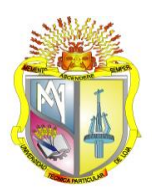

UNIVERSIDAD TÉCNICA PARTICULAR DE LOJA

La Universidad Católica de Loja

# **TITULACIÓN DE INGENIERO CIVIL**

**"Categorización sísmica de edificios"**

**Trabajo de fin de titulación.**

Autor:

**Zozoranga Villacís, Jhanes José**

Director:

**Esparza Villalba, Carmen Antonieta, Ing**

Co-Director:

**Ramírez Romero, Humberto Joel, Ing**

LOJA - ECUADOR

2013

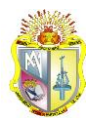

# **CERTIFICACIÓN**

<span id="page-1-0"></span>Ingeniera.

Carmen Antonieta Esparza Villalba.

DIRECTORA DEL TRABAJO DE FIN DE TITULACIÓN

**CERTIFICA:**

Que el presente trabajo, denominado: **"CATEGORIZACIÓN SÍSMICA DE EDIFICIOS"**, realizado por el profesional en formación: **ZOZORANGA VILLACÍS JHANES JOSÉ**; cumple con los requisitos establecidos en las normas generales para la Graduación en la Universidad Técnica Particular de Loja, tanto en el aspecto de forma como de contenido, por lo cual me permito autorizar su presentación para los fines pertinentes.

Loja, Febrero de 2013

f)………………………………………… CI:………………………………………..

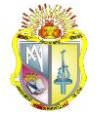

# **CESIÓN DE DERECHOS**

<span id="page-2-0"></span>Yo Zozoranga Villacís Jhanes José declaro ser el autor del presente trabajo y eximo expresamente a la Universidad Técnica Particular de Loja y a sus representantes legales de posibles reclamos o acciones legales.

Adicionalmente declaro conocer y aceptar la disposición del Art. 67 de Estatuto Orgánico de la Universidad Técnica Particular de Loja que en su parte pertinente textualmente dice: "Forman parte del patrimonio de la Universidad la propiedad intelectual de investigaciones, trabajos científicos o técnicos y tesis de grado que se realicen a través, o con apoyo financiero, académico o institucional (operativo) de la Universidad".

f)…………………………………………

Autor: Zozoranga Villacís Jhanes José.

CI: 1900486406

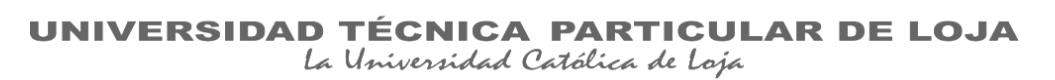

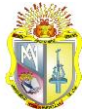

#### **DEDICATORIA**

<span id="page-3-0"></span>Dedico el presente trabajo en primer lugar a Dios, a mis padres Vicente Zozoranga y Beccy Villacís quienes han sido mi inspiración y actores principales de mi formación.

A mis hermanos Alexey, Edison y Priscila, que en los días de arduo trabajo e investigación me han brindado su compañía, apoyándome e incentivándome para seguir adelante.

A toda mi familia, tíos, abuelos, primos, quienes me han dado constantemente apoyo moral para seguir trabajando con ahínco en el transcurso de mi carrera.

A todos mis amigos que gracias a sus palabras de apoyo y a su incuestionable amistad me han sabido ayudar y acompañar en los momentos más difíciles.

Jhanes Zozoranga

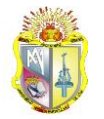

#### **AGRADECIMIENTO**

<span id="page-4-0"></span>Primeramente agradezco a Dios por haberme dado las energías necesarias en los momentos en que más necesite y por permitirme llegar hasta este momento tan importante de mi vida y a mis Padres por haberme dado todo su amor, el valor, su paciencia y su apoyo incondicional que me incentivaron día a día a trabajar en esta tesis.

Quiero también expresar mi más profundo agradecimiento a la Titulación de Ingeniería Civil, por haberme dado la oportunidad y el apoyo para haber podido realizar mis estudios en tan prestigiosa carrera. Igualmente a la Universidad Técnica Partícula de Loja que dentro de sus instalaciones siempre me sentí como en casa.

Mis más profundo agradecimiento al Ing. Humberto Ramírez, Ing. Carmen Esparza catedráticos de la Universidad Técnica Particular de Loja, a quienes agradezco sus importantes conocimientos, experiencia y apoyo entregado, así como el tiempo dedicado para materializar este trabajo.

Agradezco al Ing. Cristian Chamba por su asesoramiento en la resolución de importantes dudas respecto al programa Java, herramienta empleada para la realización de esta Tesis.

Mi agradecimiento a todos quienes conforman la Titulación de Ingeniería Civil, a mis apreciados amigos y compañeros.

**El Autor**

<span id="page-5-0"></span>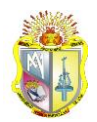

# ÍNDICE – CONTENIDO

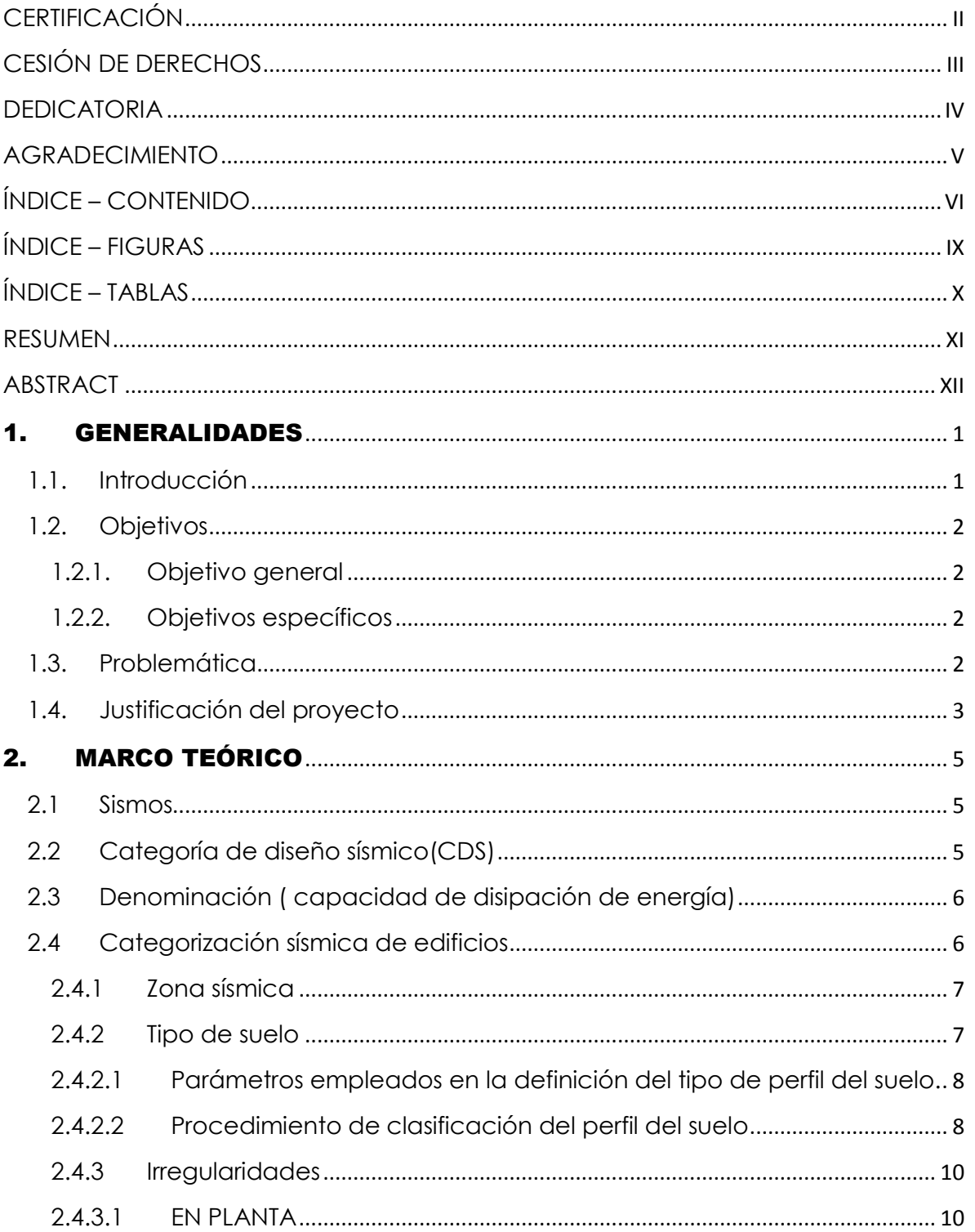

UNIVERSIDAD TÉCNICA PARTICULAR DE LOJA<br>la Universidad Católica de Loja

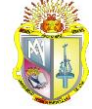

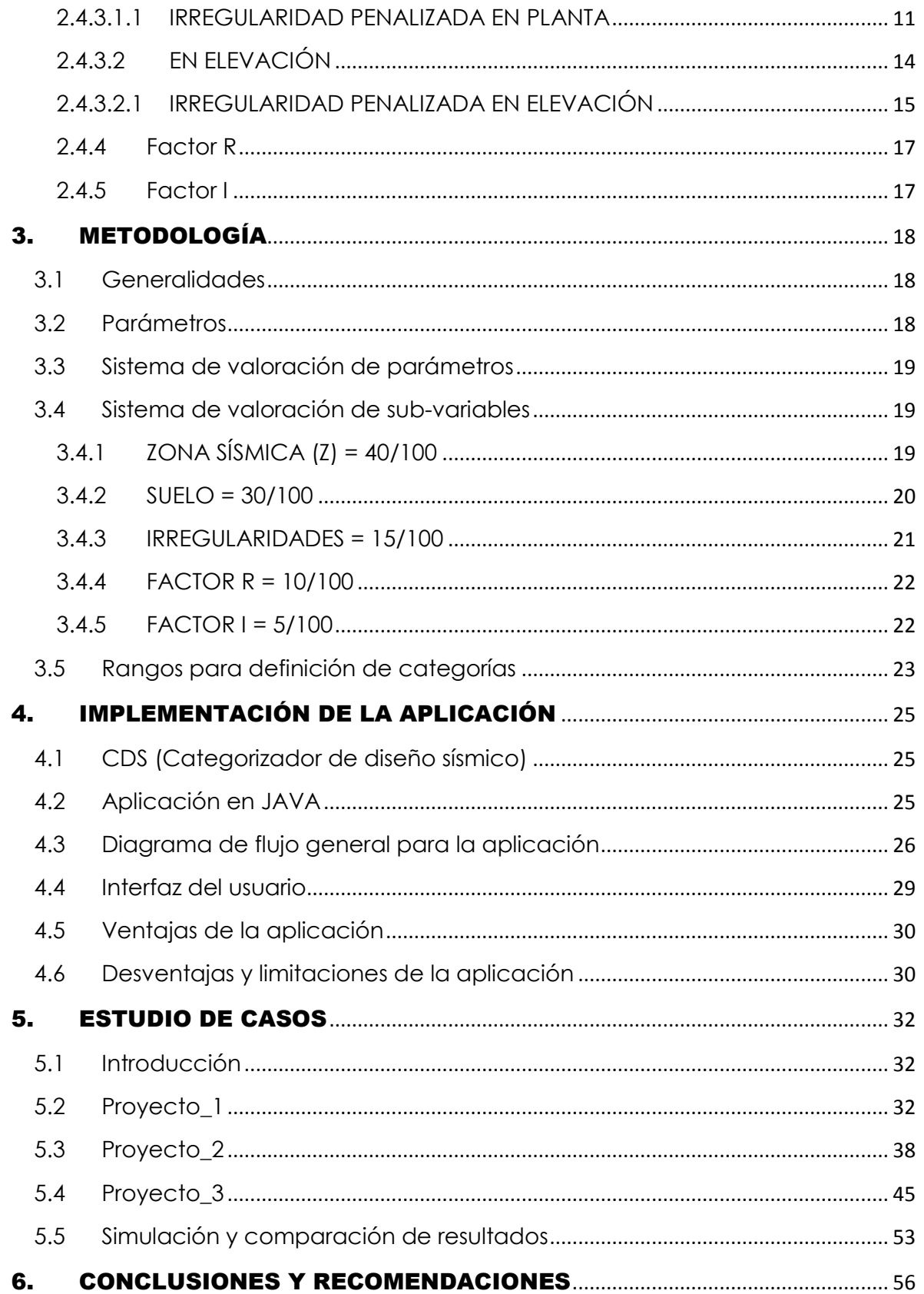

# UNIVERSIDAD TÉCNICA PARTICULAR DE LOJA<br>la Universidad Católica de Loja

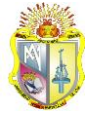

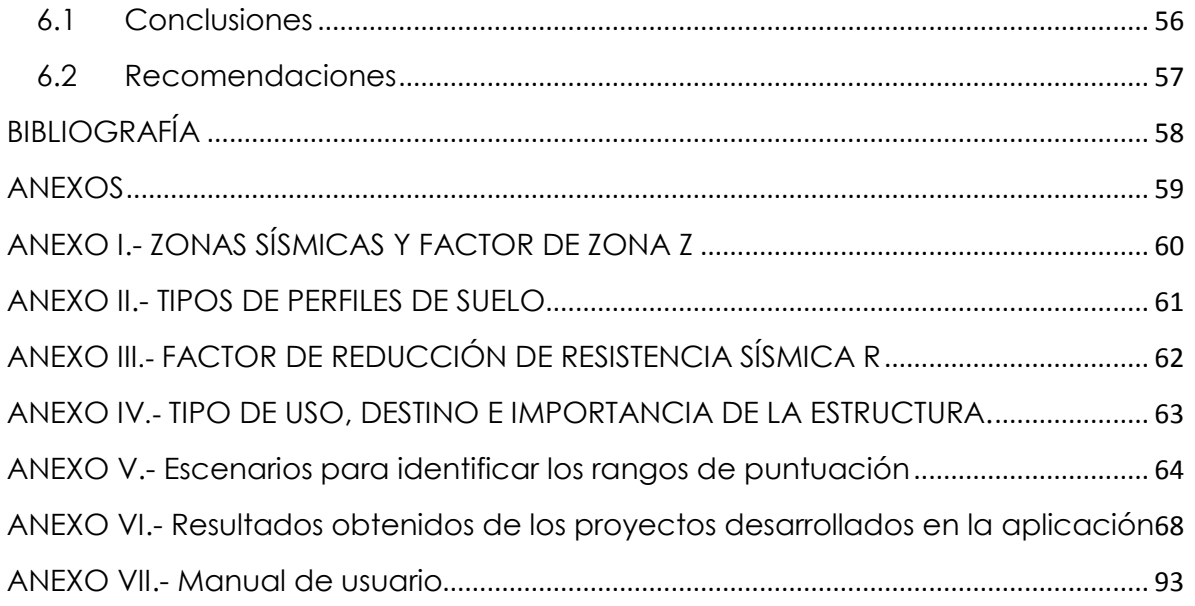

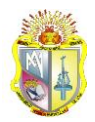

# **ÍNDICE – FIGURAS**

<span id="page-8-0"></span>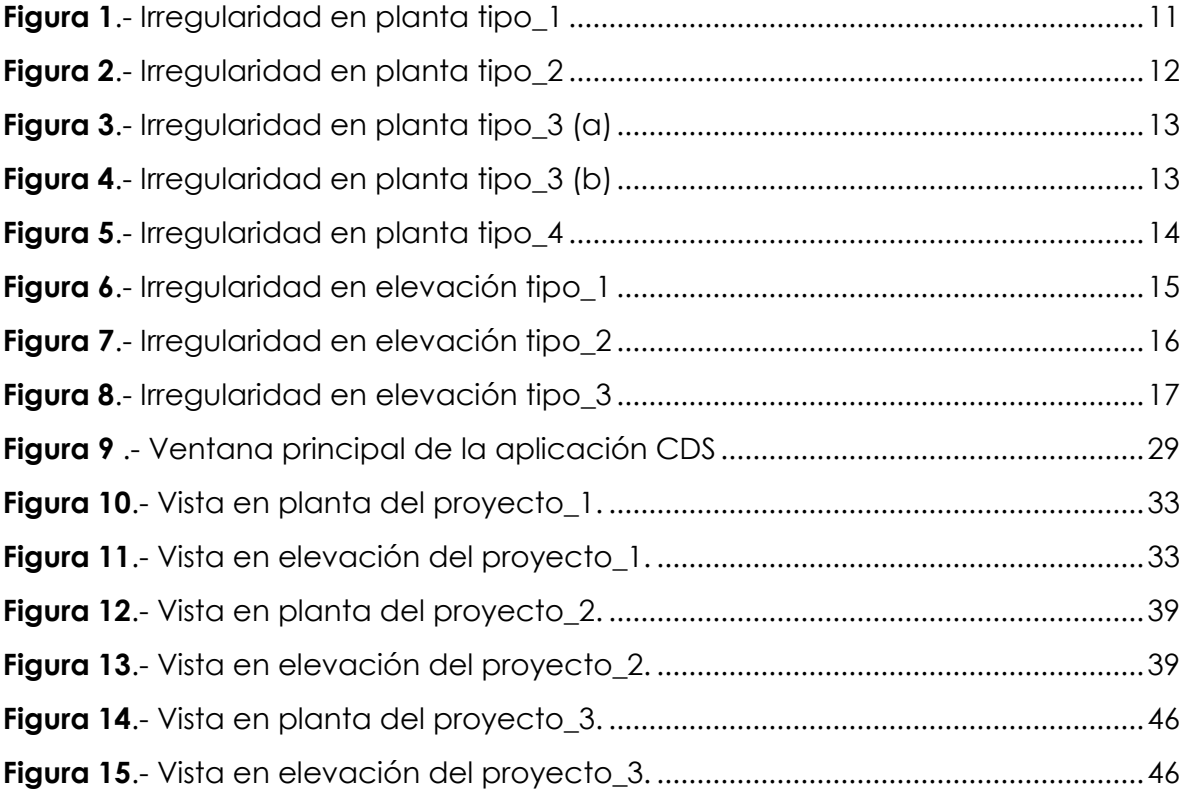

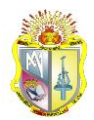

# **ÍNDICE** – **TABLAS**

<span id="page-9-0"></span>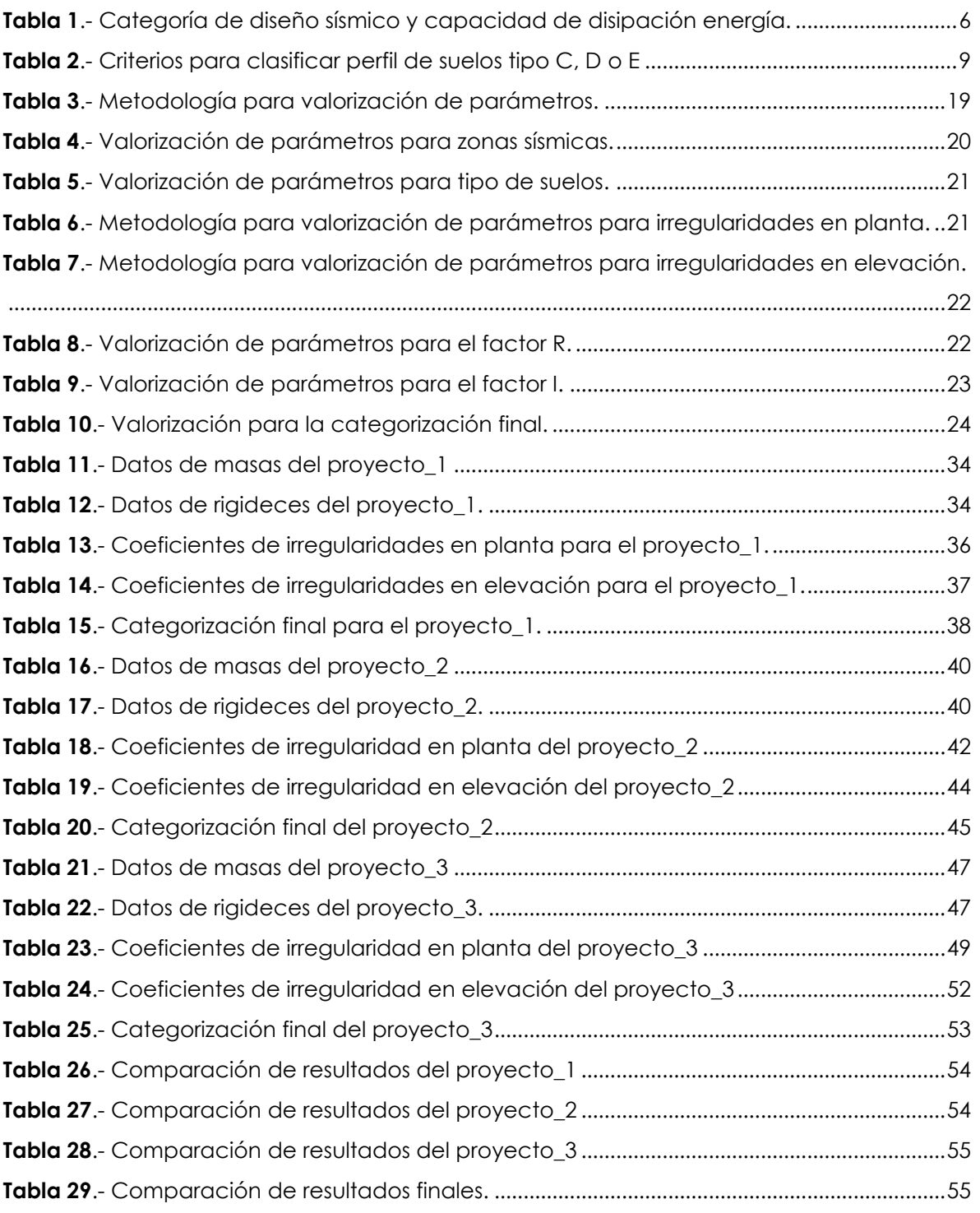

<span id="page-10-0"></span>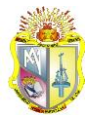

#### **RESUMEN**

Este trabajo de investigación presenta una metodología encaminada a la determinación de la categoría de diseño sísmico de una estructura específicamente de edificios de hormigón armado, con el propósito de aplicar el código ACI 318-08 en cuanto a diseño se refiere, mediante una caracterización que se fundamente en características propias del edificio de las condiciones del sitio donde este se implantará.

Para ello se propone la participación de cinco variables las cuales estarán directamente relacionadas con el escenario en el que se encuentre el edificio y lo más importante que los valores empleados estén de acuerdo a la realidad de nuestro país.

Los factores involucrados serán quienes determinen la categoría que le corresponde al edificio, para lo cual se propone un sistema de valoración para asignar cierto peso a cada factor dependiendo de su importancia e impacto en el comportamiento de un edificio ante un sismo,

Finalmente para acortar el tiempo empleado en llevar a cabo este proceso se propone el desarrollo de una aplicación informática que permita la consecución de los mismos resultados pero en un tiempo menor.

**Palabras clave:** Categorización, Categoría, Diseño.

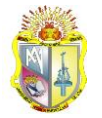

#### **ABSTRACT**

<span id="page-11-0"></span>This research presents a methodology guided to the determination of the seismic design category of a structure specifically of reinforced concrete buildings, with the purpose of applying the code ACI 318-08 respecting design, through a characterization that is based in own characteristics of the building and the conditions of the place where it will be implanted, with the participation of five variables which will be directly related with the scenery where the building is and the most important that the employed values have relationship to the reality of our country.

The involved factors will determine the category that corresponds to the building, which is proposed a system of valuation to assign the weight to each factor according its importance or impact in the performance of building during an earthquake.

Finally, to shorten the employed time to carry out this process, the development of an informatic application is proposed to permit the attainment of the same results but in a minor time.

**Key words**: Categorization, Category, Design

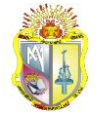

# <span id="page-12-0"></span>**GENERALIDADES**

# <span id="page-12-1"></span>**1.1. Introducción**

Al encontrarse nuestro país ubicado en una zona de alta peligrosidad sísmica, se hace indispensable el diseño de edificaciones sismorresistentes, más aun cuando se trata de edificaciones situadas en parte de la franja costera del país donde su sismicidad es la más crítica, fundadas en suelos cuyas propiedades pueden generar la amplificación de ondas sísmicas o edificaciones cuya configuración geométrica y estructural no es la más adecuada, así como también la consideración de su uso e importancia.

Es por ello que existe la necesidad de emplear códigos para diseño cada vez más completos y exigentes, tales requerimientos los cumple el código ACI en especial su versión 2008, mismo que servirá como un elemento de comprobación complementario a la normativa NEC-11 propuesta por nuestro país y que está fundamentada en gran medida en códigos internacionales, es por ello que diseñadores en el Ecuador y en todo el mundo además de emplear sus normativas internas aplican códigos de diseño complementarios, mismos que se los emplea como un recurso de verificación adicional.

Al emplear el código ACI 318-08 para el diseño de estructuras se debe tomar en consideración una de las exigencias propuestas por el mismo en su capítulo 21, donde se menciona que toda estructura debe ser categorizada para tener claro los capítulos o secciones del código a emplear.

Para cumplir con el propósito de asignarle una categoría a las estructuras y aplicar el código ACI con fines de diseño específicamente de edificios de hormigón armado bajo carga sísmica (sismo de diseño), que busquen un 10 % de excedencia en 50 años (Periodo de retorno 475 años), sin considerar niveles de desempeño ni componentes no estructurales, es necesario contar con un procedimiento o metodología que ayude a cumplir con este objetivo, y lo más importante que esta se base en

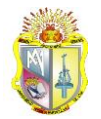

parámetros propios del medio donde se implantara el edificio a nivel de Ecuador y de sus características, de ahí surge esta propuesta que servirá para categorizar edificios que se encuentren en cualquier punto del territorio ecuatoriano, y materializar una aplicación que ayude de forma fácil y rápida a cumplir con este objetivo.

# <span id="page-13-0"></span>**1.2. Objetivos**

# <span id="page-13-1"></span>**1.2.1. Objetivo general**

 Desarrollar una aplicación informática que tenga la capacidad de entregar al usuario la categoría de diseño sísmico (CDS) adecuado para edificios de hormigón armado con fines de diseño.

# <span id="page-13-2"></span>**1.2.2. Objetivos específicos**

- Determinar las variables que intervienen en la metodología propuesta en esta investigación.
- Asignar el peso o valoración a los factores que intervienen en la metodología para categorización de edificios de acuerdo a su importancia.
- Determinar los rangos de valoración para limitar cada una de las categorías.
- Proponer edificaciones con características tales que permitan obtener las tres denominaciones: ordinaria, intermedia y especial.
- Comprobación y validación de resultados obtenidos en la aplicación en función de datos determinados de edificios categorizados manualmente.
- Elaboración del manual de usuario para el uso del programa.

# <span id="page-13-3"></span>**1.3. Problemática**

La alta peligrosidad sísmica, suelos que facilitan la amplificación de ondas sísmicas, presencia de irregularidades, entre otros, presentes en el entorno de un edificio, más las malas prácticas tanto en la fase de concepción,

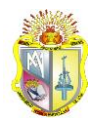

idealización y lo más importante en el diseño de la edificación genera un escenario susceptible a fallas y deficiencia en su comportamiento estructural, de ahí la importancia de proponer y ofrecer a quienes estén de una u otra manera implicados a la actividad del diseño de edificaciones herramientas que nos encaminen hacia la consecución de proyectos de edificaciones bien concebidos y principalmente que posean un diseño adecuado y capaz de amortiguar y disipar energía producida por un sismo, para lo cual es necesario clasificar o categorizar una edificación en categorías de diseño sísmico y así conocer los requerimientos de diseño para dicha edificación.

Dentro de las malas prácticas se encuentra también el incorrecto empleo de códigos para diseño de edificaciones en ocasiones por desconocimiento o simplemente por evitar dimensionamientos excesivos de componentes de una estructura. Uno de los códigos de diseño que es usualmente empleado de forma incorrecta es el ACI 318-08 el cual por su alta confiabilidad y su amplia información en cuanto a diseño es acogido como elemento complementario al código de diseño que rige legalmente en nuestro país como es el NEC-11.

Además, se ha podido observar en las edificaciones dañadas por los efectos de los terremotos como las decisiones tanto de diseño estructural, diseño arquitectónico influyen determinantemente en el comportamiento de las edificaciones ante un eventual sismo.

# <span id="page-14-0"></span>**1.4. Justificación del proyecto**

Ante la necesidad que tienen diseñadores y calculistas de mejorar cada vez sus diseños, más aun cuando estos diseños deben de garantizar un óptimo desempeño ante efectos sísmicos, se hace necesario contar con una base de información técnica muy amplia y sobre todo que cubra con las más altas exigencias en cuanto a diseño se refiere, una de las normativas que cuenta con estos requerimientos es sin duda el código ACI 318-08 mismo que es ampliamente usado por varios países en Latinoamérica entre ellos Ecuador, país que cuenta actualmente con la normativa NEC-11.

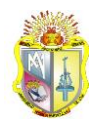

Se considera importante tener una referencia adicional a la normativa que rige actualmente en nuestro país, y que sea un elemento de verificación para asegurar un diseño óptimo y confiable, es por esta razón que se hace necesario el empleo de un código como el ACI 318-08, mismo que cubre en gran medida con los requerimientos para diseño sismorresistente de un edificio.

El código ACI 318-08 exige en primer lugar categorizar una edificación para su aplicación con lo cual se garantiza un diseño que cumpla con los requerimientos mínimos de diseño sísmico de acuerdo a condiciones y características propias de la edificación evitando de esta manera diseños sobredimensionados en consecuencia con un costo excesivo y lo que es peor diseños que no cumplan con las exigencias mínimas y representen un peligro para la estabilidad y funcionamiento del edificio, es por este motivo que se ha visto un vacío en el uso de esta norma en cuanto a diseño se refiere, debido a que en la actualidad en nuestro país no se cuenta con una metodología que pueda asignar una categoría a una edificación, de modo que fue imperioso proponer y desarrollar una metodología que permitiera obtener la categoría de un edificio y lo más importante que sea apegada a la realidad de nuestro país, utilizando parámetros propios del Ecuador, así como también la implementación de herramientas informáticas que nos faciliten hacer esta tarea de forma fácil y rápida, con lo cual se conseguirá una edificación debidamente categorizada y consecuentemente la determinación de los capítulos que deberán ser aplicados en el diseño de la estructura.

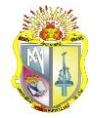

# <span id="page-16-0"></span>2. MARCO TEÓRICO

# <span id="page-16-1"></span>**2.1 Sismos**

Es un fenómeno de sacudida brusca y pasajera de la corteza terrestre producida por la liberación de energía acumulada en forma de ondas sísmicas. Los más comunes se producen por la ruptura de fallas geológicas. También pueden ocurrir por otras causas como, por ejemplo, fricción en el borde de placas tectónicas, procesos volcánicos o incluso ser producidos por el hombre al realizar pruebas de detonaciones nucleares subterráneas. El punto de origen de un terremoto se denomina hipocentro. El epicentro es el punto de la superficie terrestre directamente sobre el hipocentro. Dependiendo de su intensidad y origen, un terremoto puede causar desplazamientos de la corteza terrestre, corrimientos de tierras, tsunamis o actividad volcánica. Para la medición de la energía liberada por un terremoto se emplean diversas escalas entre las que la escala de Richter es la más conocida y utilizada en los medios de comunicación (M. Gascón et al, 2005).

# <span id="page-16-2"></span>**2.2 Categoría de diseño sísmico(CDS)**

Clasificación asignada a una estructura (ver tabla 1), que van desde las categorías menos criticas (A, B), pasando por la categoría (C), hasta las que representan mayor riesgo (D, E, F), basada en el nivel de amenaza sísmica del terreno donde será implantada, clase de suelo de cimentación, irregularidades, sistema estructural y tipo de ocupación, para determinar los requisitos de diseño para resistencia sísmica (ACI 318, 2008).

#### Disposiciones del ACI 318-08:

- Las disposiciones de los capítulos 1 al 19 y del capítulo 22 se consideran adecuadas para estructuras asignadas a la CDS A (correspondiente a la amenaza sísmica más baja). Para estructuras asignadas a la CDS B, se debe cumplir requisitos adicionales.
- Las estructuras asignadas a la CDS C pueden ser sometidas a movimientos del terreno moderadamente fuertes. Los sistemas de

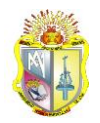

resistencia ante fuerzas sísmicas para esta categoría comprenden alguna combinación de muros estructurales ordinarios construidos en obra, muros estructurales intermedios prefabricados, y pórticos intermedios resistentes a momento.

 Las estructuras asignadas a la CDS D, E y F pueden ser sometidas a movimientos fuertes del terreno, la intención del comité 318 es que el sistema estructural de resistencia ante fuerzas sísmicas de edificios asignados a CDS D, E o F tenga pórticos especiales resistentes a momentos, muros estructurales especiales o una combinación de los dos.

# <span id="page-17-0"></span>**2.3 Denominación ( capacidad de disipación de energía)**

Se usan específicamente los términos ordinario, intermedio y especial (ver tabla 1), para facilitar la compatibilidad entre los requisitos de diseño y detallado con el nivel de disipación de energía o tenacidad supuestos en el cálculo de las fuerzas sísmicas de diseño. El grado de tenacidad requerido, y por lo tanto, el nivel de detallado requerido aumentan para las estructuras que van desde ordinarias pasando por intermedias hasta las categorías especiales. Es esencial que las estructuras asignadas a las CDS altas tengan un mayor grado de tenacidad (ACI 318, 2008).

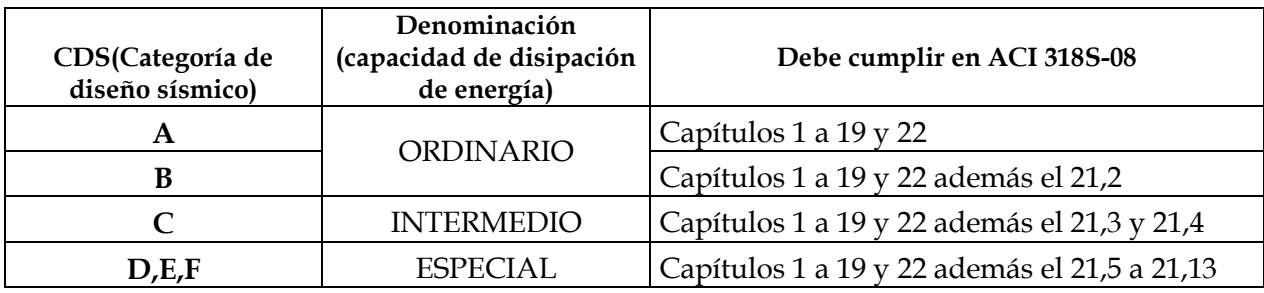

<span id="page-17-2"></span>**Tabla 1**.- Categoría de diseño sísmico y capacidad de disipación energía.

**Fuente:** Reglamento ACI 318S (2008).

# <span id="page-17-1"></span>**2.4 Categorización sísmica de edificios**

Categorización se refiere al proceso para la asignación de una categoría de diseño sísmico a una estructura(edificio), tal como lo exige el código ACI 318-08, de modo que la categorización sísmica de edificios hace referencia a la clasificación de estructuras de edificaciones en base a parámetros fundamentales y propios de una edificación y del entorno donde se encuentra implantada, los parámetros serán quienes favorezcan

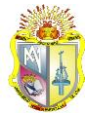

o penalicen a la hora de dar valoraciones según condiciones en la que se encuentra la edificación.

Cuando se realiza el diseño estructural de una edificación basado en el código ACI 318-08 es indispensable en primera instancia asignarle una categoría de diseño símico, más aun cuando este código lo exige, mismo que proporciona bases técnicas para un eficiente diseño de una edificación sismorresistente.

La categoría de una edificación nos indica el grado de exigencia al momento de aplicar el código ACI, la aplicabilidad de este código está basada en la categoría a la que pertenece un edificio, mismo puede pertenecer a una de las categorías mostradas en la tabla 1, que va desde la categoría menos exigente hasta la que requiere la mayor exigencia en cuanto a la rigurosidad con la que se debe emplear el código ACI para diseño, el capítulo 21 de este código nos indica la manera como están organizada las categorías de diseño sísmico y secciones del código que deben ser aplicadas de acuerdo a su categoría. A continuación se describen los parámetros que participan en la categorización:

# <span id="page-18-0"></span>**2.4.1 Zona sísmica**

Es el sitio donde se construirá la estructura, este determina una de las seis zonas sísmicas del Ecuador, caracterizada por el valor del factor de zona Z, de acuerdo el mapa de zonificación (ver anexo I), el valor de *Z* de cada zona representa la aceleración máxima en roca esperada para el sismo de diseño, expresada como fracción de la aceleración de la gravedad (NEC 2011). Todo el territorio ecuatoriano está catalogado como de amenaza sísmica alta, con excepción del nor-oriente que presenta una amenaza sísmica intermedia y del litoral ecuatoriano que presenta una amenaza sísmica muy alta (NEC, 2011).

Si se ha de diseñar una estructura en una población o zona que no consta en la lista y que se dificulte la caracterización de la zona en la que se encuentra utilizando el mapa de zonificación, debe escogerse el valor de la población más cercana (NEC, 2011).

# <span id="page-18-1"></span>**2.4.2 Tipo de suelo**

Se definen seis tipos de perfil de suelo (ver anexo II). Los parámetros utilizados en la clasificación son los correspondientes a los 30 m superiores

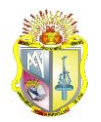

del perfil para los perfiles tipo A a E. Aquellos perfiles que tengan estratos claramente diferenciables deben subdividirse, asignándoles un subíndice i que va desde 1 en la superficie, hasta n en la parte inferior de los 30 m superiores del perfil. Para el perfil tipo F se aplican otros criterios, y la respuesta no debe limitarse a los 30 m superiores del perfil en los casos de perfiles con espesor de suelo significativo (NEC, 2011).

# <span id="page-19-0"></span>**2.4.2.1 Parámetros empleados en la definición del tipo de perfil del suelo.**

Los parámetros que se utilizan para definir el tipo de perfil de suelo con base en los 30 m superiores del mismo y considerando ensayos realizados en muestras tomadas al menos cada 1.50 m de espesor del suelo propuestas por el NEC-11, son:

- a) la velocidad media de la onda de cortante, **Vs,** en m/s,
- b) el número medio de golpes del ensayo de penetración estándar para el 60% de la energía teórica, **N60**, a lo largo de todo el perfil, o,
- c) cuando se trate de considerar por separado los estratos no cohesivos y los cohesivos del perfil, para los estratos de suelos no cohesivos se determinara el número medio de golpes del ensayo de penetración estándar, **Nch**, y para los cohesivos la resistencia media al corte obtenida del ensayo para determinar su resistencia no drenada, **Su**, en kPa. Además se emplean el Índice de Plasticidad (**IP**), y el contenido de agua en porcentaje, **w**.

El cálculo de cada uno de estos parámetros se los puede revisar en la sección 2.5.4.6 del código ecuatoriano NEC 2011 en su capítulo 2.

#### <span id="page-19-1"></span>**2.4.2.2 Procedimiento de clasificación del perfil del suelo**

Para utilizar la tabla del anexo II que define el perfil de suelo a escoger para el diseño, deben seguirse los siguientes pasos propuestos por el NEC-11:

**Paso 1 —** Debe verificarse si el suelo presenta las características descritas para la categoría de perfil de suelo tipo **F** según la Tabla del anexo II, en cuyo caso debe realizarse un estudio sísmico particular de clasificación en el sitio, por parte de un ingeniero geotécnico.

*Paso 2 —* Debe establecerse la existencia de estratos de arcilla blanda. La arcilla blanda se define como aquella que tiene una resistencia al corte no drenado menor de 50 kPa (0.50 kgf/cm2), un contenido de agua, **w**, mayor del 40%, y un índice de plasticidad, **IP**, mayor de 20. Si existe un espesor total, **H**, de 3 m o más de estratos de arcilla que cumplan estas condiciones, el perfil de suelo se clasifica como tipo **E**.

*Paso 3 —* El perfil se clasifica según la Tabla del anexo II, utilizando uno de los tres criterio: **Vs**, **N60**, o la consideración conjunta de **Nch** y **Su**, seleccionando el aplicable como se indica a continuación. En el caso que se obtenga **Vs** prevalecerá la clasificación basada en este criterio, caso contrario se podrá utilizar el criterio basado en **N60**que involucra todos los estratos del perfil. Se recomienda estimar el rango de **Vs** mediante correlaciones semi-empiricas propuestas en la literatura técnica para condiciones geotécnicas similares a los suelos encontrados. Alternativamente, se podrá utilizar el criterio basado conjuntamente en **Su**, para la fracción de suelos cohesivos y el criterio **Nch**, que toma en cuenta la fracción de los suelos no cohesivos del perfil. Para esta tercera consideración, en el caso de que las dos evaluaciones respectivas indiquen perfiles diferentes, se debe utilizar el perfil de suelos más blandos de los dos casos, por ejemplo, asignando un perfil tipo **E** en lugar de tipo **D**.

En la Tabla 2 se describen los criterios para clasificar perfil de suelos tipo C, D o E. Los tres criterios se aplican así, de acuerdo al NEC-11:

**(a) Vs** en los 30 m superiores del perfil,

**(b) N** en los 30 m superiores del perfil, o

**(c) Nch** para los estratos de suelos existentes en los 30 m superiores que se clasifican como no cohesivos cuando **IP** <**20**, o el promedio ponderado **su**  en los estratos de suelos cohesivos existentes en los 30 m superiores del perfil, que tienen **IP** >**20**, lo que indique un perfil más blando.

<span id="page-20-0"></span>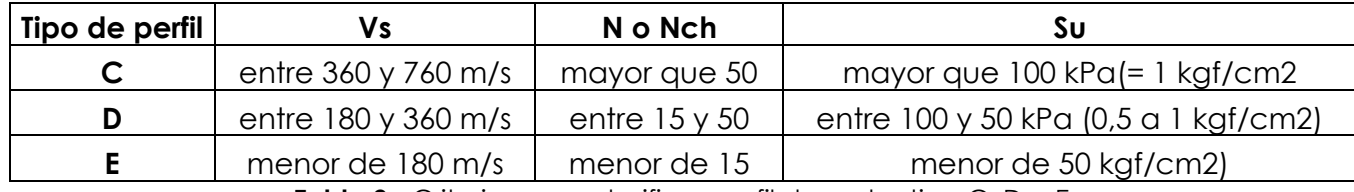

**Tabla 2**.- Criterios para clasificar perfil de suelos tipo C, D o E

**Fuente:** Norma NEC-Capitulo 2(2011)

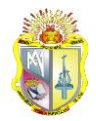

Para mayor información dirigirse a la sección 2.5.4.7 del código ecuatoriano NEC 2011 en su capítulo 2.

# <span id="page-21-0"></span>**2.4.3 Irregularidades**

Cuando nos referimos a irregularidades nos enfocamos a la configuración estructural de un edificio, configuración que debería ser en lo posible regular caso contrario es necesario penalizar al diseño de estructuras irregulares, debido a que la presencia de dichas irregularidades usualmente causa un comportamiento deficiente ante la ocurrencia de un sismo, es por ello que este es un factor de mucha importancia para el adecuado desempeño de cualquier edificación frente a la acción de un sismo, dado que cambios abruptos de rigidez y resistencia como los descritos a continuación deben evitarse con el fin de impedir acumulación de daño en algunos componentes en desmedro de la ductilidad global del sistema, es por ello que este fue considerado como uno de los factores de mayor impacto al momento de asignarle su valoración, se consideran las siguientes irregularidades y sus tipos de acuerdo al NEC-11:

- En planta, y
- En elevación

# <span id="page-21-1"></span>**2.4.3.1 EN PLANTA**

El coeficiente *φP,* se estimara a partir del análisis de las características de regularidad e irregularidad en las plantas en la estructura, descritas en la cada una de los tipos de irregularidad. Se utilizara la expresión:

$$
\varphi P = \varphi P A \; X \; \varphi P B \tag{2.1}
$$

Dónde:

φ*PA* = el mínimo valor φ*Pi* de cada piso i de la estructura, para cuando se encuentran presentes las irregularidades tipo 1, 2 y/o 3 (φ*Pi* en cada piso se calcula como el mínimo valor expresado en la ventana de la aplicación para las tres irregularidades),

φ*PB* = se establece de manera análoga, para cuando se encuentran presentes las irregularidades tipo 4 en la estructura.

Cuando una estructura no contempla ninguno de los tipos de irregularidades descritas, en ninguno de sus pisos, φ*P* tomara el valor de 1 y se le considerara como regular en planta.

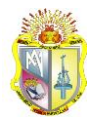

#### <span id="page-22-0"></span>**2.4.3.1.1 IRREGULARIDAD PENALIZADA EN PLANTA**

**Tipo 1**

IRREGULARIDAD TORSIONAL

φ*Pi = 0.9*

Δ1 > 1.2 Δ  $\frac{142}{2}$ 

Dónde:

Δ1 = Deriva máxima de piso en un extremo del piso.

Δ2 = Deriva máxima de piso en el extremo opuesto al Δ1.

Existe irregularidad por torsión, cuando la máxima deriva de piso de un extremo de la estructura calculada incluyendo la torsión accidental y medida perpendicularmente a un eje determinado, es mayor que 1,2 veces la deriva promedio de los extremos de la estructura con respecto al mismo eje de referencia.

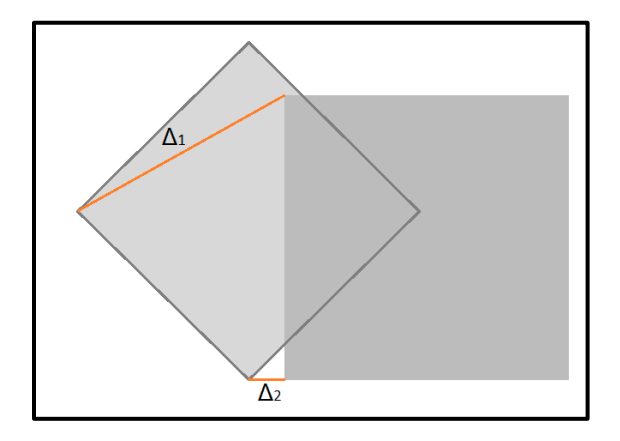

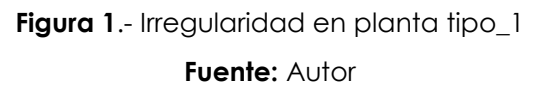

#### <span id="page-22-1"></span>**Tipo 2**

RETROCESOS EXCESIVOS EN LAS ESQUINAS

φ*Pi = 0.9*

 $A > 0.15B$  y C  $> 0.15D$ 

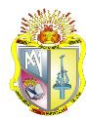

Dónde:

A y C = Dimensiones de las entrantes

B y D = Dimensiones totales en planta

La configuración de una estructura se considera irregular cuando presenta entrantes excesivos en sus esquinas. Un entrante en una esquina se considera excesivo cuando las proyecciones de la estructura, a ambos lados del entrante, son mayores que el 15% de la dimensión de la planta de la estructura en la dirección del entrante.

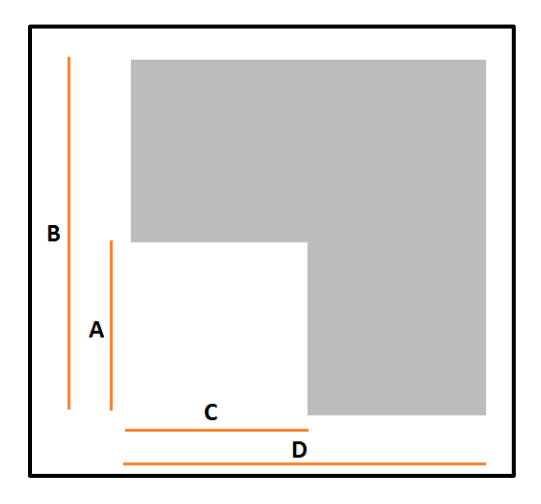

**Figura 2**.- Irregularidad en planta tipo\_2 **Fuente:** Autor

<span id="page-23-0"></span>**Tipo 3** 

#### DISCONTINUIDADES EN EL SISTEMA DE PISO

φ*Pi = 0.9*

a) CxD > 0.5AxB

Dónde:

A y B = Dimensiones totales en planta

C y D = Dimensiones de aberturas o huecos en planta

b) [CxD + CxE] > 0.5AxB

Dónde:

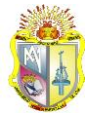

# A y B = Dimensiones totales en planta

C, D y E = Dimensiones de las irregularidades

La configuración de la estructura se considera irregular cuando el sistema de piso tiene discontinuidades apreciables o variaciones significativas en su rigidez, incluyendo las causadas por aberturas, entrantes o huecos, con áreas mayores al 50% del área total del piso o con cambios en la rigidez en el plano del sistema de piso de más del 50% entre niveles consecutivos.

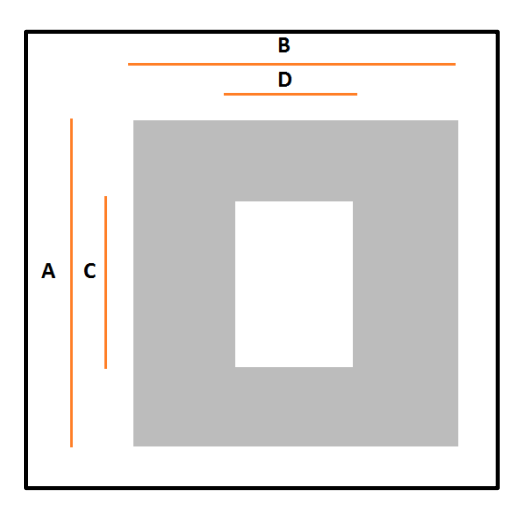

<span id="page-24-0"></span>**Figura 3**.- Irregularidad en planta tipo\_3 (a) **Fuente:** Autor

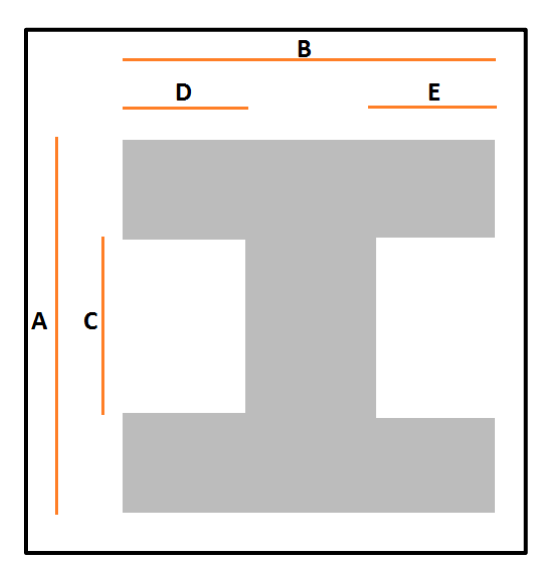

<span id="page-24-1"></span>**Figura 4**.- Irregularidad en planta tipo\_3 (b) **Fuente:** Autor

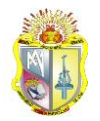

#### **Tipo 4**

#### EJES ESTRUCTURALES NO PARALELOS

φ*Pi = 0.9*

La estructura se considera irregular cuando los ejes estructurales no son paralelos o simétricos con respecto a los ejes ortogonales principales de la estructura.

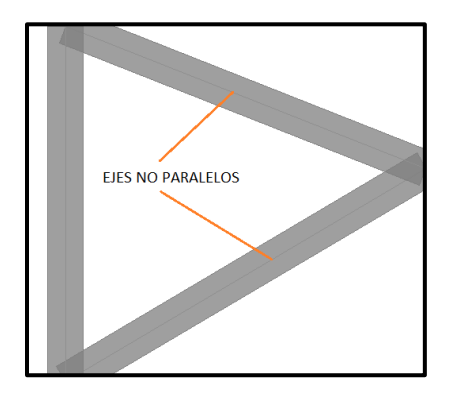

**Figura 5**.- Irregularidad en planta tipo\_4 **Fuente:** Autor

#### <span id="page-25-1"></span><span id="page-25-0"></span>**2.4.3.2 EN ELEVACIÓN**

El coeficiente φ*E* se estimara a partir del análisis de las características de regularidad e irregularidad en elevación de la estructura, descritas en cada una de los tipos de irregularidad. Se utilizara la expresión:

$$
\varphi E = \varphi E A \times \varphi E B \tag{2.2}
$$

En donde:

φ*EA* = el mínimo valor φ*Ei* de cada piso i de la estructura obtenido, para cuando se encuentran presentes las irregularidades tipo 1 (φ*Ei* en cada piso se calcula como el mínimo valor expresado de esta irregularidad por piso, para la irregularidad tipo 1),

φ*EB* = se establece de manera análoga, para cuando se encuentran presentes las irregularidades tipo 2 y/o 3 en la estructura.

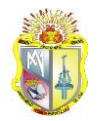

#### <span id="page-26-0"></span>**2.4.3.2.1 IRREGULARIDAD PENALIZADA EN ELEVACIÓN**

**Tipo 1** 

PISO FLEXIBLE

φ*Ei = 0.9*

Rigidez  $K_C < 0.70$  Rigidez  $K_D$ 

Rigidez K<sub>C</sub> < 0.8  $\frac{N_{D+KL}}{3}$ 

Dónde:

 $K_i$  = Rigidez lateral de piso cuyo subíndice identifica el piso al que corresponde.

La estructura se considera irregular cuando la rigidez lateral de un piso es menor que el 70% de la rigidez lateral del piso superior o menor que el 80 % del promedio de la rigidez lateral de los tres pisos superiores.

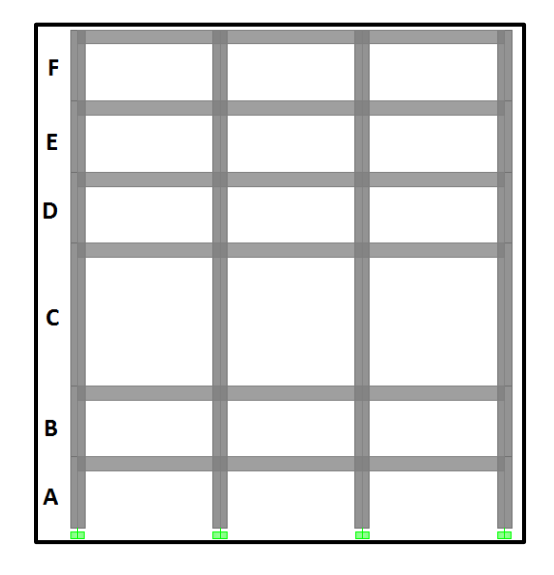

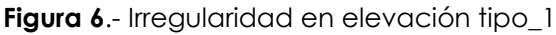

**Fuente:** Autor

<span id="page-26-1"></span>**Tipo 2** 

DISTRIBUCIÓN DE MASA

φ*Ei = 0.9*

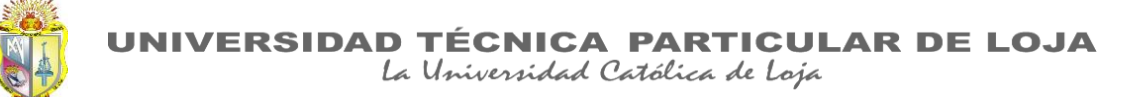

 $m_D$  > 1.50  $m_F$  ó

 $m_D$  > 1.50 mc

Dónde:

 $m_i$  = masa de un piso cuyo subíndice identifica el piso al que corresponde.

La estructura se considera irregular cuando la masa de cualquier piso es mayor que 1,5 veces la masa de uno de los pisos adyacentes, con excepción del piso de cubierta que sea más liviano que el piso inferior.

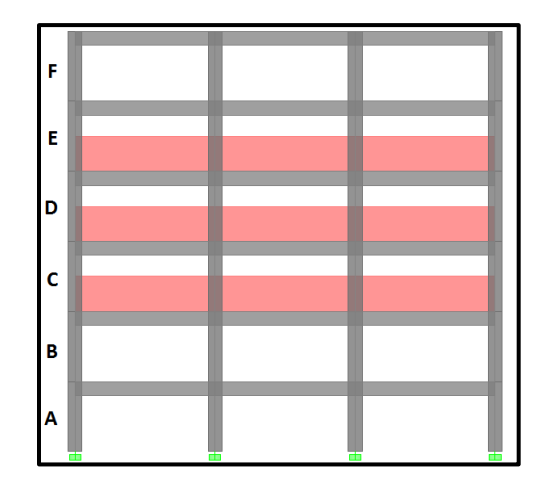

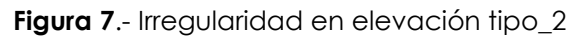

**Fuente:** Autor

# <span id="page-27-0"></span>**Tipo 3**

IRREGULARIDAD GEOMÉTRICA

φ*Ei = 0.9*

 $a > 1.3 b$ 

Dónde:

a = Dimensión de la base del edificio en planta.

b = Dimensión del piso superior adyacente en planta

La estructura se considera irregular cuando la dimensión en planta del sistema resistente en cualquier piso es mayor que 1,3 veces la misma dimensión en un piso adyacente, exceptuando el caso de los altillos de un solo piso.

**PARTICULAR DE LOJA** ERSIDAD TÉ

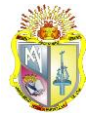

La Universidad Católica de Loja

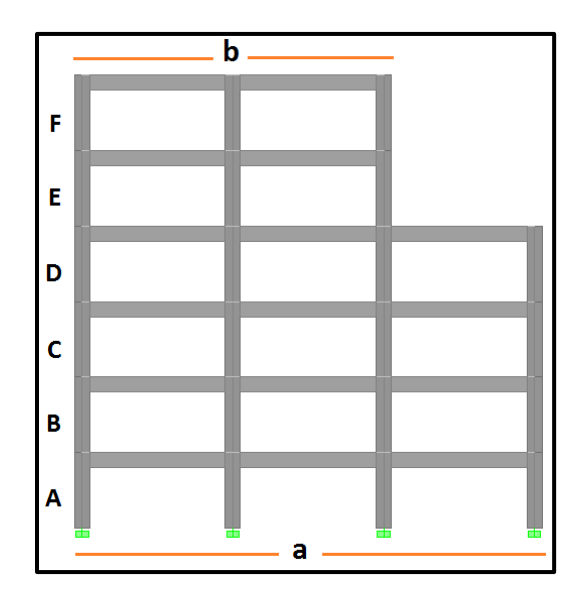

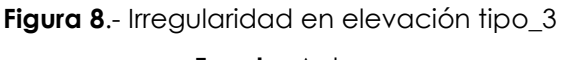

**Fuente:** Autor

# <span id="page-28-2"></span><span id="page-28-0"></span>**2.4.4 Factor R**

Hace mención al sistema estructural a utilizarse para la edificación, de entre 2 grupos, los sistemas estructurales dúctiles y los sistemas estructurales de ductilidad limitada, los cuales se encuentran descritos en el Anexo III junto con el valor de reducción de resistencia sísmica R correspondiente. Debe tomarse el menor de los valores de R para los casos en los cuales el sistema resistente estructural resulte en una combinación de varios sistemas como los descritos en el anexo III (NEC 2011).

# <span id="page-28-1"></span>**2.4.5 Factor I**

La estructura a construirse se clasificara en una de las categorías que se establecen en la Tabla del Anexo IV, y se adoptara el correspondiente factor de importancia *I*.

El propósito del factor I es incrementar la demanda sísmica de diseño para estructuras, que por sus características de utilización o de importancia deben permanecer operativas o sufrir menores daños durante y después de la ocurrencia del sismo de diseño (NEC 2011).

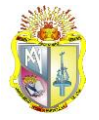

# <span id="page-29-0"></span>**METODOLOGÍA**

# <span id="page-29-1"></span>**3.1 Generalidades**

El proyecto consta de 3 partes constitutivas principales divididas en: determinación de los parámetros o variables que participaran en la categorización de edificios, propuesta del sistema de valoración o asignación de peso para cada una de las variables y sub-variables, así como también la determinación del límite de los rangos para cada categoría.

# <span id="page-29-2"></span>**3.2 Parámetros**

Los parámetros a evaluarse en la categorización de edificios son los mismos que intervienen en la determinación de un espectro inelástico, dado que en la práctica al realizar un análisis sísmico con el espectro elástico se espera que la estructura no sufra daño. Por lo tanto, todo el tiempo trabajará en el rango elástico pero esto no es adecuado ya que el espectro que se utilizara es solo para edificaciones que busquen un 10% de excedencia en 50 años (periodo de retorno 475 años) es decir la probabilidad de que se registre durante la vida útil de la estructura es muy baja por lo tanto sería muy costoso diseñar una estructura con el espectro elástico, además de ello los elementos estructurales que resultan serían de grandes dimensiones. Por consiguiente se diseña las estructuras considerando un espectro inelástico el mismo que se obtiene dividiendo las ordenadas del espectro elástico para *R\**φP\*φE, y considerando el factor I para incrementar la demanda sísmica de diseño para estructuras.

En consecuencia esta investigación propone cinco parámetros que van desde la de mayor impacto o de mayor importancia hasta la de menor impacto en una edificación según criterio propio:

- Zona sísmica(Z)
- Perfil de Suelo
- Irregularidades(φP,φE)
- Factor R
- Factor I

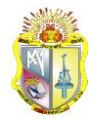

Hay que tomar en consideración que los datos y coeficientes de los parámetros han sido extraídos directamente de la normativa NEC-2011.

# <span id="page-30-0"></span>**3.3 Sistema de valoración de parámetros**

Se propone un sistema en el cual cada parámetro adquiere un cierto peso o valor de acuerdo a su importancia de un total de 100 puntos (Ver tabla 3), el peso asignado a cada parámetro es propuesto por esta investigación.

El sistema de valoración que se propone en orden de importancia es el siguiente:

| <b>PARÁMETROS</b>      | Peso    |
|------------------------|---------|
| <b>ZONA SÍSMICA</b>    | 40/100  |
| <b>SUELO</b>           | 30/100  |
| <b>IRREGULARIDADES</b> | 15/100  |
| <b>FACTOR R</b>        | 10/100  |
| <b>FACTOR I</b>        | 5/100   |
| <b>TOTAL</b>           | 100/100 |

**Tabla 3**.- Metodología para valorización de parámetros.

**Fuente:** Autor

# <span id="page-30-3"></span><span id="page-30-1"></span>**3.4 Sistema de valoración de sub-variables**

Este sistema de asignación de valores para sub-variables(zonas sísmicas, suelos, irregularidades, factores R, factores I) penaliza con la disminución de puntuación a las condiciones menos favorables para la estabilidad de un edificio, de esta forma se garantiza que edificios que estén en condiciones más críticas alcancen la menor puntuación posible y así la categoría de diseño sísmico sea una de las más críticas, tomando en cuenta que la categoría de diseño sísmico en cuanto a la aplicación de requisitos es más exigente mientras menor puntuación alcanza.

# <span id="page-30-2"></span>**3.4.1 ZONA SÍSMICA (Z) = 40/100**

Por el alto grado de peligrosidad sísmica presente en nuestro país se ha considerado este parámetro como el de mayor impacto a la hora de

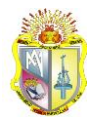

categorizar una estructura dado que en base a este parámetro podemos implementar en nuestros diseños elementos que puedan contrarrestar los efectos de un evento sísmico, de acuerdo a este criterio este factor adquirió este porcentaje de valoración.

La forma de asignarle valoración a las sub variables (zonas sísmicas) será sobre un valor total de 40, es decir se dará puntuaciones sobre 40 puntos dependiendo del peligro sísmico de cada zona, dando mayor puntuación a la zona que representa el menor peligro (40/40) a partir del cual la puntuación decrece proporcionalmente al factor Z conforme el peligro sísmico aumenta.

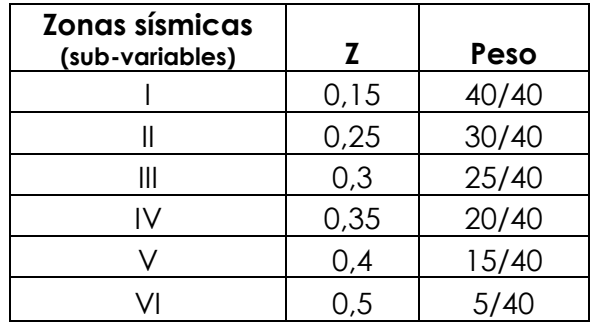

**Tabla 4**.- Valorización de parámetros para zonas sísmicas.

**Fuente:** Autor

# <span id="page-31-1"></span><span id="page-31-0"></span>**3.4.2 SUELO = 30/100**

Las características del lugar de implantación es otro de los factores decisivos al momento de realizar una categorización dado que de este depende en gran medida el dimensionamiento de componentes estructurales de un edificio desde su cimentación.

La forma de asignarle valoración a las sub variables (tipos de suelo) será sobre un valor total de 30, es decir se dará puntuaciones sobre 30 puntos dependiendo del tipo de suelo, dando mayor puntuación a los suelos que representen mayor estabilidad para el edificio (30/30) a partir del cual la puntuación decrece proporcionalmente entre valores del peso adyacentes conforme la calidad del suelo disminuye, para mayor comprensión es necesario precisar que se disminuye un valor de 5.8 a cada peso(ej. 30 – 5.8 = 24.2 luego 24.2 – 5.8 = 18.4 y así sucesivamente) de esta forma se disminuye el mismo valor de peso a cada suelo consiguiendo penalizar al suelo de menor calidad con un valor mínimo de 1.

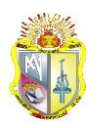

La Universidad Católica de Loja

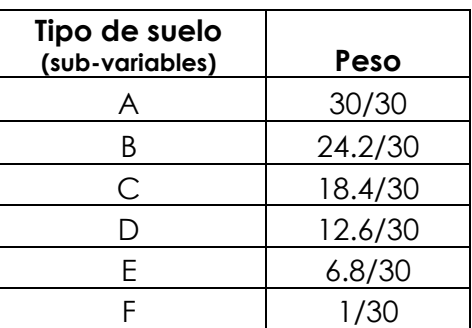

**Tabla 5**.- Valorización de parámetros para tipo de suelos.

**Fuente**: Autor

#### <span id="page-32-1"></span><span id="page-32-0"></span>**3.4.3 IRREGULARIDADES = 15/100**

Se ha dado un peso de 15 puntos a este parámetro debido a su impacto para el adecuado comportamiento de una estructura ante un evento símico, es por esta razón que es necesario que mientras mayor sea su irregularidad más exigente sea su diseño.

Las irregularidades representan un peso de 15 puntos de los cuales se le asigna 7.5 puntos en planta y elevación.

La forma de asignarle valoración a los coeficientes tanto en planta como en elevación será sobre un valor total de 7.5, es decir se dará puntuaciones sobre 7.5 puntos dependiendo del grado de irregularidad, dando mayor puntuación a los edificios regulares (7.5/7.5) a partir del cual la puntuación decrece proporcionalmente entre valores adyacentes conforme existe mayor irregularidad.

En planta =  $7.5/15$ 

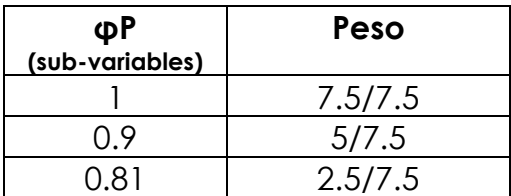

<span id="page-32-2"></span>**Tabla 6**.- Metodología para valorización de parámetros para irregularidades en planta.

**Fuente**: Autor

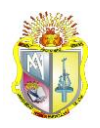

En elevación = 7.5/15

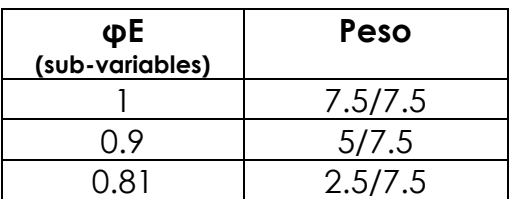

<span id="page-33-2"></span>**Tabla 7**.- Metodología para valorización de parámetros para irregularidades en elevación.

#### **Fuente**: Autor

#### <span id="page-33-0"></span>**3.4.4 FACTOR R = 10/100**

El coeficiente de reducción de respuesta estructural es otro de los factores involucrados debido a que del sistema estructural que posea una edificación depende su vulnerabilidad ante un eventual sismo es por ello que se debería poner mayor atención a aquellas estructuras cuyo sistema estructural sea el más deficiente en consecuencia su valoración será la mínima.

La forma de asignarle valoración a cada valor de R será sobre un valor total de 10, es decir se dará puntuaciones sobre 10 puntos dependiendo del sistema estructural que tenga el edificio, dando mayor puntuación a los sistemas estructurales que representen mayor estabilidad para el edificio (10/10) a partir del cual la puntuación decrece proporcionalmente a los valores de R conforme este disminuye.

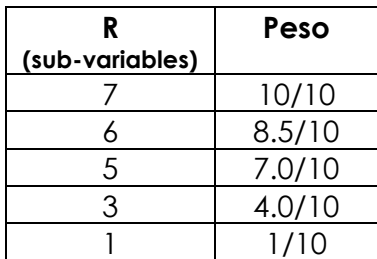

**Tabla 8**.- Valorización de parámetros para el factor R.

**Fuente**: Autor

#### <span id="page-33-3"></span><span id="page-33-1"></span>**3.4.5 FACTOR I = 5/100**

La importancia de una estructura es el último factor a considerar en la categorización de una edificación, es un factor al igual que los anteriores

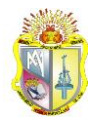

de mucha importancia pero en menor grado, el interés de involucrar este factor en esta investigación es debido a la existencia de edificaciones que por su uso son considerados indispensables para el bienestar de la población en condiciones de emergencia, es decir que estas edificaciones deberían estar operativas incluso cuando estas hayan sufrido el impacto de un sismo de cualquier magnitud, de ahí nace la idea que las exigencias de diseño para estas edificaciones son mayores y más exigentes.

La forma de asignarle valoración a cada valor de I será sobre un valor total de 5, es decir se dará puntuaciones sobre 5 puntos dependiendo de la importancia del edificio, dando menor puntuación a los edificios que representen mayor importancia (1/5) a partir del cual la puntuación crece proporcionalmente a los valores de I conforme este disminuye.

|                 | Peso |
|-----------------|------|
| (sub-variables) |      |
| $\cdot$         |      |
|                 | 3/5  |
|                 |      |

**Tabla 9**.- Valorización de parámetros para el factor I.

**Fuente**: Autor

# <span id="page-34-1"></span><span id="page-34-0"></span>**3.5 Rangos para definición de categorías**

Los rangos para definir las categorías se establecieron en base a pruebas en las cuales se realizó una serie de combinaciones de diferentes eventos y posibilidades de donde se propone las variables que representan mayor nivel de peligro para la estabilidad y funcionamiento de un edificio, mismas que determinaran los límites para cada categoría.

Para determinar límites de cada categoría se proponen tres escenarios en los cuales con la suma de las puntuaciones de cada sub-variable se determina el valor límite, en el anexo V se muestra resaltado con negrita las sub-variables y sus valores para identificar los límites de cada categoría.

# **Escenario\_1**

La suma de los valores de cada sub-variable resaltada con negrita (ver anexo V) identifica el límite para las categorías D, E, F, dando como resultados exacto un valor de 42.6 puntos, del cual se adoptó un límite de 45 puntos, quedando definido este rango de 0 – 45 puntos.

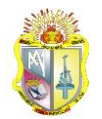

#### **Escenario\_2**

La suma de los valores de cada sub-variable resaltada (ver anexo V) identifica el límite para la categoría C, dando como resultados exacto un valor de 75.7 puntos, del cual se adoptó un límite de 80 puntos, quedando definido este rango de 45 – 80 puntos.

#### **Escenario\_3**

La suma de los valores de cada sub-variable resaltada (ver anexo V) identifica el límite para la categoría B, dando como resultados exacto un valor de 84.2 puntos, del cual se adoptó un límite de 85 puntos, quedando definido este rango de 80 – 85 puntos.

El rango para la categoría A seria a partir del límite determinado en el escenario\_3, siendo el rango para esta categoría de 85 – 100 puntos.

La puntuación total obtenida por la sumatoria de puntuaciones parciales conseguidas de los cinco factores que intervienen en la categorización será la que determine a que rango de puntuación pertenece y consecuentemente su categoría tomando en cuenta que la edificación, mientras más desfavorables sean la condiciones y características en las que se encuentra, la puntuación total será menor y por consiguiente la categoría de diseño sísmico será una de las más severas o exigentes (ver tabla10). A continuación se presenta la tabla final para realizar la categorización.

<span id="page-35-0"></span>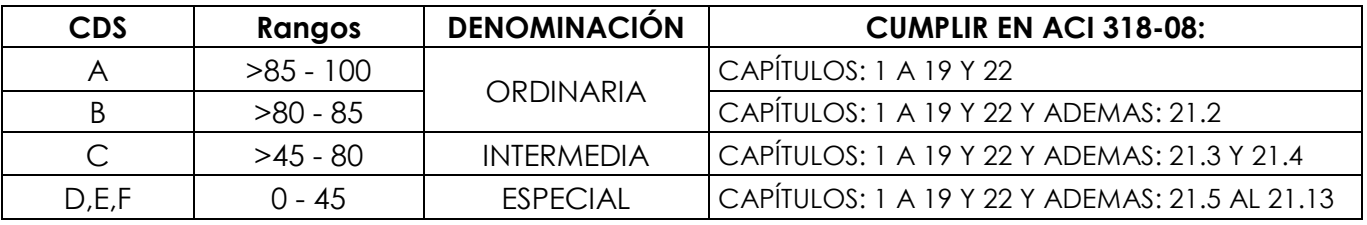

**Tabla 10**.- Valorización para la categorización final.

**Fuente**: Autor
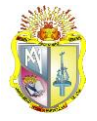

## 4. IMPLEMENTACIÓN DE LA APLICACIÓN

## **4.1 CDS (Categorizador de diseño sísmico)**

CDS es una aplicación ejecutable cuyo lenguaje de programación está basado en el lenguaje Java que es un lenguaje de programación actual muy parecido al Visual Basic pero con ventajas sobre esta como las explicadas en el siguiente apartado es por estas razones que se trabajó con este lenguaje de programación.

Esta aplicación no ha sido elaborada con fines lucrativos, es decir es una aplicación de libre acceso totalmente gratuita disponible para todas las personas y profesionales que requieran de esta aplicación.

## **4.2 Aplicación en JAVA**

Java es un lenguaje de programación de propósito general orientado a objetos desarrollado por Sun Microsystems. También se puede decir que Java es una tecnología que no sólo se reduce al lenguaje sino que además provee de una máquina virtual Java que permite ejecutar código compilado Java, sea cual sea la plataforma que exista por debajo.

## Características:

La principal característica de Java es la de ser un lenguaje compilado e interpretado. Todo programa en Java ha de compilarse y el código que se genera *bytecodes* es interpretado por una máquina virtual además es un lenguaje orientado a objetos de propósito general y su sintaxis es muy parecida a la de C y C++ pero hasta ahí llega el parecido. Java no es una evolución ni de C++ ni un C++ mejorado (Fernández, O. B, 2005).

En el diseño de Java se prestó especial atención a la seguridad. Existen varios niveles de seguridad en Java, desde el ámbito del programador, hasta el ámbito de la ejecución en la *máquina virtual* (Fernández, O. B, 2005).

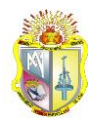

Con respecto al programador, Java realiza comprobación estricta de tipos durante la compilación, evitando con ello problemas tales como el desbordamiento de la pila. Todas las instancias de una clase se crean con el operador new (), de manera que un *recolector de basura* se encarga de liberar la memoria ocupada por los objetos que ya no están referenciados. Una fuente común de errores en programación proviene del uso de punteros. En Java se han eliminado los punteros, el acceso a las instancias de clase se hace a través de *referencias* (Fernández, O. B, 2005).

Además, el programador siempre está obligado a tratar las posibles excepciones que se produzcan en tiempo de ejecución. Java define procedimientos para tratar estos errores. Java también posee mecanismos para garantizar la seguridad durante la ejecución comprobando, antes de ejecutar código, que este no viola ninguna restricción de seguridad del sistema donde se va a ejecutar (Fernández, O. B, 2005).

Finalmente, Java posee un *gestor de seguridad* con el que poder restringir el acceso a los recursos del sistema (Fernández, O. B, 2005).

## **4.3 Diagrama de flujo general para la aplicación**

El siguiente diagrama de flujo sirve para ilustrar el flujo de datos, información y el análisis realizado por la aplicación. Cada símbolo indica el tipo de operación que se realizó en la aplicación. Cabe destacar que la aplicación por el tipo de análisis realizado y la secuencia seguida en cada cálculo, se la puede clasificar como un análisis secuencial y todos los procedimientos de cálculo son los enunciados en este trabajo:

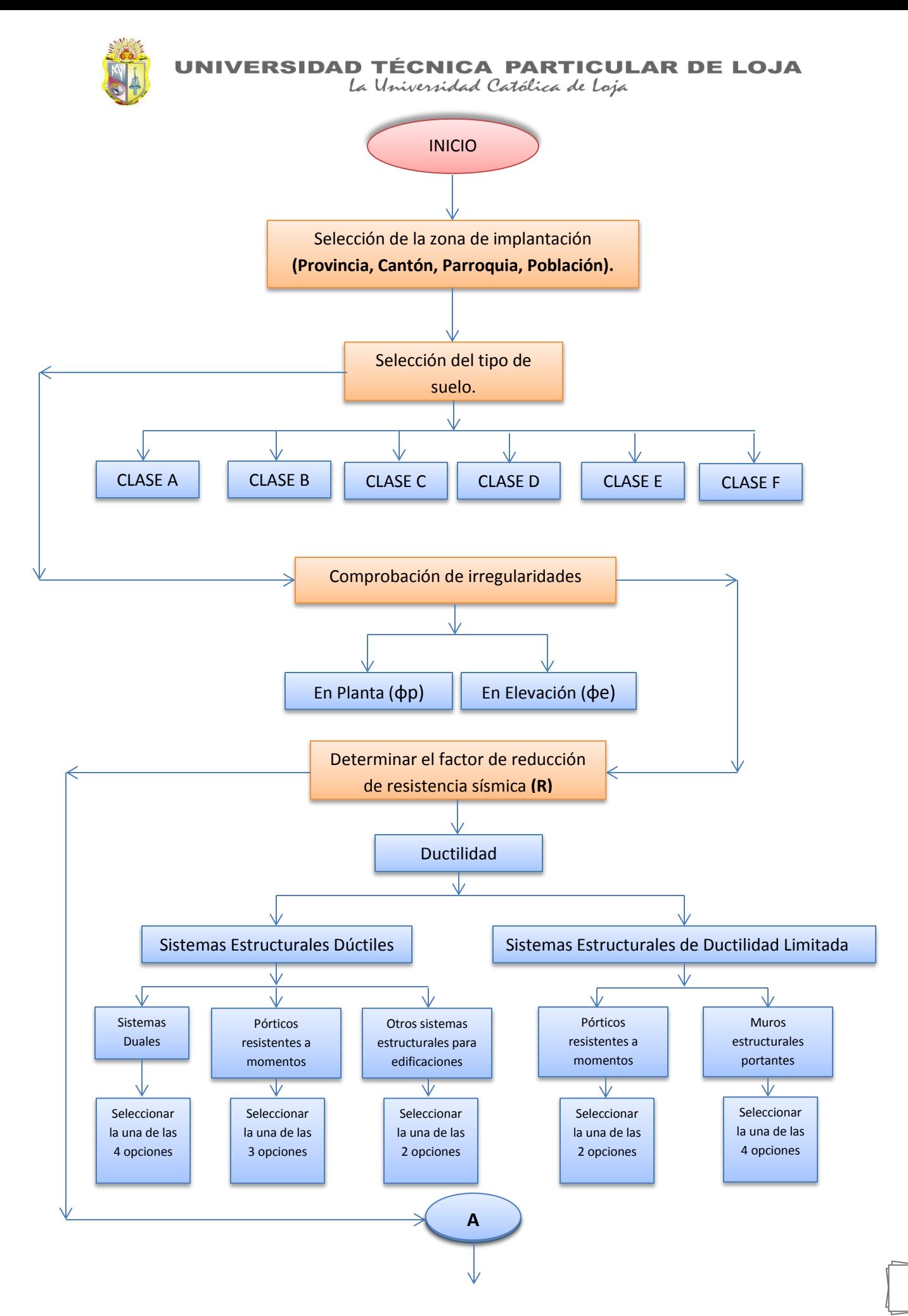

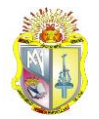

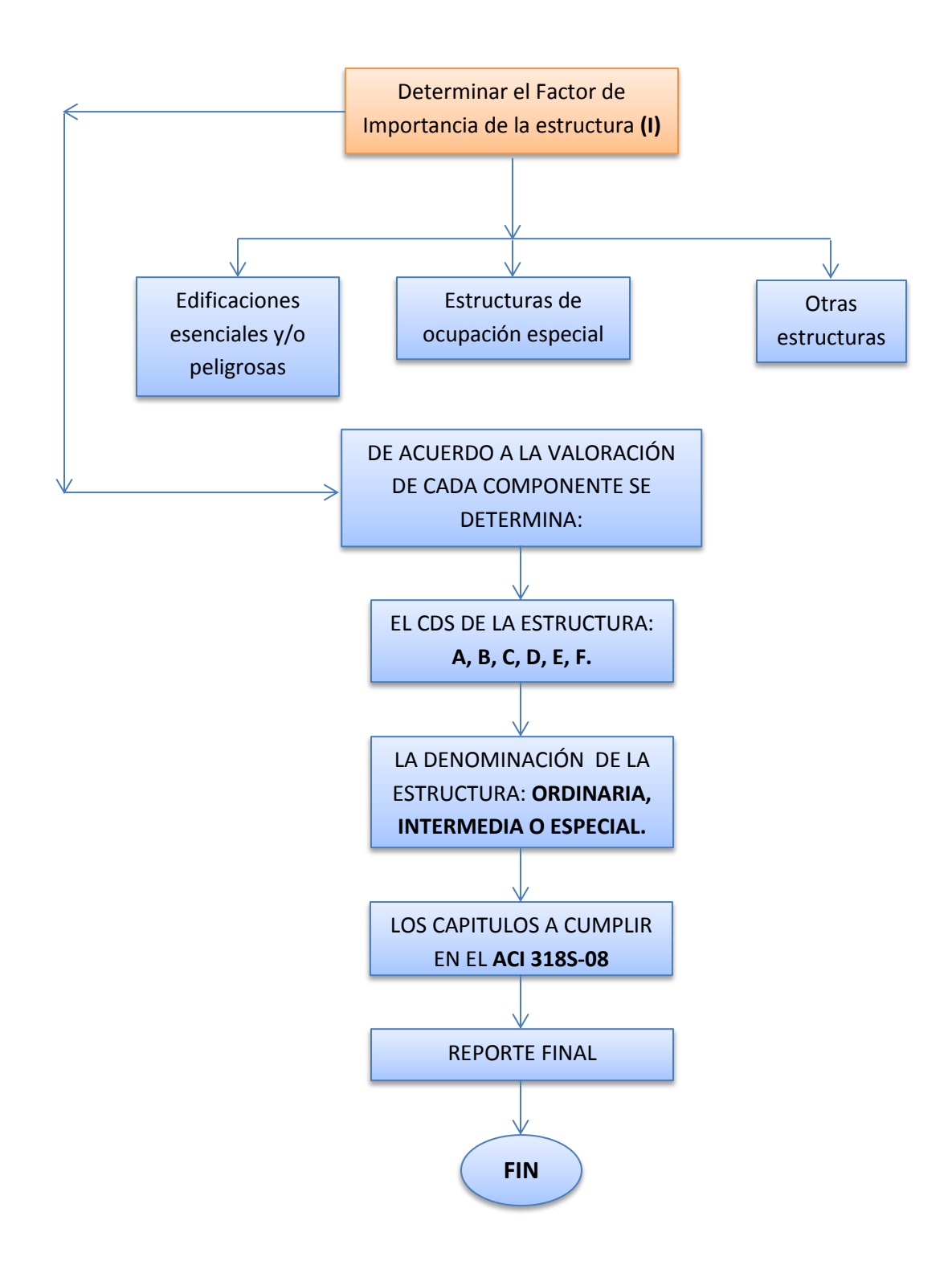

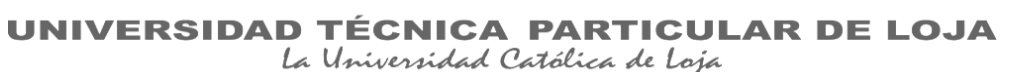

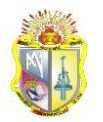

### **4.4 Interfaz del usuario**

La aplicación presenta una interface de usuario amigable que a través de imágenes y botones que se activan secuencialmente, permitirá al usuario de forma sencilla realizar la categorización de una estructura en unos pocos minutos.

Se ha creído conveniente que los cinco factores involucrados en este trabajo, se presenten en páginas separadas para una mejor comprensión y fácil entendimiento de la secuencia a seguir al introducir los datos. Por lo tanto se ha creado una ventana de inicio, en donde se encontrara los factores diferenciados con sus respectivos nombres y descripciones propias; e igualmente cada uno cuenta con un botón de ayuda para que el usuario pueda orientarse en cuanto a la información de cada uno de los componentes (ver figura 9).

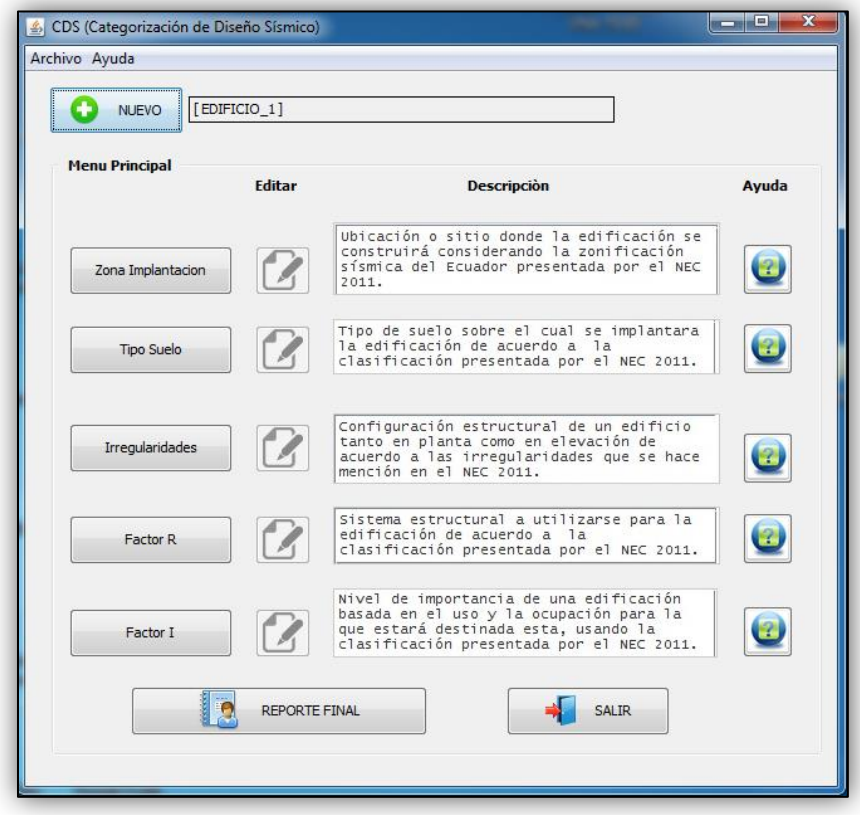

**Figura 9** .- Ventana principal de la aplicación CDS

**Fuente:** Autor

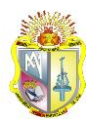

### **4.5 Ventajas de la aplicación**

La aplicación permite realizar la categorización de cualquier tipo de edificación de hormigón armado, a través del ingreso de características propias de la estructura y condiciones del lugar donde se la implantara. De igual manera permite el ingreso y selección de datos para la determinación de resultados de cada componente.

Tiene una interface de usuario amigable, con imágenes que ayuda a comprender mejor cada variable de ingreso y un orden de secuencia lineal que le permite al usuario ingresar datos de forma ordenada, también es parte de la interface los textos de ayuda para cada componente y su respectivo botón para editar si es que se ingresó un dato erróneo.

En el componente del lugar de Implantación se tiene acceso a cualquier sitio dentro de nuestro país, desplegándose listas con: provincias, cantones, parroquias y poblaciones mismas que cubren casi en su totalidad el territorio ecuatoriano y de esta forma la determinación de la zona sísmica sea más precisa y fácil de encontrar.

Para realizar la comprobación de irregularidades se incluyó la opción para ingresar el número de pisos que requiera el usuario comprobar, de esta forma el usuario podrá hacer la comprobación de irregularidades piso por piso sin ningún inconveniente.

Con el uso de la aplicación es fácil y rápido realizar varios cálculos y comprobaciones, con las cuales se podrá obtener una categorización más eficiente y precisa, permitiendo el ahorro de tiempo y recursos económicos.

Se puede imprimir los resultados en un documento de cualquier tipo, el cual contendrá los principales resultados del proyecto realizado.

## **4.6 Desventajas y limitaciones de la aplicación**

La aplicación es dependiente del usuario, algún error de este al ingresar un dato provocaría resultados erróneos e incoherentes, por lo que el usuario debe de contar con una base mínima de conocimientos dentro del tema de categorización de edificaciones para poder convalidar los resultados.

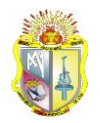

En cuanto a gráficos específicamente los de las irregularidades en elevación no son dinámicos, es decir solo son gráficos representativos que se mantendrán de la misma forma indicando el ingreso de los mismos valores en todos los pisos, en consecuencia el usuario tendrá que estar consciente del valor que ingresa y a que piso corresponden.

La aplicación no cuenta con una opción para guardar proyectos que se realicen debido a que esta herramienta presenta todas las facilidades para desarrollar cualquier proyecto en muy corto tiempo y puede imprimirse.

Algunos tipos de irregularidades tanto en planta como en elevación necesitan de un análisis estructural previo de la edificación, debido a que se requiere el ingreso de datos como derivas de piso que son resultado de un análisis estructural.

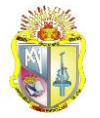

# 5. ESTUDIO DE CASOS

## **5.1 Introducción**

Para realizar el análisis de resultados arrojados por la herramienta se tomaron tres proyectos de edificios los cuales serán concebidos en diferentes condiciones y características para identificar cambios en los resultados:

- El primer proyecto será idealizado de tal manera que las condiciones sean las más favorables (ORDINARIO).
- El segundo proyecto será idealizado de tal manera que las condiciones sean normales (INTERMEDIO).
- El tercer proyecto será idealizado de tal manera que las condiciones sean las menos favorables (ESPECIAL).

Los edificios tomados como ejemplos serán de 10 pisos esto con la única finalidad de ejemplificar el proceso que realiza la aplicación en cuanto a determinación de coeficientes de irregularidades.

## **5.2 Proyecto\_1**

Se ha proyectado un edificio residencial de 10 plantas sin tomar en cuenta el piso de cubierta en la ciudad de Loja, según estudios del suelo de cimentación se ha determinado que corresponde a un suelo de roca de rigidez media, además según los planos arquitectónicos este edificio no presenta irregularidad geométrica, además el sistema estructural está constituido por pórticos espaciales sismo-resistentes de hormigón armado con vigas descolgadas, se necesita saber a qué categoría de diseño símico pertenece y los capítulos del código ACI 318-08 a aplicar para diseñar la estructura.

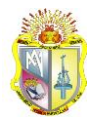

#### Esquema:

En planta

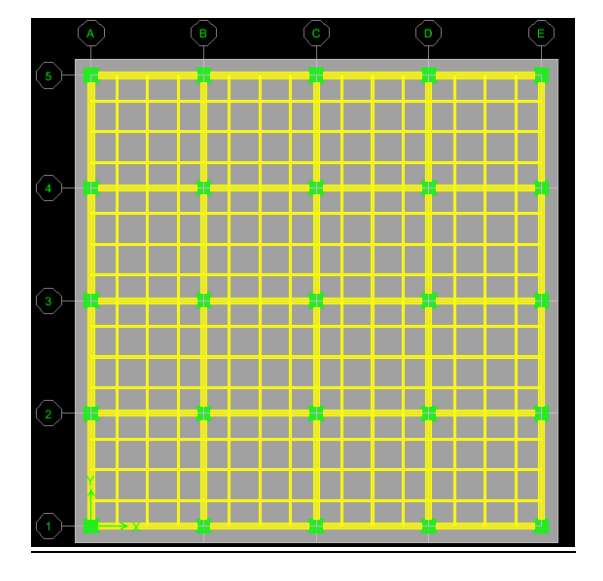

**Figura 10**.- Vista en planta del proyecto\_1. **Fuente:** Autor

En elevación

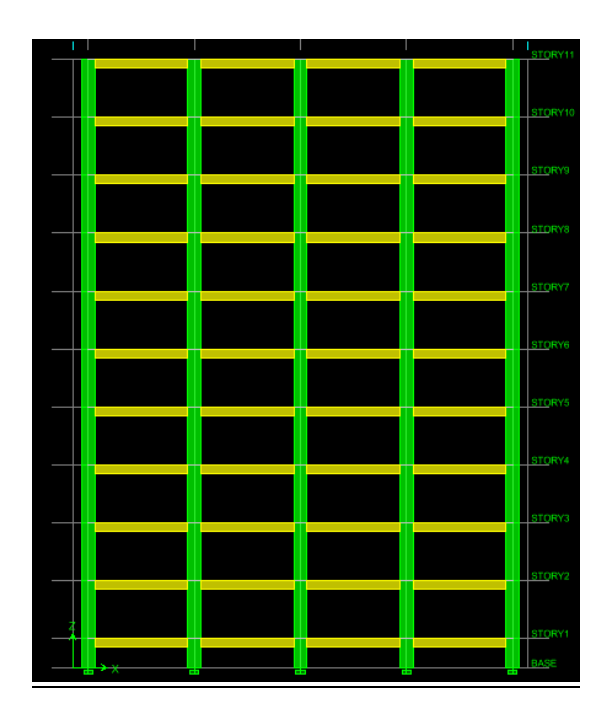

**Figura 11**.- Vista en elevación del proyecto\_1. **Fuente:** Autor

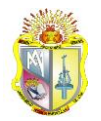

Datos preliminares:

#### **Masas de pisos**

Las masas de pisos fueron extraídas directamente del Etabs, otra alternativa es calcularlas manualmente.

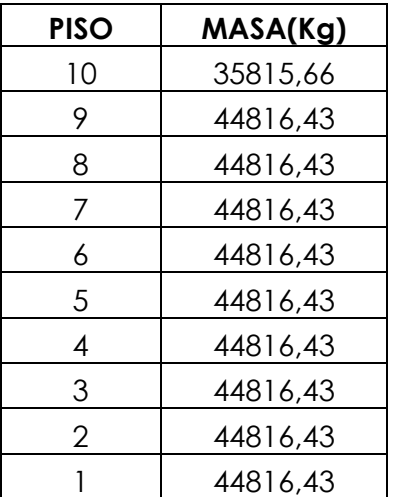

**Tabla 11**.- Datos de masas del proyecto\_1

**Fuente**: Autor

#### **Rigideces de pisos**

Las rigideces para pisos rígidos fueron calculadas por piso manualmente aplicando las siguientes ecuaciones:  $b x h^3$  $rac{x h^3}{12}$   $Kc = \sum \frac{1}{2}$  $L^3$ 

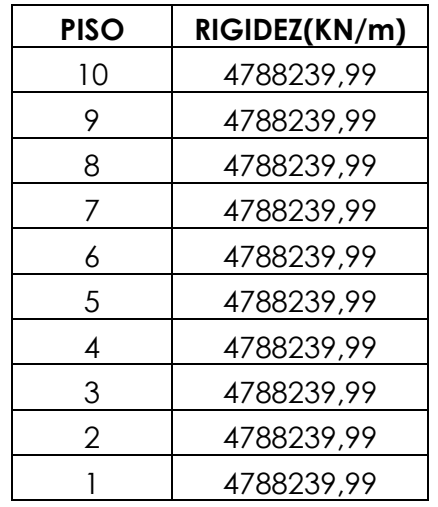

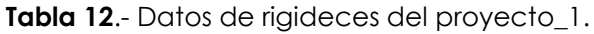

**Fuente**: Autor

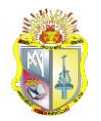

## **Categorización:**

## **1. ZONA DE IMPLANTACIÓN**

El proyecto será ejecutado en la ciudad de Loja de modo que esta ciudad está ubicada en la zona sísmica II cuyo valor del factor Z es 0.25 (ver anexo I).

Según tabla de valorización para Z = 0.25 le corresponde un peso = 30 (ver tabla 4).

## **2. TIPO DE SUELO**

El suelo de cimentación corresponde a un suelo de rigidez media por lo tanto pertenece a un tipo de perfil B (Ver anexo II).

Según tabla de valorización para tipo de perfil B corresponde un peso = 24.2 (ver tabla 5).

## **3. IRREGULARIDADES**

## **3.1 EN PLANTA**

Se considera un edificio de 10 pisos cuya regularidad deberá ser comprobada de acuerdo a la sección 2.4.3.1.1

## Comprobación:

 $\bullet$  Tipo 1

No existe esta irregularidad en todas sus plantas por lo tanto φP1 = 1

 $\bullet$  Tipo 2

No existe esta irregularidad en todas sus plantas por lo tanto φP2 = 1

 $\bullet$  Tipo 3

No existe esta irregularidad en todas sus plantas por lo tanto φP3 = 1

 $\bullet$  Tipo\_4

No existe esta irregularidad en todas sus plantas por lo tanto φP4 = 1. A continuación se muestra la tabla de resumen de irregularidades en todas las plantas:

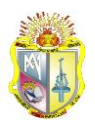

La Universidad Católica de Loja

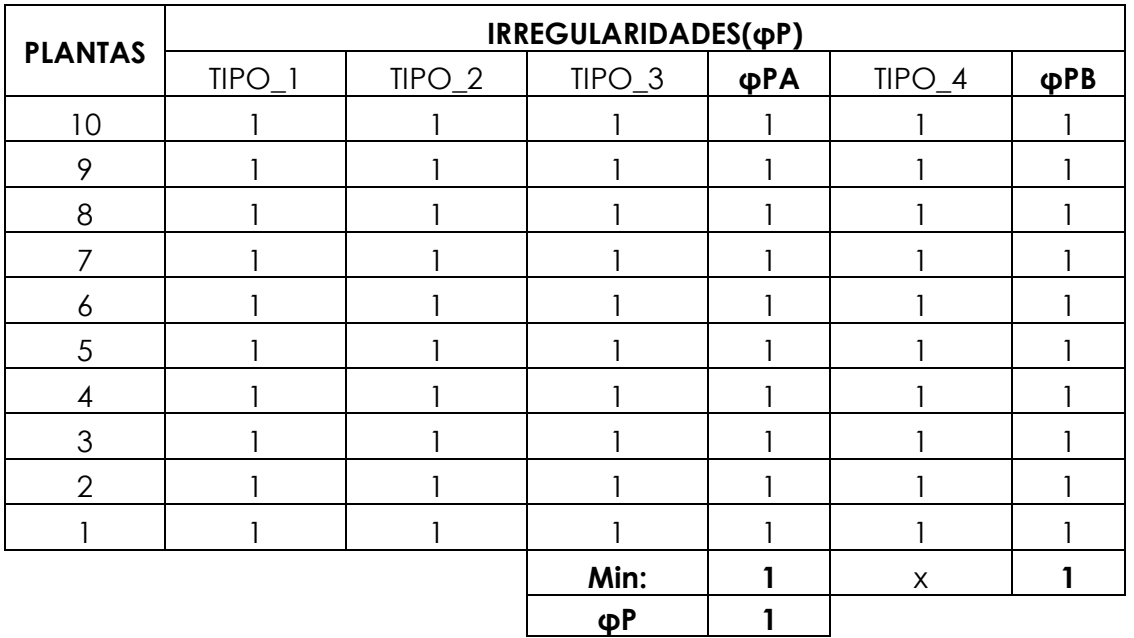

**Tabla 13**.- Coeficientes de irregularidades en planta para el proyecto\_1.

**Fuente**: Autor

## **3.2 EN ELEVACIÓN**

Se considera un edificio de 10 pisos cuya regularidad en elevación será comprobada de acuerdo a la sección 2.4.3.2.1

## Comprobación:

 $\bullet$  Tipo\_1

De acuerdo a los datos que tenemos de rigideces podemos darnos cuenta por simple inspección por su similitud que no existe este tipo irregularidad por lo tanto φEA = 1 en todas sus plantas.

 $\bullet$  Tipo\_2

Según los datos que tenemos de masas solo será necesario comprobar los dos últimos pisos debido a su diferencia.

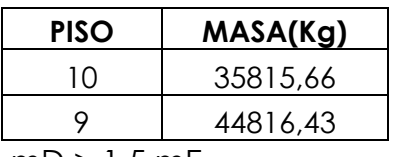

 $mD > 1.5$  mE

44816.43 > 1.5 \* 35815.66

#### 44816.43 > 53723.49; NO CUMPLE; NO EXISTE IRREGULARIDAD

Se considera φE2 = 1 en todas sus plantas.

 $\bullet$  Tipo\_3

Como podemos apreciar en la Figura 8 no existe irregularidad geométrica en elevación por lo tanto se considera φE3 = 1 en todas sus plantas. A continuación se muestra la tabla de resumen de irregularidades en todas las plantas:

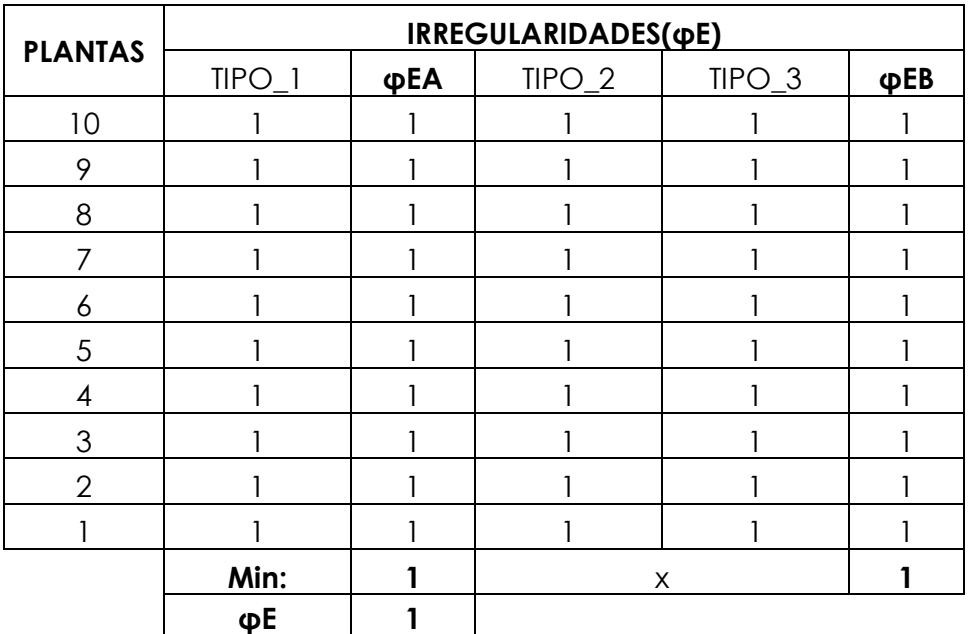

**Tabla 14**.- Coeficientes de irregularidades en elevación para el proyecto\_1.

#### **Fuente**: Autor

Según tabla de valorización para edificios regulares (φP = 1 y φE = 1) corresponde un peso =7.5 para ambos casos (Ver tabla 6 y 7).

## **4. FACTOR R**

Es una estructura conformada por un sistema estructural con pórticos espaciales sismo-resistentes de hormigón armado con vigas descolgadas, por los tanto según la tabla de Coeficientes de reducción de respuesta estructural R dada por el NEC2011(Ver Anexo III) a esta estructura le corresponde un factor R = 6. Según tabla de valorización para el Factor R = 6 le corresponde un peso = 8.5 (Ver tabla 8).

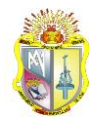

## **5. FACTOR I**

El edificio será un edificio con finalidad residencial, por los tanto según la tabla de factor Importancia I dada por el NEC2011 (Ver Anexo IV) corresponde un factor I=1.

Según tabla de valorización para el Factor I = 1 corresponde un peso=5(Ver tabla 9).

## **6. CATEGORIZACIÓN FINAL**

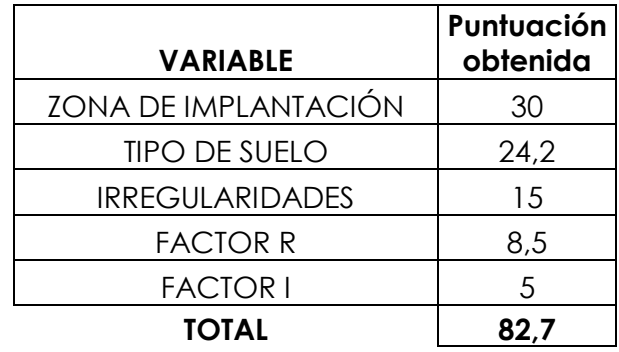

**Tabla 15**.- Categorización final para el proyecto\_1.

#### **Fuente:** Autor

- Para una sumatoria total de 82.7 puntos le corresponde según la tabla de valorización final un CDS = B cuya denominación es: ORDINARIA (Ver tabla 10).
- Los capítulos del código ACI 318-08 a aplicarse son: CAPÍTULOS 1 A 19 Y 22 Y ADEMÁS 21.2 (Ver tabla 10).

## **5.3 Proyecto\_2**

Se ha proyectado un edificio residencial de 10 plantas sin tomar en cuenta el piso de cubierta en la ciudad de Tena provincia de Napo, según estudios del suelo de cimentación se ha determinado que corresponde a un tipo de suelo muy denso o roca blanda, además según los planos arquitectónicos este edificio presenta irregularidades, además el sistema estructural está constituido por pórticos espaciales sismo-resistentes de hormigón armado con vigas descolgadas, se necesita saber a qué categoría de diseño símico pertenece y los capítulos del código ACI 318-08 a aplicar para diseñar la estructura.

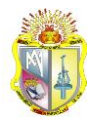

#### Esquema:

En planta

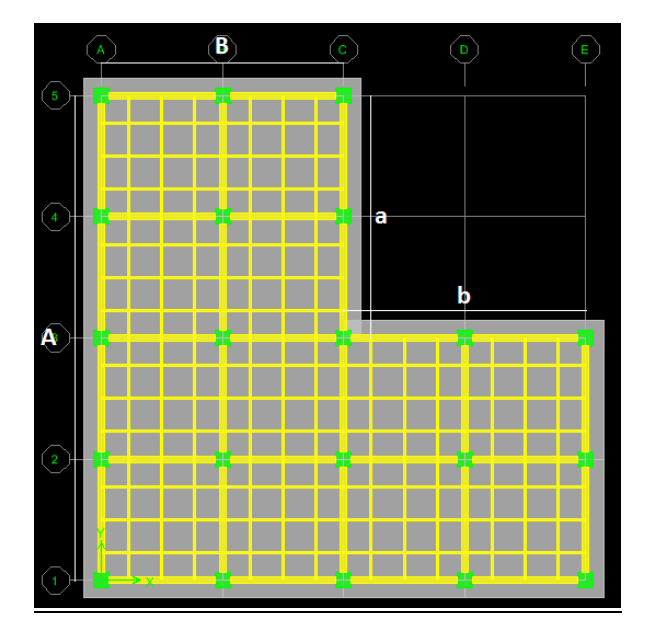

**Figura 12**.- Vista en planta del proyecto\_2.

**Fuente:** Autor

En elevación

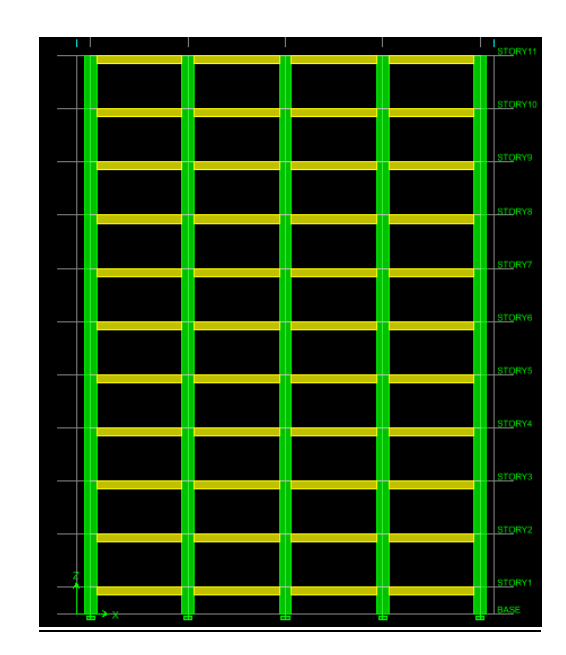

**Figura 13**.- Vista en elevación del proyecto\_2. **Fuente:** Autor

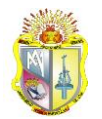

#### **Datos preliminares:**

#### **Masas de pisos**

Las masas de pisos fueron extraídas directamente del Etabs, otra alternativa es calcularlas manualmente.

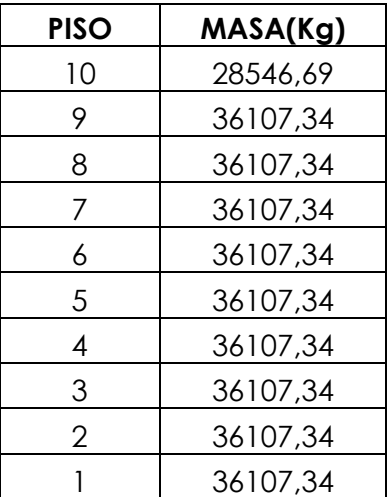

**Tabla 16**.- Datos de masas del proyecto\_2

**Fuente:** Autor

## **Rigideces de pisos**

Las rigideces para pisos rígidos fueron calculadas por piso manualmente aplicando las siguientes ecuaciones:  $b x h^3$  $rac{x h^3}{12}$  ;  $Kc = \sum \frac{1}{2}$  $L^3$ 

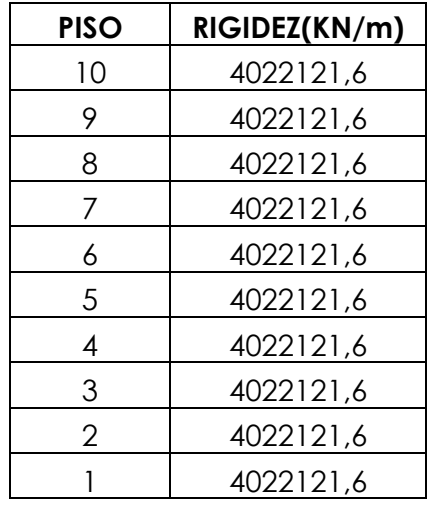

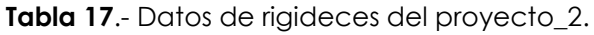

**Fuente:** Autor

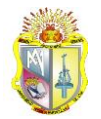

## **Categorización:**

## **1. ZONA DE IMPLANTACIÓN**

El proyecto será ejecutado en la ciudad de Tena de modo que esta ciudad está ubicada en la zona sísmica IV cuyo valor del factor Z es 0.35 (Ver Anexo I).

Según tabla de valorización para Z = 0.35 le corresponde un peso = 20 (Ver tabla 4).

## **2. TIPO DE SUELO**

El suelo de cimentación corresponde a un suelo muy denso o roca blanda por lo tanto pertenece a un tipo de perfil C (Ver Anexo II).

Según la tabla de valorización para un tipo de perfil C corresponde un peso = 18.4 (Ver tabla 5).

## **3. IRREGULARIDADES**

#### **3.1 EN PLANTA**

Se considera un edificio de 10 pisos cuya regularidad deberá ser comprobada de acuerdo a la sección 2.4.3.1.1

#### Comprobación:

 $\bullet$  Tipo 1

No existe esta irregularidad en todas sus plantas por lo tanto φP1 = 1

 $\bullet$  Tipo 2

**Dimensiones** 

 $A = 22$ 

 $B = 22$ 

Entrante

 $a = 11$ 

 $b = 11$ 

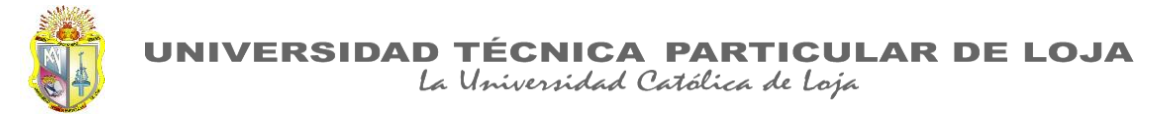

#### **a > 0.15\*A**

- $11 > 0.15*22$
- 11 > 3.3 CUMPLE; EXISTE IRREGULARIDAD

#### **b > 0.15\*B**

- $11 > 0.15*22$
- 11 > 3.3 CUMPLE; EXISTE IRREGULARIDAD

Se considera irregular en todas sus plantas por lo tanto φP2 = 0.9

 $\bullet$  Tipo $\_3$ 

No existe esta irregularidad en todas sus plantas por lo tanto φP3 = 1

 $\bullet$  Tipo\_4

No existe esta irregularidad en todas sus plantas por lo tanto φP4 = 1

A continuación se muestra la tabla de resumen de irregularidades en todas las plantas:

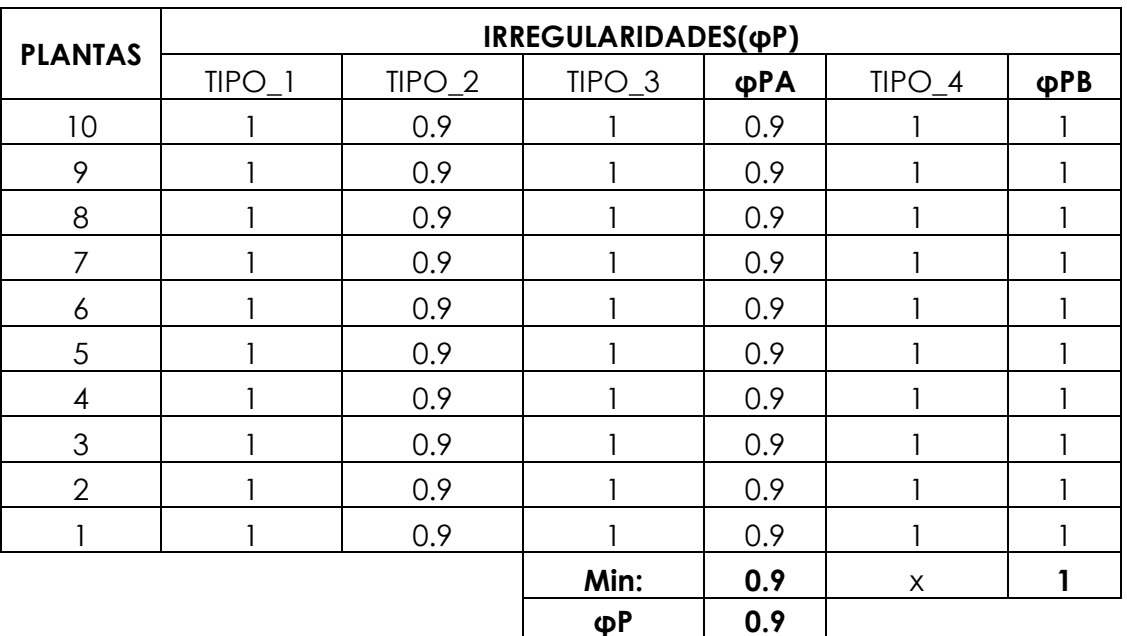

**Tabla 18**.- Coeficientes de irregularidad en planta del proyecto\_2

**Fuente:** Autor

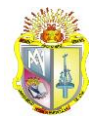

## **3.2 EN ELEVACIÓN**

Se considera un edificio de 10 pisos cuya regularidad en elevación será comprobada de acuerdo a la sección 2.4.3.2.1

Comprobación:

 $\bullet$  Tipo 1

De acuerdo a los datos que tenemos de rigideces podemos darnos cuenta por simple inspección por su similitud que no existe este tipo irregularidad por lo tanto φEA = 1 en todas sus plantas.

 $\bullet$  Tipo 2

Según los datos que tenemos de masas solo será necesario comprobar los dos últimos pisos debido a su diferencia.

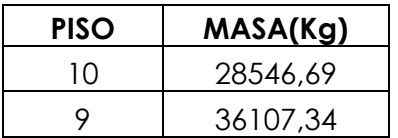

 $mD > 1.5$  mF

36107.34 > 1.5 \* 28546.69

36107.34 > 42820.04; NO CUMPLE; NO EXISTE IRREGULARIDAD

Se considera φE2 = 1 en todas sus plantas.

 $\bullet$  Tipo\_3

Como podemos apreciar en la Figura 10 no existe irregularidad geométrica en elevación por lo tanto se considera φE3 = 1 en todas sus plantas.

A continuación se muestra la tabla de resumen de irregularidades en todas las plantas:

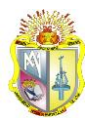

La Universidad Católica de Loja

| <b>PLANTAS</b> | IRREGULARIDADES(φΕ) |     |          |          |     |
|----------------|---------------------|-----|----------|----------|-----|
|                | $TIPO_1$            | ФЕА | $TIPO_2$ | $TIPO_3$ | φEB |
| 10             |                     |     |          |          |     |
| 9              |                     |     |          |          |     |
| 8              |                     |     |          |          |     |
| 7              |                     |     |          |          |     |
| 6              |                     |     |          |          |     |
| 5              |                     |     |          |          |     |
| 4              |                     |     |          |          |     |
| 3              |                     |     |          |          |     |
| $\overline{2}$ |                     |     |          |          |     |
|                |                     |     |          |          |     |
|                | Min:                |     | X        |          |     |
|                | φE                  |     |          |          |     |

**Tabla 19**.- Coeficientes de irregularidad en elevación del proyecto\_2

**Fuente:** Autor

Según tabla de valorización para φP = 0.9 corresponde un peso = 5 y φE = 1 corresponde un peso =7.5 (Ver tablas 6 y 7).

## **4. FACTOR R**

Es una estructura conformada por un sistema estructural con pórticos espaciales sismo-resistentes de hormigón armado con vigas descolgadas, por los tanto según la tabla de Coeficientes de reducción de respuesta estructural R dada por el NEC2011 a esta estructura le corresponde un factor  $R = 6$  (Ver Anexo III).

Según tabla de valorización para el Factor R = 6 le corresponde un peso = 8.5 (Ver tabla 8)

## **5. FACTOR I**

El edificio será un edificio con finalidad residencial, por los tanto según la tabla de factor Importancia I dada por el NEC2011 corresponde un factor I=1 (ver anexo IV).

Según tabla de valorización para el Factor I = 1 corresponde un peso = 5 (Ver tabla 9).

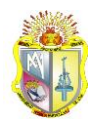

## **6. CATEGORIZACIÓN FINAL**

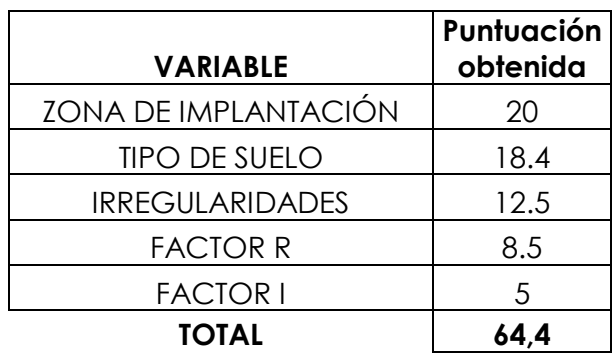

**Tabla 20**.- Categorización final del proyecto\_2

**Fuente:** Autor

- Para una sumatoria total de 64.4 puntos le corresponde según la tabla de valorización final un CDS = C cuya denominación es INTERMEDIA (Ver tabla 10).
- Los capítulos del código ACI 318-08 a aplicarse son: CAPÍTULOS 1 A 19 Y 22 Y ADEMÁS 21.3 Y 21.4 (Ver tabla 10).

## **5.4 Proyecto\_3**

Se ha proyectado un edificio residencial de 10 plantas sin tomar en cuenta el piso de cubierta en la ciudad de Portoviejo provincia de Manabí, según estudios del suelo de cimentación se ha determinado que corresponde a un tipo de suelos rígidos, además según los planos arquitectónicos este edificio presenta irregularidades, además el sistema estructural está constituido por pórticos espaciales sismo-resistentes de hormigón armado con vigas descolgadas, se necesita saber a qué categoría de diseño símico pertenece y los capítulos del código ACI 318-08 a aplicar para diseñar la estructura.

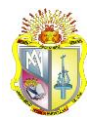

#### Esquema:

En planta

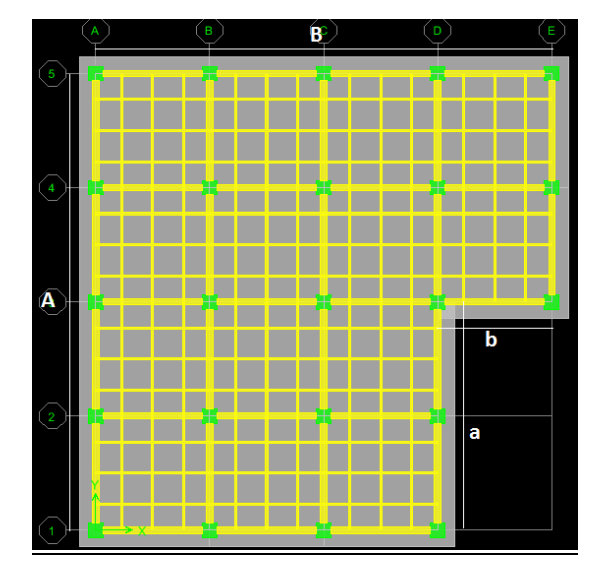

**Figura 14**.- Vista en planta del proyecto\_3. **Fuente:** Autor

En elevación

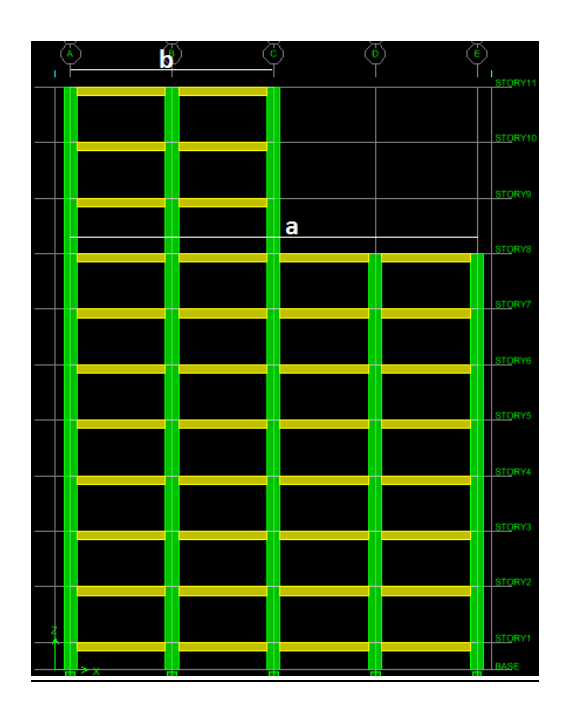

**Figura 15**.- Vista en elevación del proyecto\_3. **Fuente:** Autor

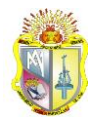

#### **Datos preliminares:**

#### **Masas de pisos**

Las masas de pisos fueron extraídas directamente del Etabs, otra alternativa es calcularlas manualmente.

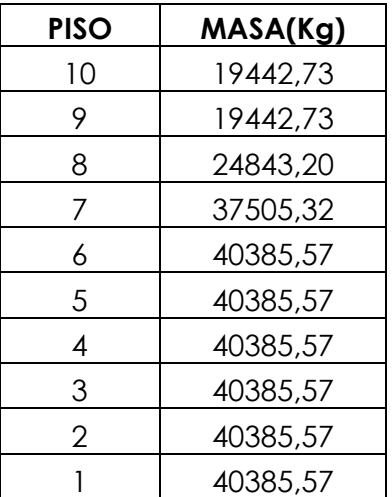

**Tabla 21**.- Datos de masas del proyecto\_3

**Fuente:** Autor

#### **Rigideces de pisos**

Las rigideces para pisos rígidos fueron calculadas por piso manualmente aplicando las siguientes ecuaciones:  $b x h^3$  $\frac{x h^3}{12}$  ;  $Kc = \sum \frac{1}{2}$  $L^3$ 

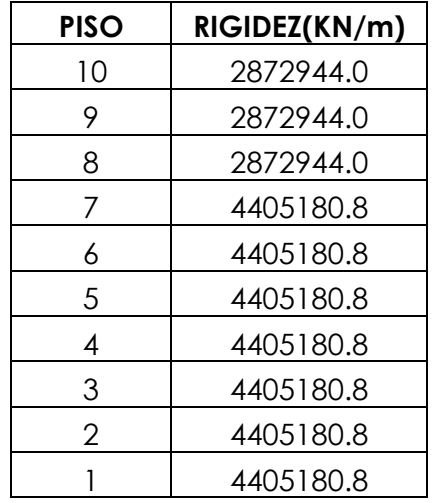

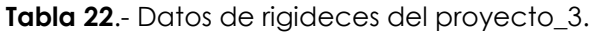

**Fuente:** Autor

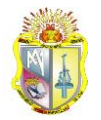

## **Categorización:**

## **1. ZONA DE IMPLANTACIÓN**

El proyecto será ejecutado en la ciudad de Portoviejo de modo que esta ciudad está ubicada en la zona sísmica VI cuyo valor del factor Z es 0.5 (Ver Anexo I).

Según tabla de valorización para Z = 0.5 le corresponde un peso = 5 (Ver tabla 4).

## **2. TIPO DE SUELO**

El suelo de cimentación corresponde a un suelo rígido por lo tanto pertenece a un tipo de perfil D (Ver Anexo II).

Según la tabla de valorización para un tipo de perfil D corresponde un peso = 12.6 (Ver tabla 5).

## **3. IRREGULARIDADES**

## **3.1 EN PLANTA**

Se considera un edificio de 10 pisos cuya regularidad deberá ser comprobada de cuerdo a la sección 2.4.3.1.1

## Comprobación:

 $\bullet$  Tipo 1

No existe esta irregularidad en todas sus plantas por lo tanto φP1 = 1

 $\bullet$  Tipo 2

**Dimensiones** 

 $A = 22 m$ 

 $B = 22 m$ 

Entrante

 $a = 11$  m

 $b = 5.5 m$ 

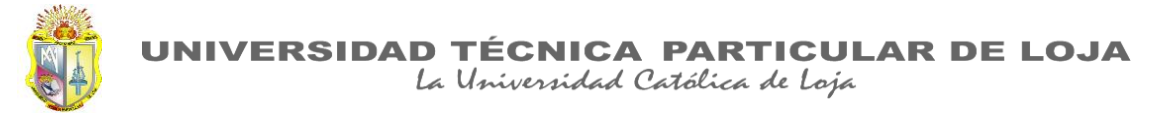

#### **a > 0.15\*A**

- $11 > 0.15*22$
- 11 > 3.3 CUMPLE; EXISTE IRREGULARIDAD

#### **b > 0.15\*B**

- $5.5 > 0.15*22$
- 5.5 > 3.3 CUMPLE; EXISTE IRREGULARIDAD

Se considera irregular en todas sus plantas por lo tanto φP2 = 0.9

 $\bullet$  Tipo $\_3$ 

No existe esta irregularidad en todas sus plantas por lo tanto φP3 = 1

 $\bullet$  Tipo\_4

No existe esta irregularidad en todas sus plantas por lo tanto φP4 = 1

A continuación se muestra la tabla de resumen de irregularidades en todas las plantas:

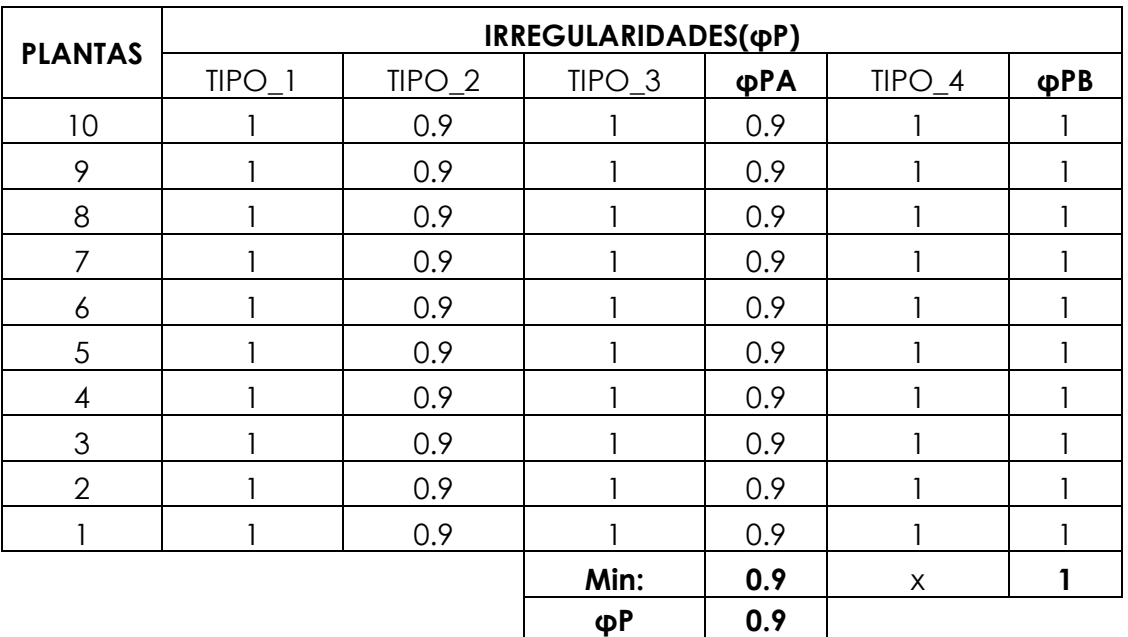

**Tabla 23**.- Coeficientes de irregularidad en planta del proyecto\_3

**Fuente:** Autor

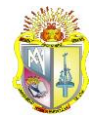

## **3.2 EN ELEVACIÓN**

Se considera un edificio de 10 pisos cuya regularidad en elevación será comprobada de acuerdo a la sección 2.4.3.2.1

Comprobación:

 $\bullet$  Tipo 1

De acuerdo a los datos que tenemos de rigideces existe diferencia de rigideces desde el pisos 7, es necesario hacer la comprobación:

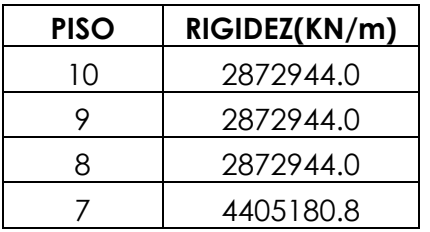

**KC < 0.7KD**

4405180.8 < 0.7\*2872944

4405180.8 < 2011060.8 NO CUMPLE; NO EXISTE IRREGULARIDAD

## **KC < 0.8\*(KD+KE+KF)/3**

4405180.8 < 0.8\*(2872944 + 2872944 + 2872944)/3

4405180.8 < 2298355.2 NO CUMPLE; NO EXISTE IRREGULARIDAD

Se considera φE1 = 1 en todas sus plantas.

 $\bullet$  Tipo 2

Según los datos que tenemos de masas solo será necesario comprobar desde el piso 6.

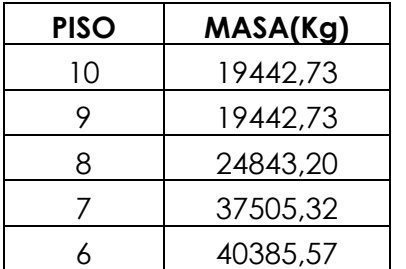

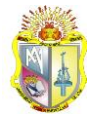

## **mD > 1.5 mE Entre piso 6 y 7**

40385.57 > 1.5 \* 37505.32

40385.57 > 56257.98; NO CUMPLE; NO EXISTE IRREGULARIDAD

## **mD > 1.5 mE Entre piso 7 y 8**

37505.32 > 1.5 \* 24843.20

37505.32 > 37264.8; CUMPLE; EXISTE IRREGULARIDAD

## **mD > 1.5 mE Entre piso 8 y 9**

24843.20 > 1.5 \* 19442,73

24843.20 > 29164.1; NO CUMPLE; NO EXISTE IRREGULARIDAD

Se considera φE2 = 1 en todas sus plantas excepto en el piso 7.

 $\bullet$  Tipo 3

Según la Figura\_12 existe irregularidad geométrica en elevación por lo que es necesaria su comprobación:

 $a = 22 m$ 

 $b = 11 m$ 

## **a > 1.3\*b**

- $22 > 1.3*11$
- 22 > 14.3; CUMPLE; EXISTE IRREGULARIDAD

Se considera φE3 = 1 en todas sus plantas excepto en el piso 8.

A continuación se muestra la tabla de resumen de irregularidades en todas las plantas:

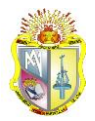

La Universidad Católica de Loja

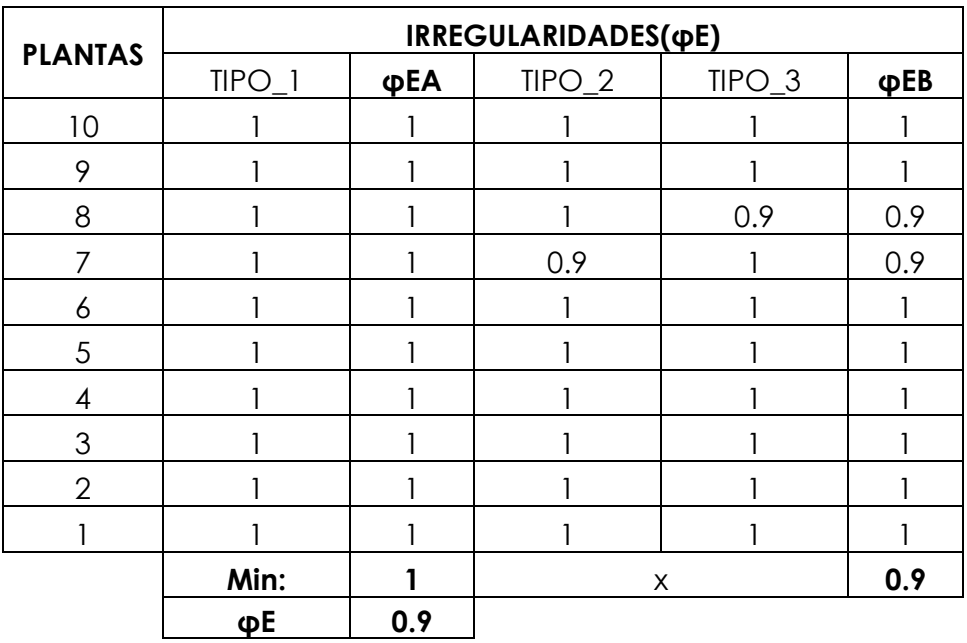

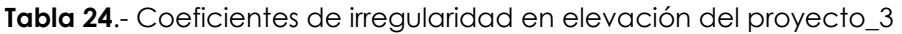

**Fuente:** Autor

Según tabla de valorización para φP = 0.9 corresponde un peso = 5 y φE = 0.9 corresponde un peso = 5 (ver tablas 6 y 7).

## **4. FACTOR R**

Es una estructura conformada por un sistema estructural con pórticos espaciales sismo-resistentes de hormigón armado con vigas descolgadas, por los tanto según la tabla de Coeficientes de reducción de respuesta estructural R dada por el NEC2011 a esta estructura le corresponde un factor  $R = 6$  (ver Anexo III).

Según tabla de valorización para el Factor R = 6 le corresponde un peso = 8.5 (Ver Tabla 8).

## **5. FACTOR I**

El edificio será un edificio con finalidad residencial, por los tanto según la tabla de factor Importancia I dada por el NEC2011 corresponde un factor I=1 (ver Anexo IV).

Según tabla de valorización para el Factor I = 1 corresponde un peso=5(Ver tabla 9).

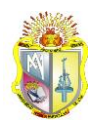

## **6. CATEGORIZACIÓN FINAL**

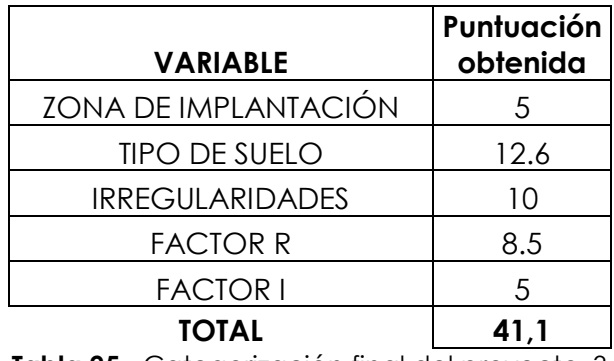

**Tabla 25**.- Categorización final del proyecto\_3

**Fuente:** Autor

- Para una sumatoria total de 41.1 puntos le corresponde según la tabla de valorización final un CDS = D, E, F cuya denominación es: ESPECIAL (Ver tabla 10).
- Los capítulos del código ACI 318-08 a aplicarse son: CAPÍTULOS 1 A 19 Y 22 Y ADEMÁS 21.5 AL 21.13 (Ver tabla 10).

## **5.5 Simulación y comparación de resultados**

Para simular los proyectos 1, 2 y 3 en la aplicación CDS se sigue el procedimiento descrito en el Manual de usuario (Ver Anexos VII). En el Anexo VI se muestran los resultados obtenidos por la simulación dentro de la aplicación.

## **Proyecto 1.**

Si se compara los resultados obtenidos con el proyecto\_1 propuesto en el apartado 5.2 y los resultados de la aplicación (ver anexo VI), los resultados son exactamente los mismos como se puede ver en la siguiente tabla:

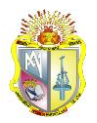

La Universidad Católica de Loja

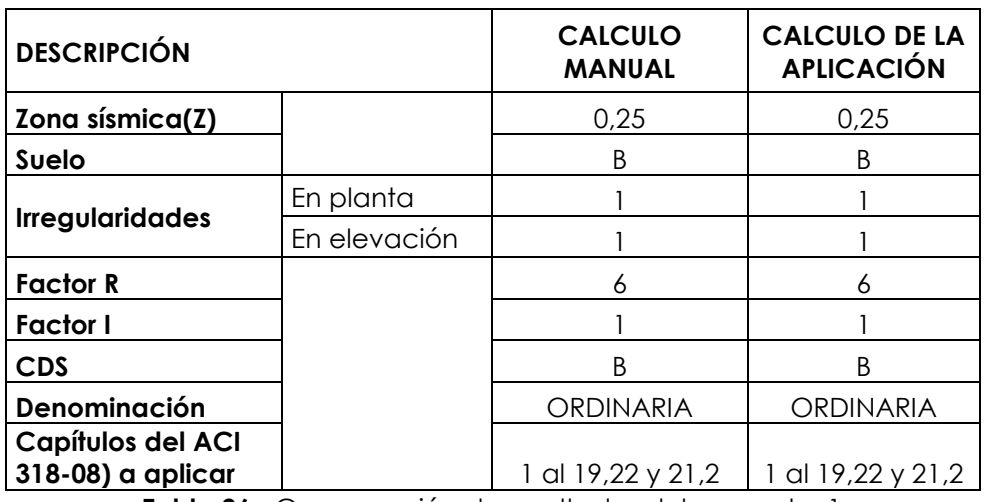

**Tabla 26**.- Comparación de resultados del proyecto\_1

**Fuente:** Autor

#### **Proyecto 2.**

Si se compara los resultados obtenidos con el proyecto\_2 propuesto en el apartado 5.3 y los resultados de la aplicación (Ver Anexo VI), los resultados son exactamente los mismos como se puede ver en la siguiente tabla:

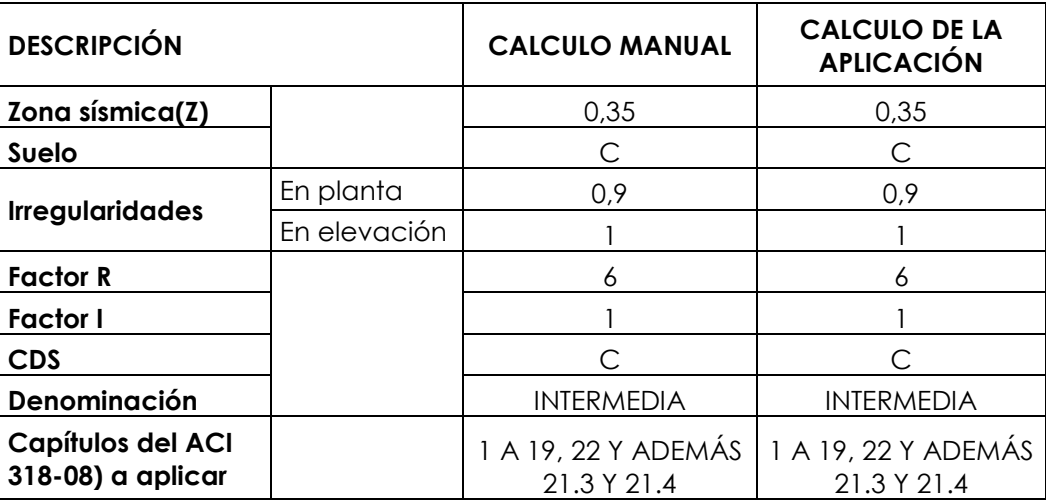

**Tabla 27**.- Comparación de resultados del proyecto\_2

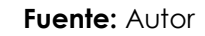

#### **Proyecto 3.**

Si se compara los resultados obtenidos con el proyecto\_3 propuesto en el apartado 5.4 y los resultados de la aplicación (Ver Anexo VI), los resultados son exactamente los mismos como se puede ver en la siguiente tabla:

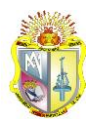

JNIVERSIDAD TÉCNICA PARTICULAR DE LOJA

La Universidad Católica de Loja

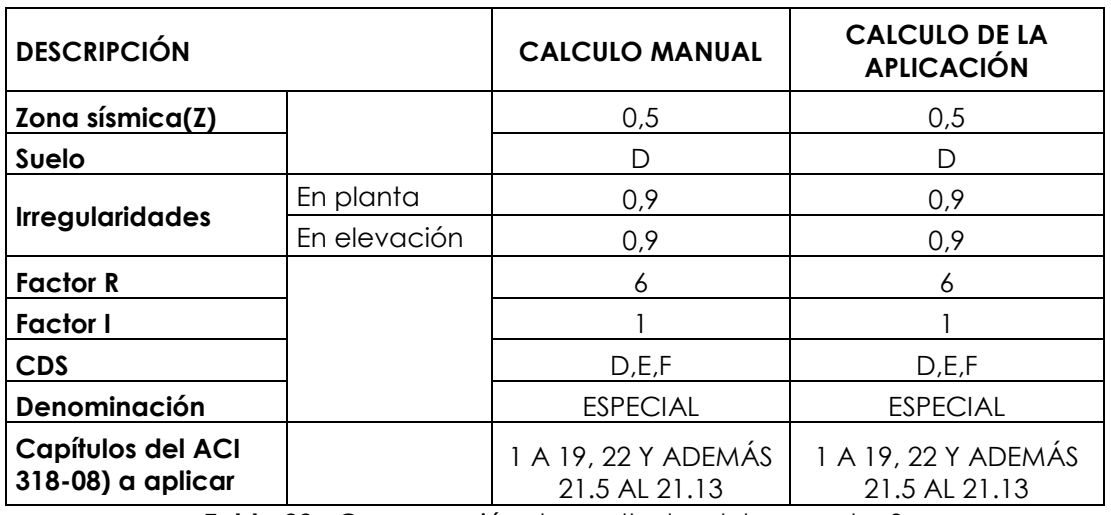

**Tabla 28**.- Comparación de resultados del proyecto\_3

**Fuente:** Autor

#### **Comparación resultados**

Se compara resultados entre los tres proyectos propuestos, para establecer y notar diferencias entre estos.

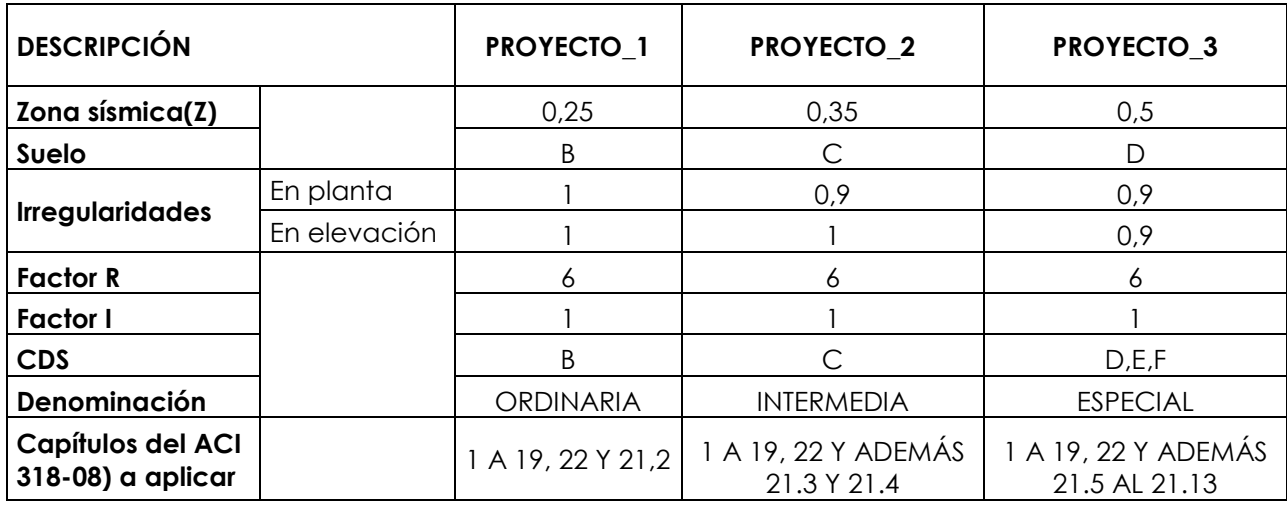

**Tabla 29**.- Comparación de resultados finales.

#### **Fuente:** Autor

Se puede identificar claramente las diferencias entre estos proyectos, se nota la diferencia principalmente cuando factores con mayor incidencia como zona sísmica, suelo he irregularidades cambian.

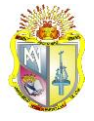

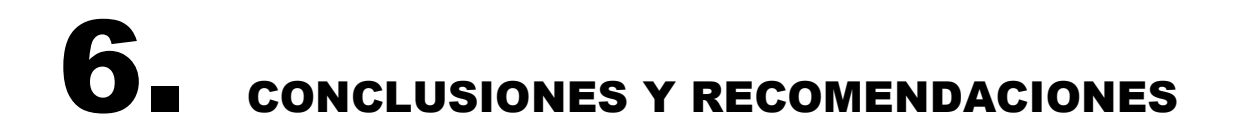

### **6.1 Conclusiones**

- Las variables o factores que determinaran las categorías de diseño sísmico de un edificio son: zona sísmica, tipo de suelo, irregularidades, factor R y factor I.
- El peso o valoración asignado para cada componente está estrechamente relacionada con su importancia o incidencia en el comportamiento de un edificio, siendo la zona sísmica del sitio de implantación el principal factor o de mayor peso, así mismo el tipo de suelo es determinante al momento de asignarle una categoría a una edificación.
- De acuerdo a esta investigación, cuando la amenaza sísmica es alta, sumado a una baja calidad del suelo de fundación, y presencia de irregularidades tanto en planta como en elevación, da como resultado las categorías de diseño sísmico D, E y F, cuya denominación es ESPECIAL, y consecuentemente los requisitos de diseño son los más exigentes.
- De acuerdo a esta investigación, cuando la amenaza sísmica es moderada, sumado a una calidad del suelo de fundación media, y presencia de por lo menos irregularidades ya sea en elevación o en planta, da como resultado la categoría de diseño sísmico C, cuya denominación es INTERMEDIA, y consecuentemente los requisitos de diseño son menos exigentes.
- De acuerdo a esta investigación, cuando la amenaza sísmica es baja, sumado a una calidad del suelo de fundación buena, y sin presencia de irregularidades es decir totalmente regular, da como resultado las categorías de diseño sísmico A, B, cuya denominación es ORDINARIA, y consecuentemente los requisitos de diseño son los más flexibles.
- Los resultados obtenidos manualmente y en la aplicación son exactamente los mismos, validando de esta forma el funcionamiento y resultados arrojados por la aplicación.

**CA PARTICULAR DE LOJA** JNIVERSIDAD TÉ La Universidad Católica de Loja

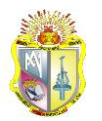

### **6.2 Recomendaciones**

- Si al seleccionar el lugar de implantación, no se lo encuentra disponible en las listas desplegables, se debe considerar escoger el sitio más cercano al buscado y adoptar su zona sísmica.
- Leer el manual de usuario antes de utilizar la aplicación para evitar posibles errores de ingreso de datos o de manejo general de la aplicación.
- Se puede extraer datos precisos de masas y derivas de pisos directamente del Etabs, u otro programa de análisis de estructuras.
- Al momento de ingresar el número de pisos de un edificio, se puede ingresar únicamente el número de pisos en los cuales, se note una clara diferencia entre datos de pisos contiguos, para evitar la comprobación repetitiva de pisos similares, en cuanto a comprobación de irregularidades en elevación se refiere.
- Se debe ingresar todos los datos en las mismas unidades ya sean en el sistema internacional (SI), o en el sistema inglés (US).
- Se puede completar la aplicación agregándole una opción que determine las rigideces y masas de la estructura.
- Esta herramienta es válida y aplicable solo para territorio ecuatoriano.
- Esta herramienta tendrá vigencia hasta que se reforme o se incorporen cambios en la norma ecuatoriana NEC 2011.
- El uso de la aplicación será con la única finalidad de conocer las secciones del código ACI-318-08, a aplicar en el diseño de una edificación de hormigón armado.

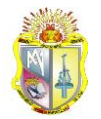

## BIBLIOGRAFÍA

- American Society of Civil Engineers. (2010). *Minimum Design Loads for Buildings and Other Structures.* Virginia: Alexander Bell Drive.
- Asociación Colombiana de Ingeniería Sísmica. (2010). *REGLAMENTO COLOMBIANO DE CONSTRUCCIÓN SISMO RESISTENTE.* Bogotá: AIS.
- Comité ACI 318. (2008). *Requisitos de reglamento para concreto estructural y comentario.* Virginia: Farmington Hills.
- Comite ejecutivo de la norma ecuatoriana de la construccion . (2011). *NORMA ECUATORIANA DE LA CONSTRUCCION, CAP2.* Quito: pp.
- García, L. E. (2008). *REQUISITOS PARA RESISTENCIA SÍSMICA.* Bogotá: No publicado.
- Ramirez, H. (2011). *APUNTES DE CLASE: ANÁLISIS DINÁMICO DE ESTRUCTURAS.* Loja: No publicado.
- Fernández, O. B. (2005). *INTRODUCCIÓN AL LENGUAJE DE PROGARMACIÓN JAVA.* Lima: No publicado.
- Gascón. (2005). *Vientos, Terremotos, Tsunamis y otras catastrofes naturales .* Buenos Aires: Biblos.

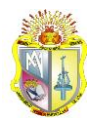

## ANEXOS

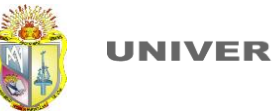

## **ANEXO I.-** ZONAS SÍSMICAS Y FACTOR DE ZONA Z

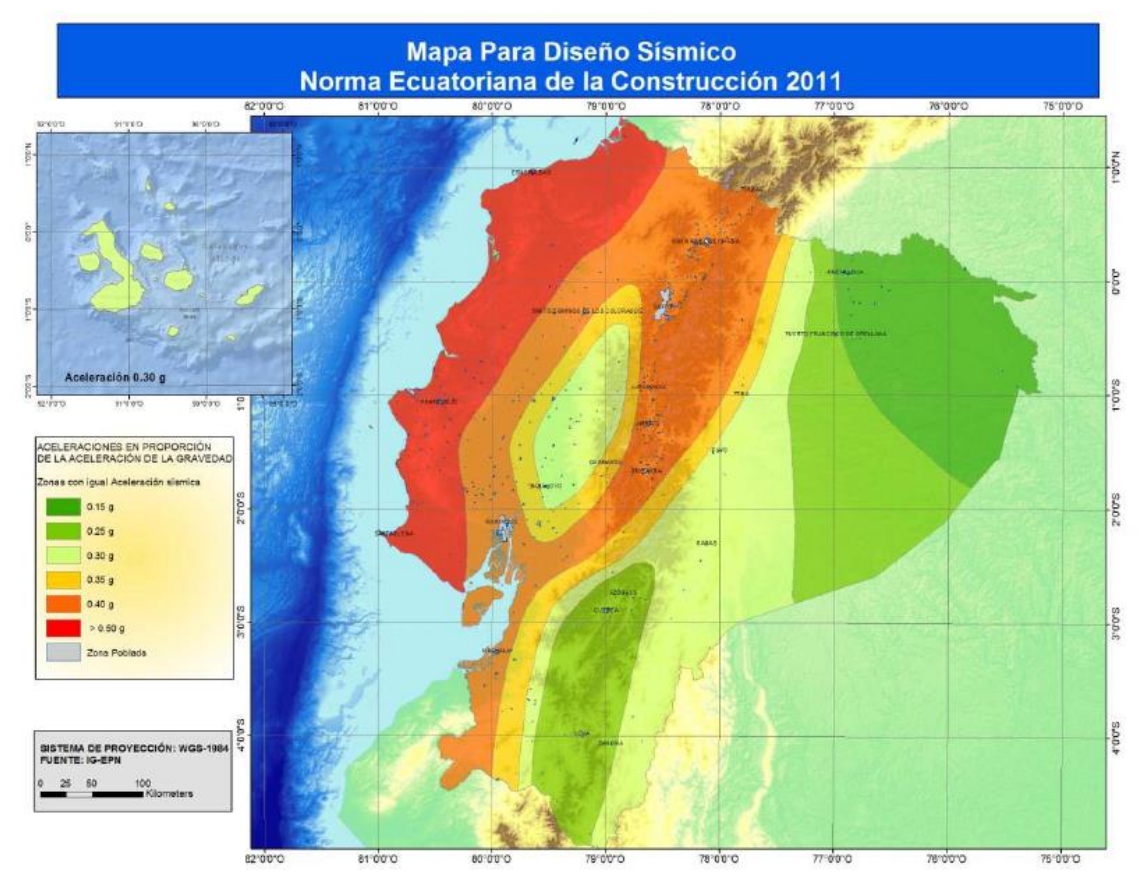

**Figura.1**.- Zonificación sísmica del Ecuador.

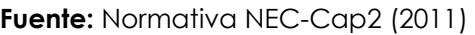

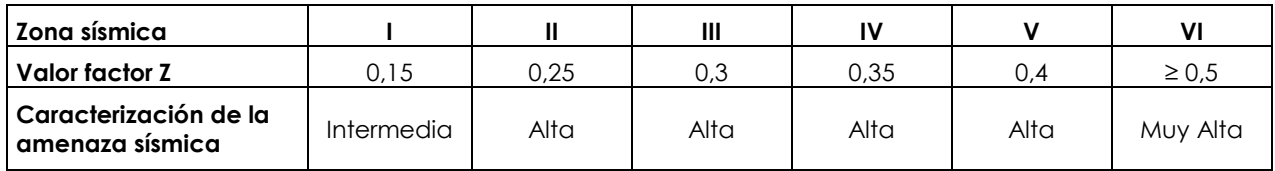

**Tabla 1.-** Valores del factor Z en función de la zona sísmica adoptada.

**Fuente:** Normativa NEC-Cap2 (2011)
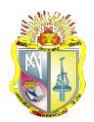

## **ANEXO II.-** TIPOS DE PERFILES DE SUELO

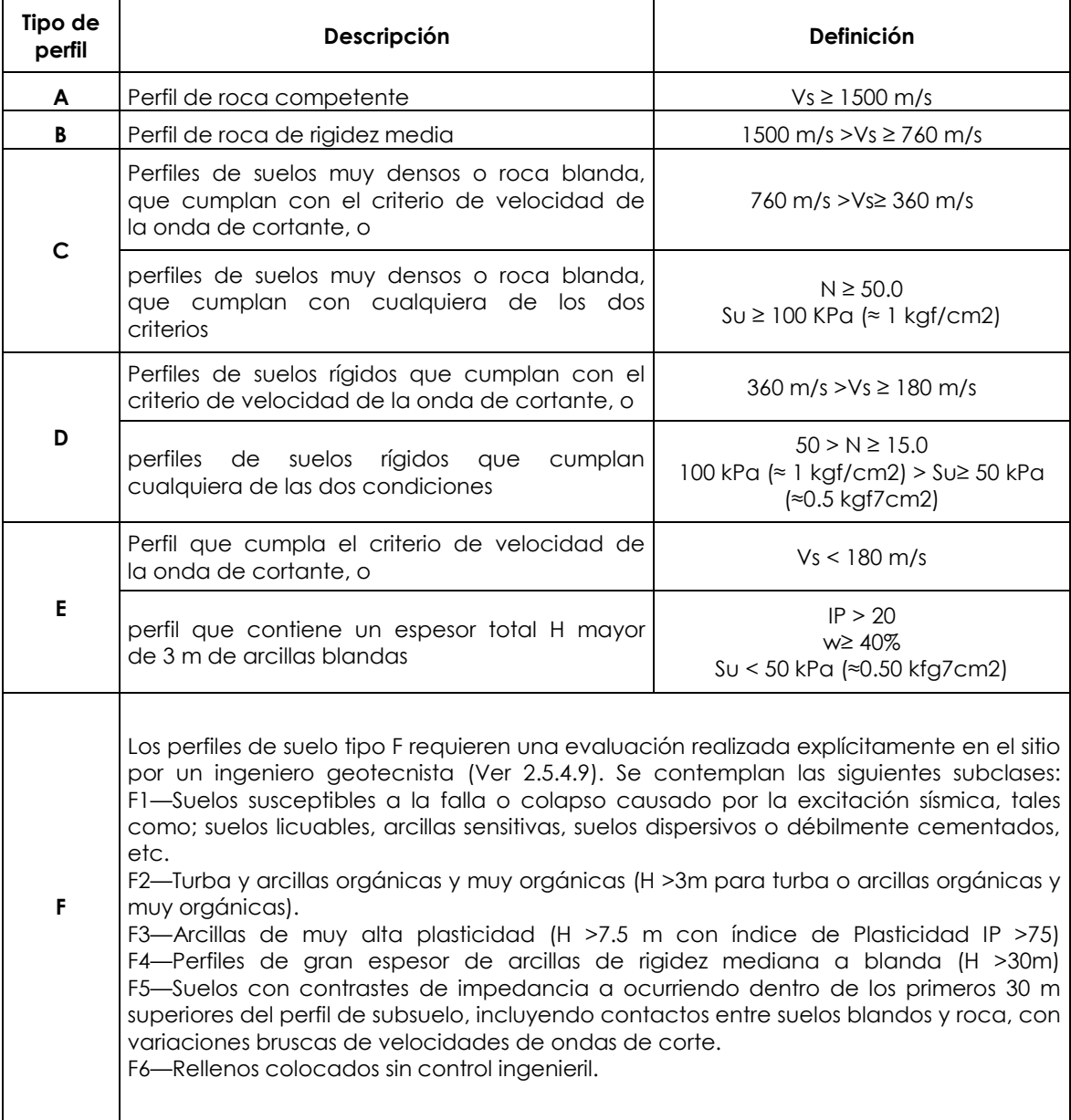

**Tabla 2.-** Clasificación de los perfiles de suelo

**Fuente:** Normativa NEC-Cap2 (2011)

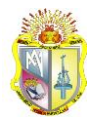

# **ANEXO III.-** FACTOR DE REDUCCIÓN DE RESISTENCIA SÍSMICA R

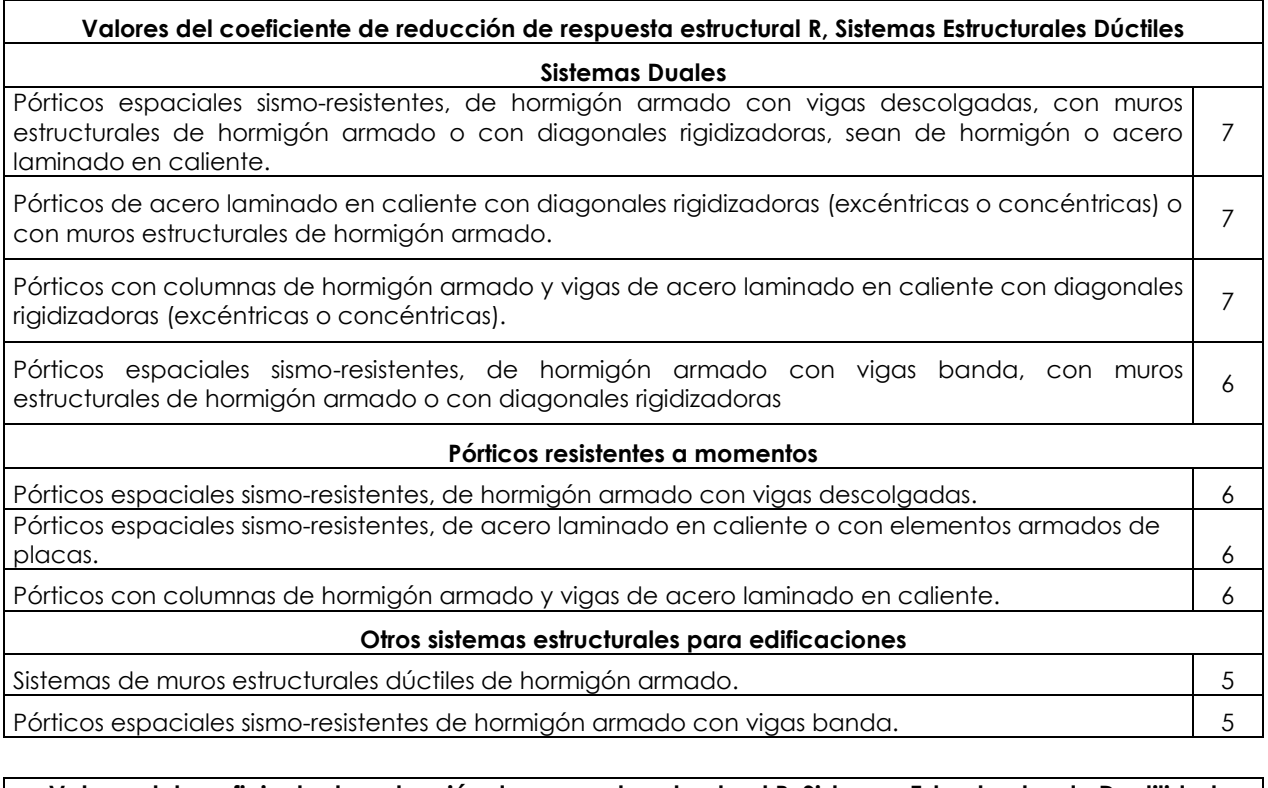

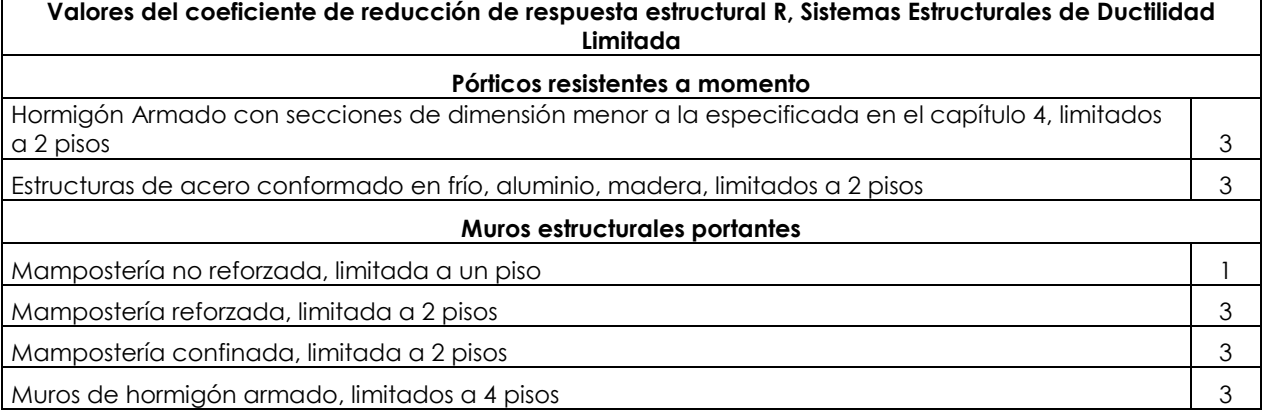

**Tabla 3.-** Coeficiente de reducción de respuesta estructural R

**Fuente:** Normativa NEC-Cap2 (2011)

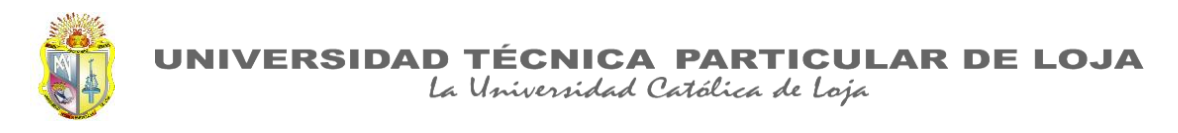

## **ANEXO IV.-** TIPO DE USO, DESTINO E IMPORTANCIA DE LA ESTRUCTURA. COEFICIENTE I.

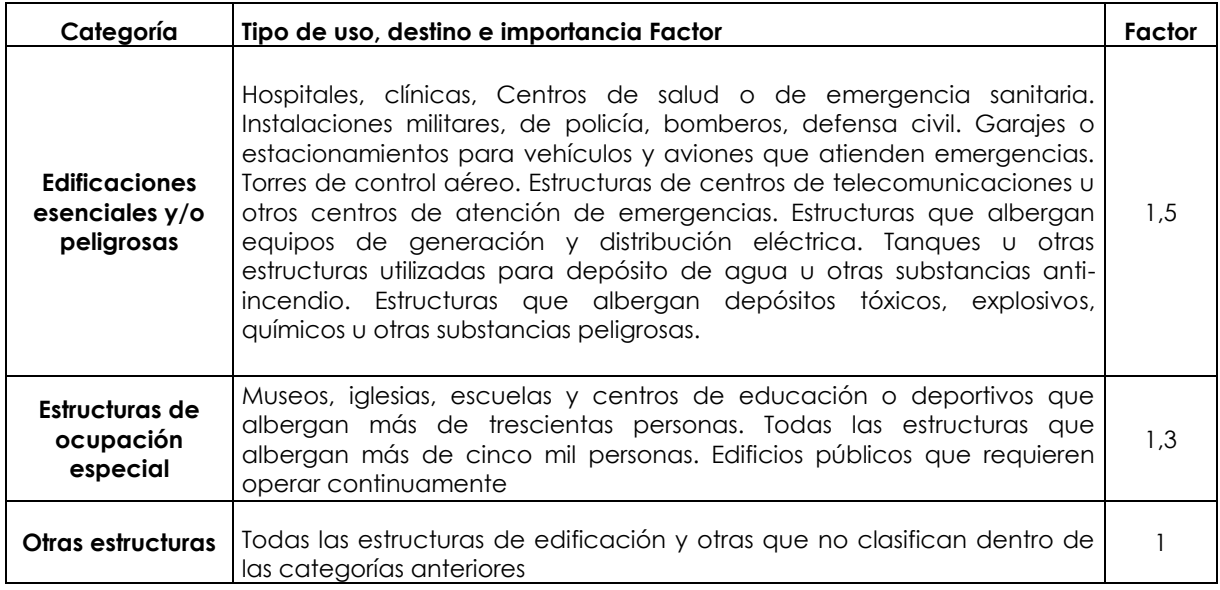

**Tabla 4.-** Tipo de uso, destino e importancia de la estructura

**Fuente:** Normativa NEC-Cap2 (2011)

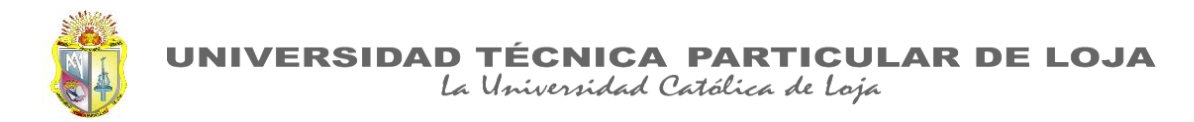

## **ANEXO V.-** Escenarios para identificar los rangos de puntuación

#### **ESCENARIO\_1**

Escenario en el cual se propone las sub-variables que representen el límite de las condiciones más críticas, para identificar el rango de puntuación de las categorías D, E, F (ESPECIAL).

#### 1. Zona sísmica

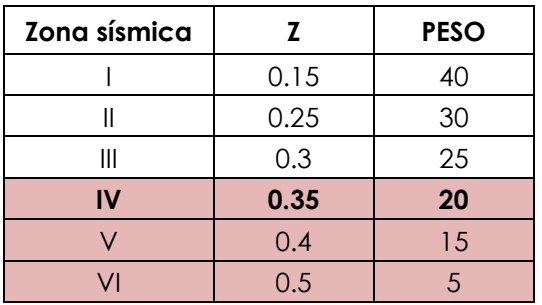

#### 2. Tipo de suelo

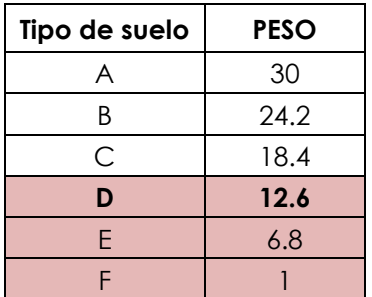

#### 3. Irregularidades

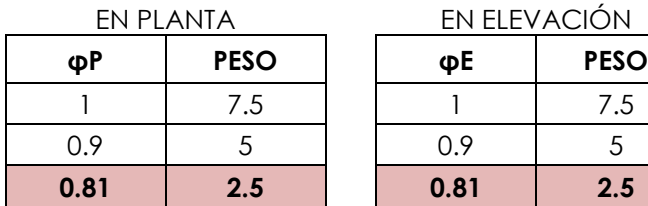

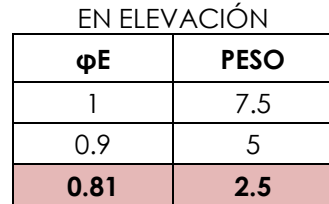

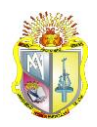

### 4. Factor R

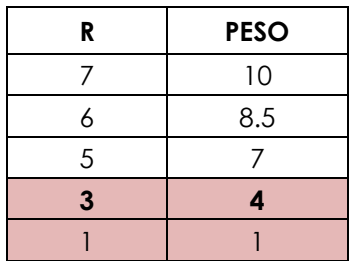

#### 5. Factor I

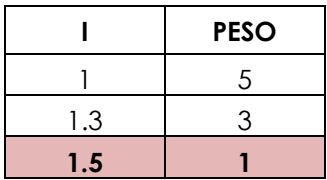

### **ESCENARIO\_2**

Escenario en el cual se propone las sub-variables que representen el límite de las condiciones intermedias, para identificar el rango de puntuación de la categoría C (INTERMEDIA).

1. Zona sísmica

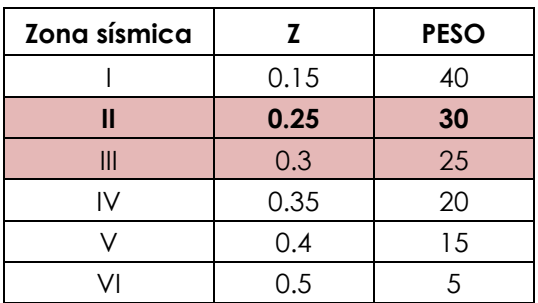

## 2. Tipo de suelo

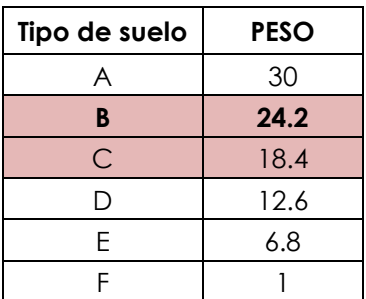

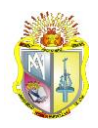

### 3. Irregularidades

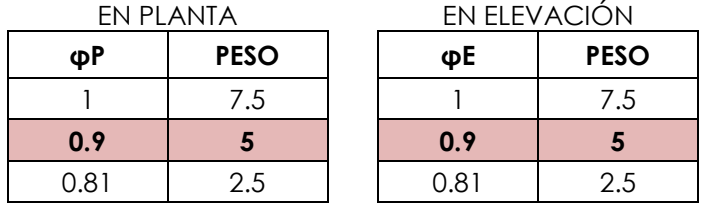

#### 4. Factor R

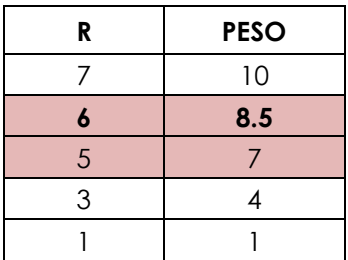

#### 5. Factor I

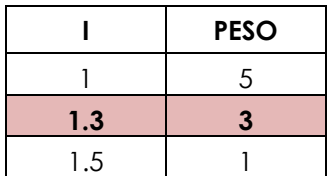

#### **ESCENARIO\_3**

Escenario en el cual se propone las sub-variables que representen el límite de las condiciones menos críticas para identificar el límite de la categoría B (ORDINARIA).

#### 6. Zona sísmica

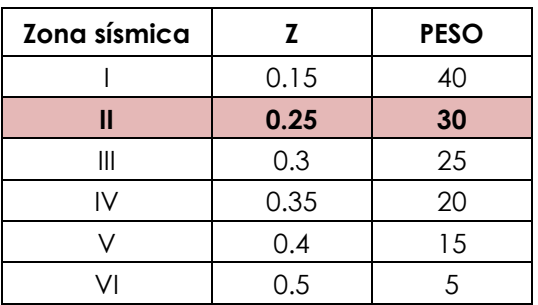

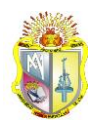

### 7. Tipo de suelo

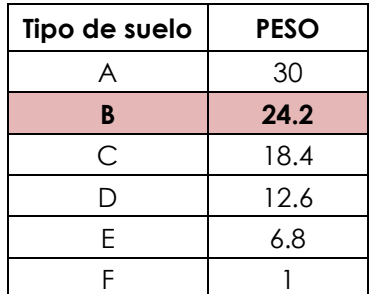

## 8. Irregularidades

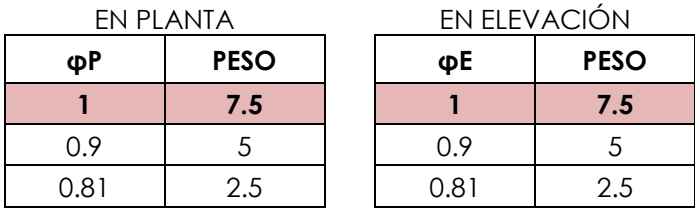

### 9. Factor R

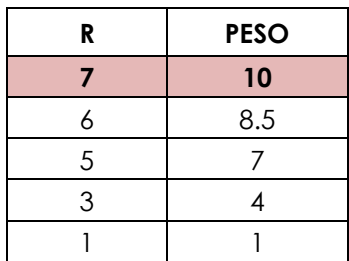

## 10. Factor I

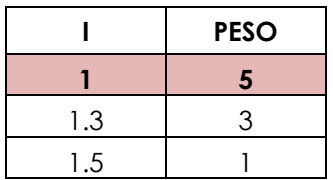

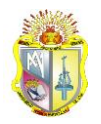

 **ANEXO VI**.- Resultados obtenidos de los proyectos desarrollados en la aplicación

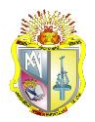

## **PROYECTO\_1**

Los datos del proyecto\_1 han sido introducidos como lo explica el manual (ver Anexos VI), teniendo los siguientes resultados:

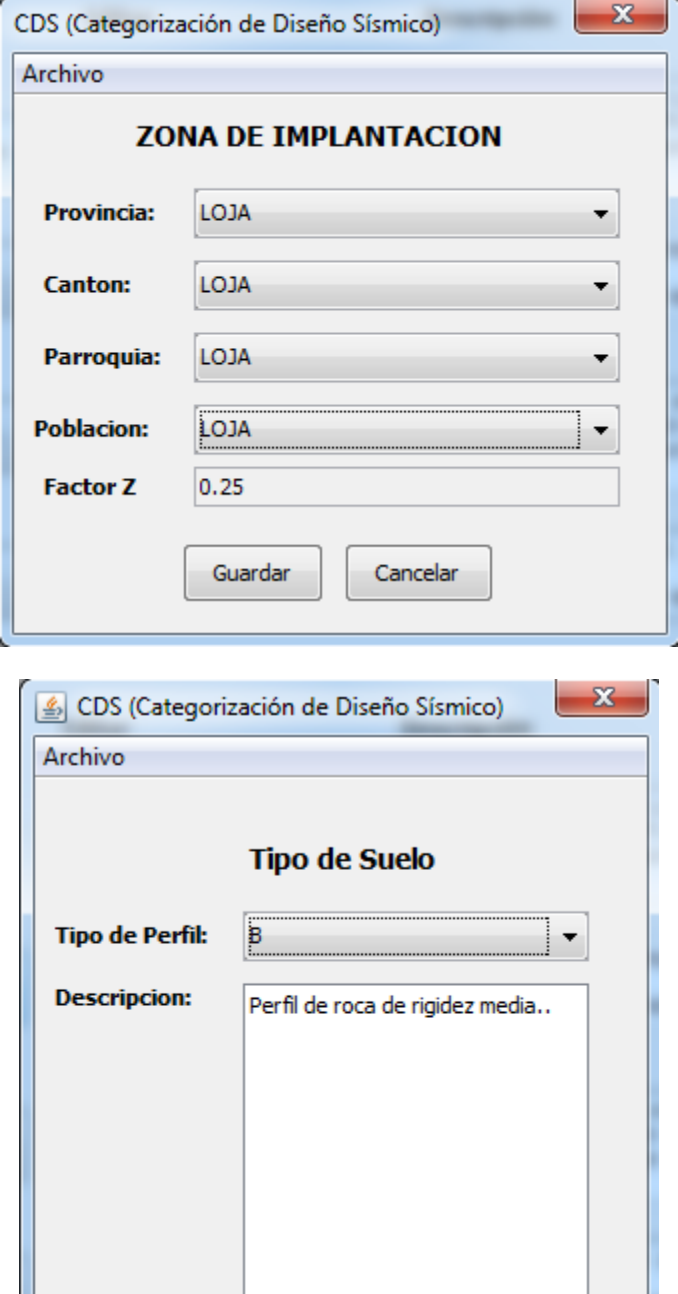

Guardar

Cancelar

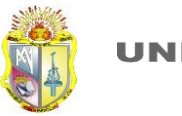

#### IRREGULARIDADES EN PLANTA

Se muestra únicamente resultados de la primera planta, los resultados para las demás plantas son las mismas debido a su regularidad en todas las plantas.

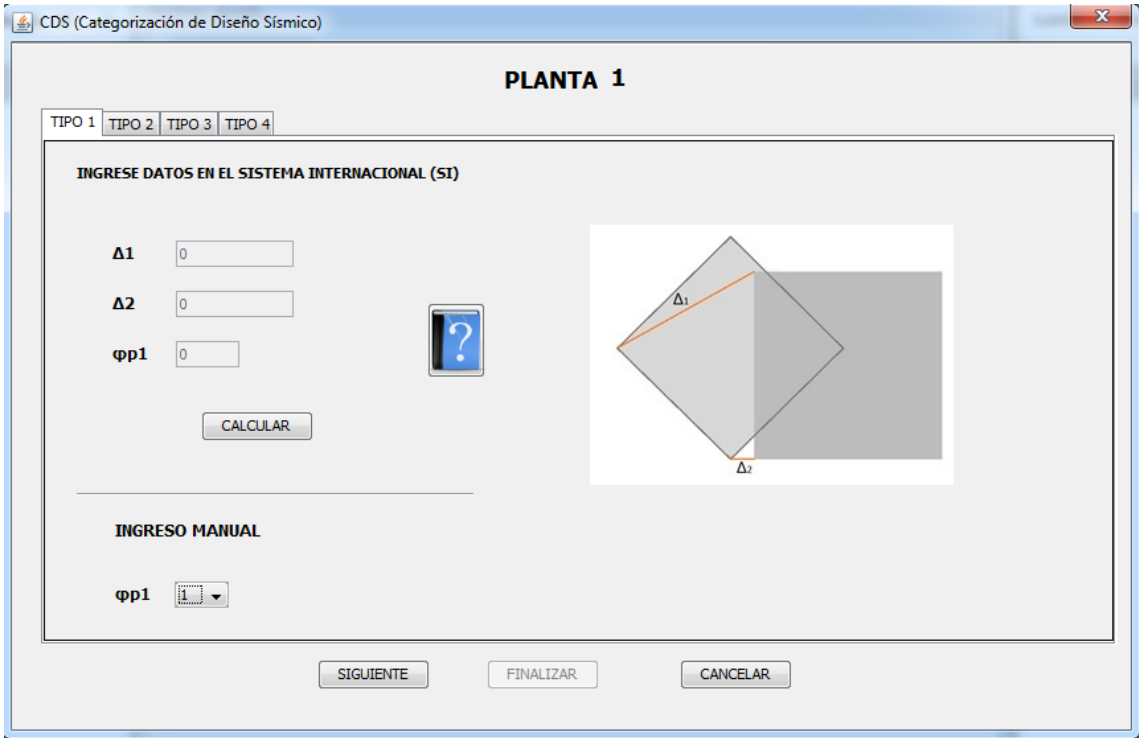

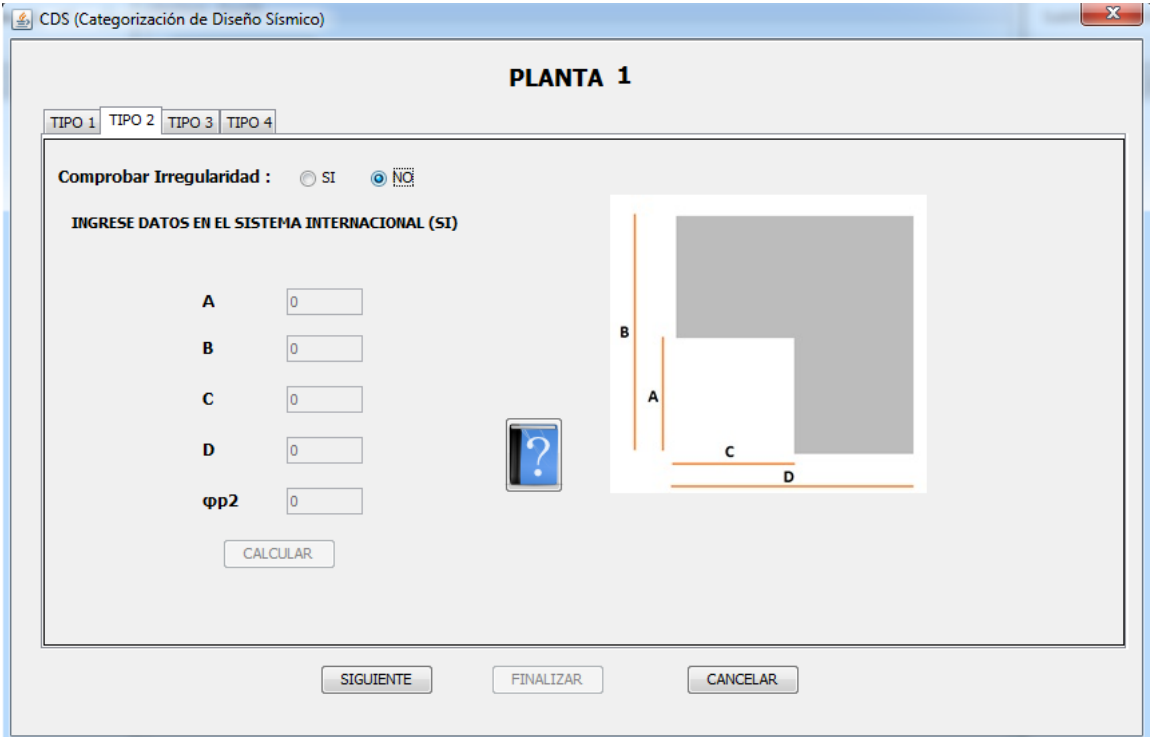

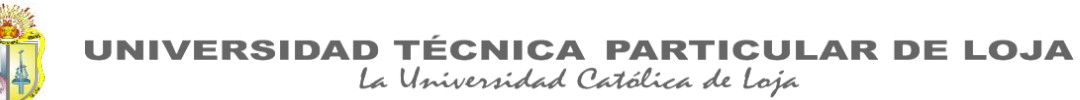

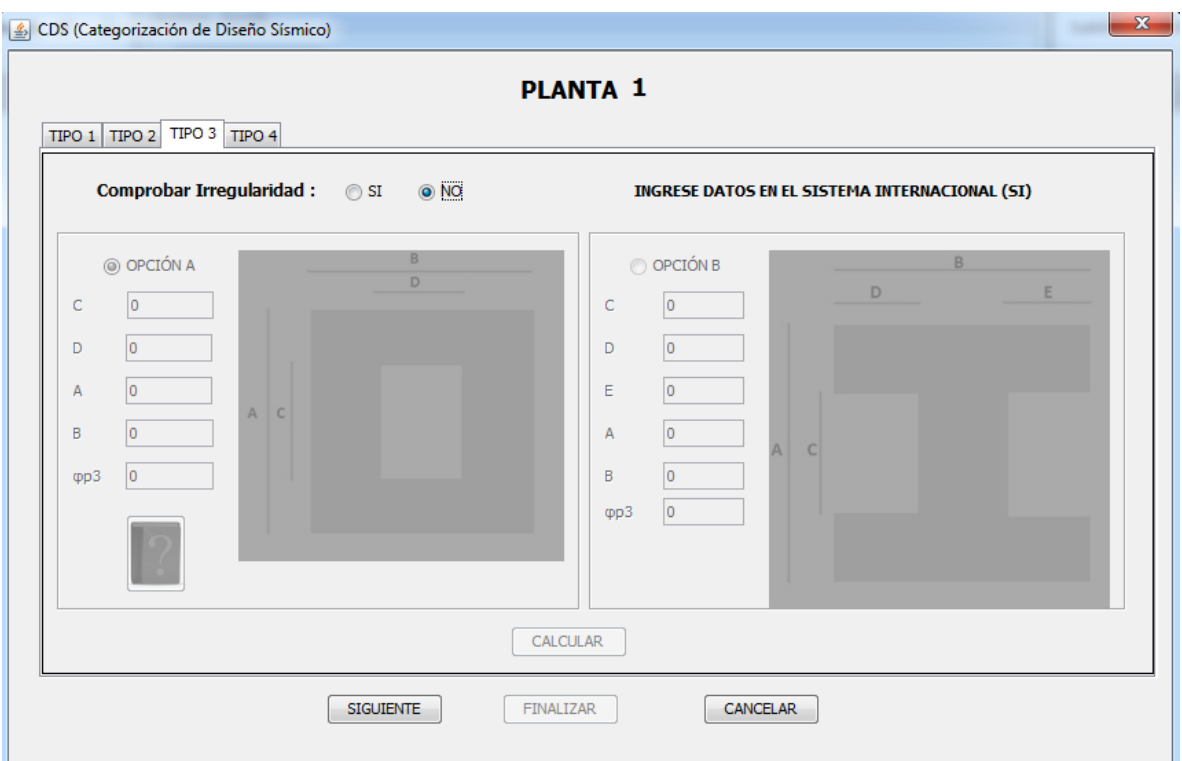

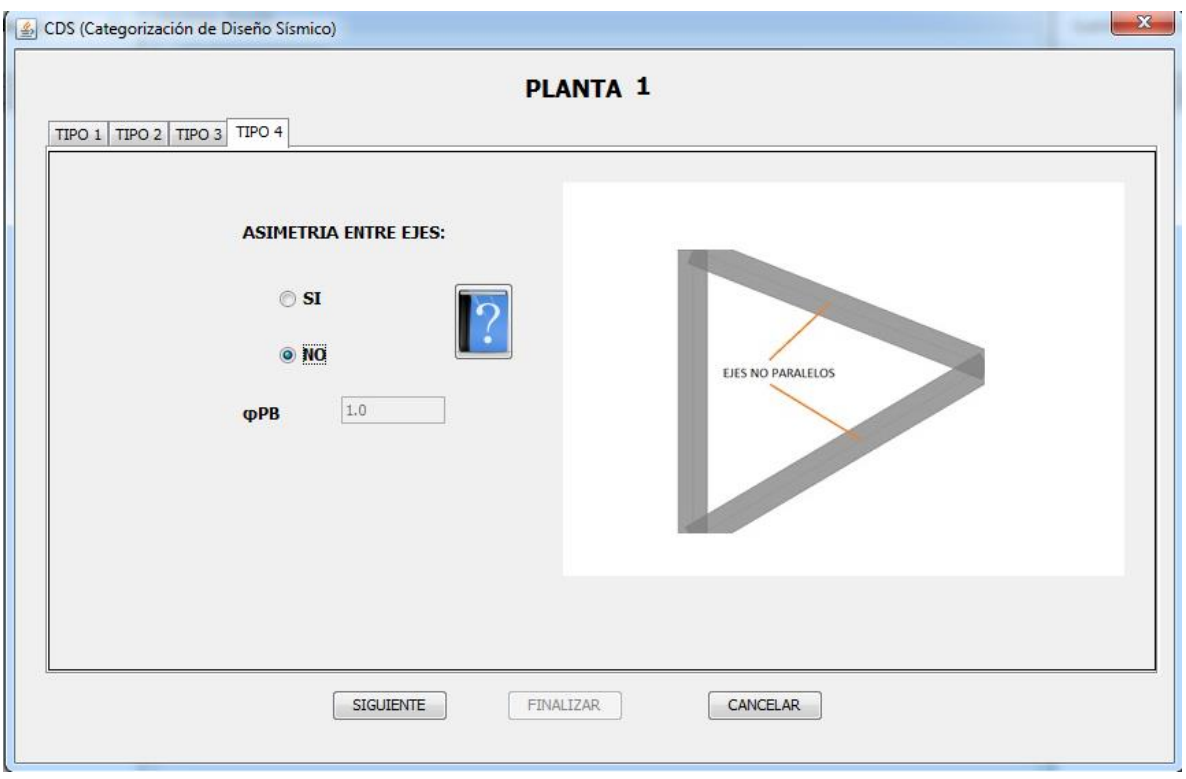

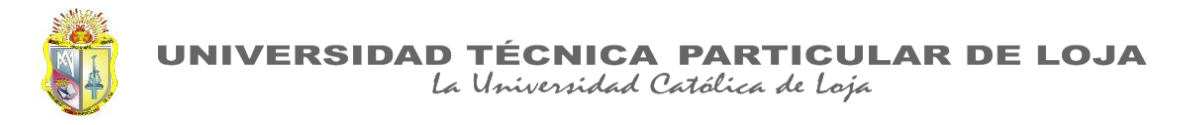

## IRREGULARIDADES EN ELEVACIÓN

Se muestra únicamente resultados de la primera planta, los resultados para las demás plantas son las mismas debido a su regularidad.

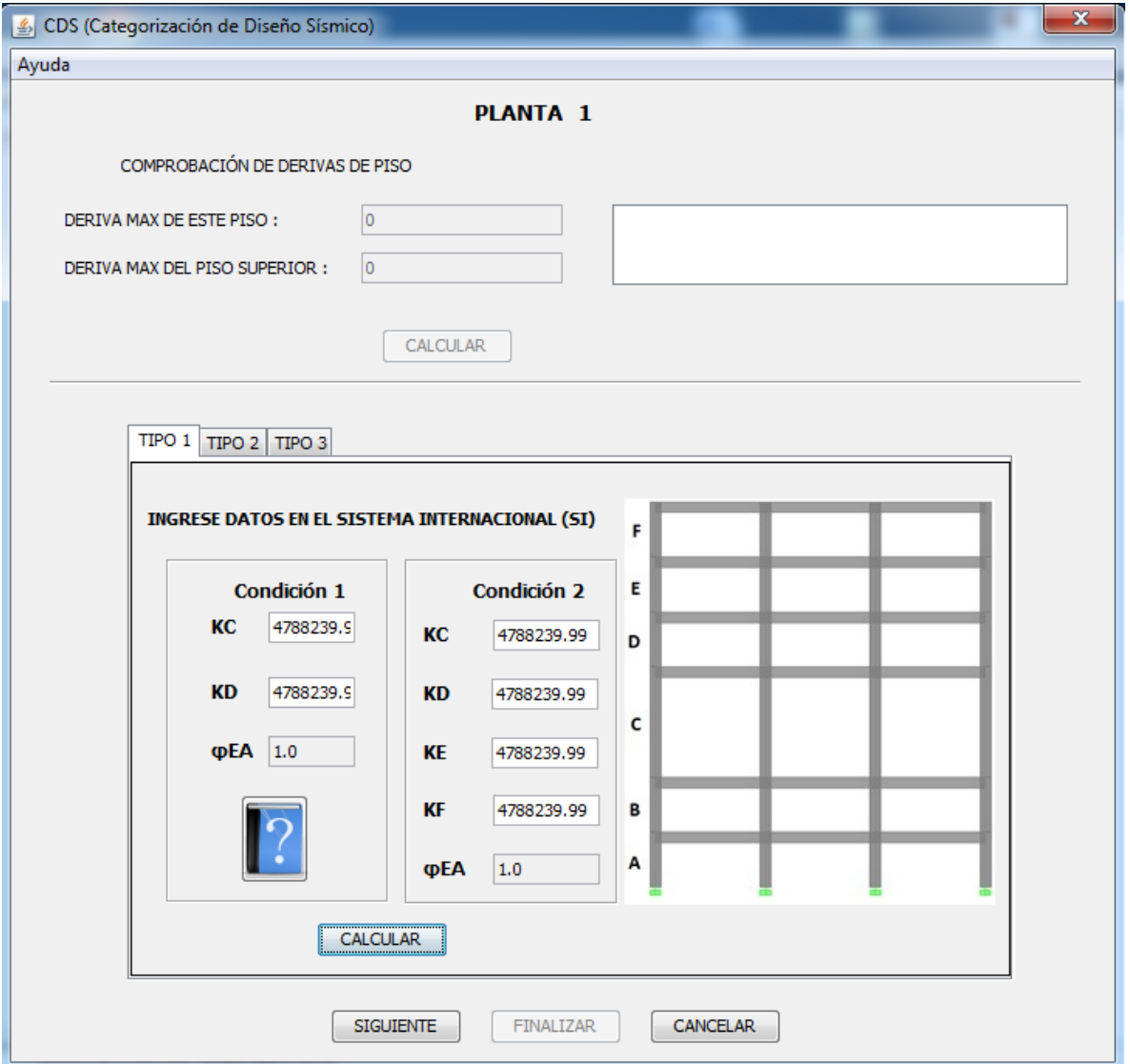

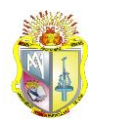

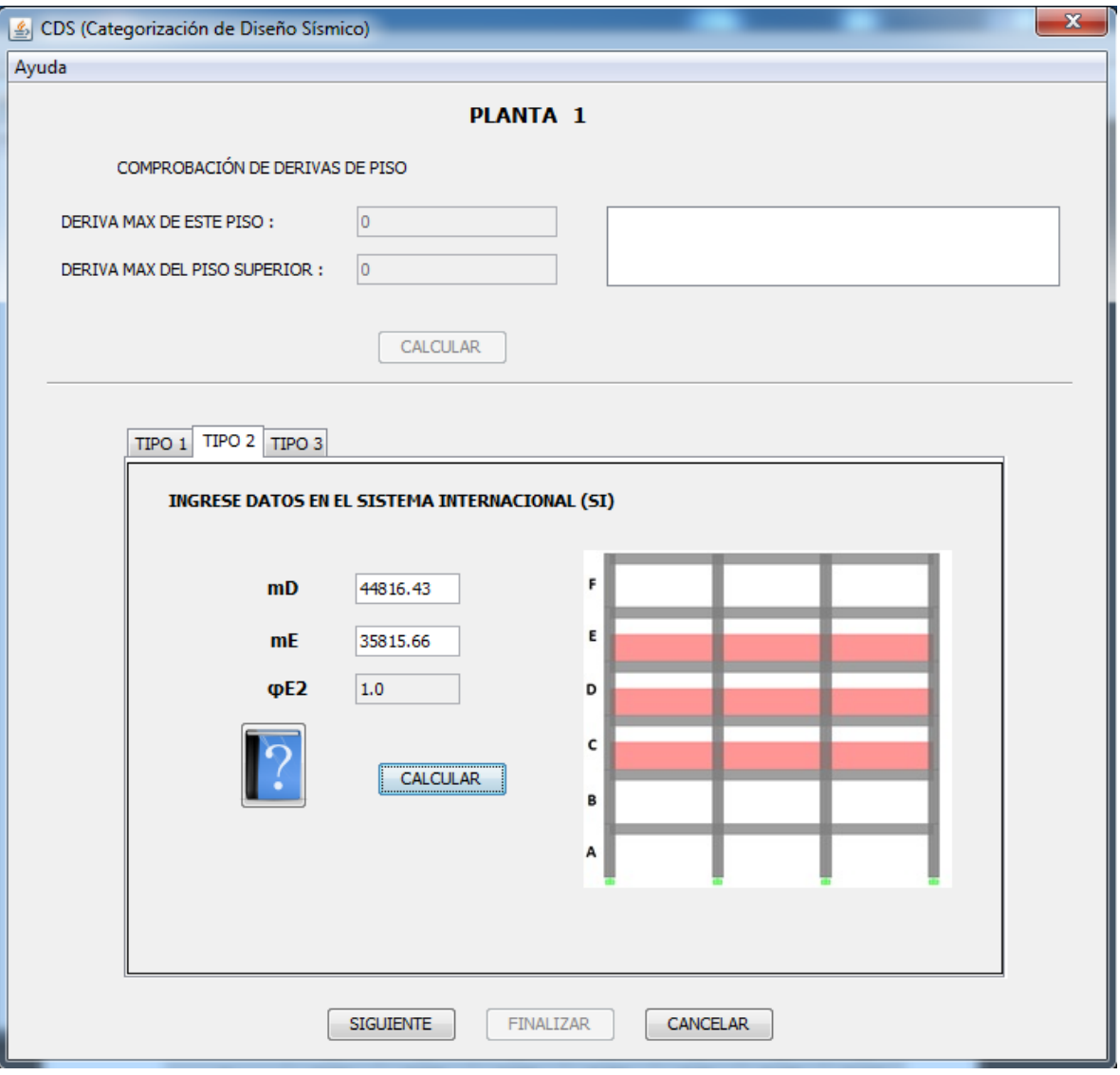

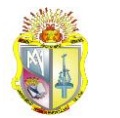

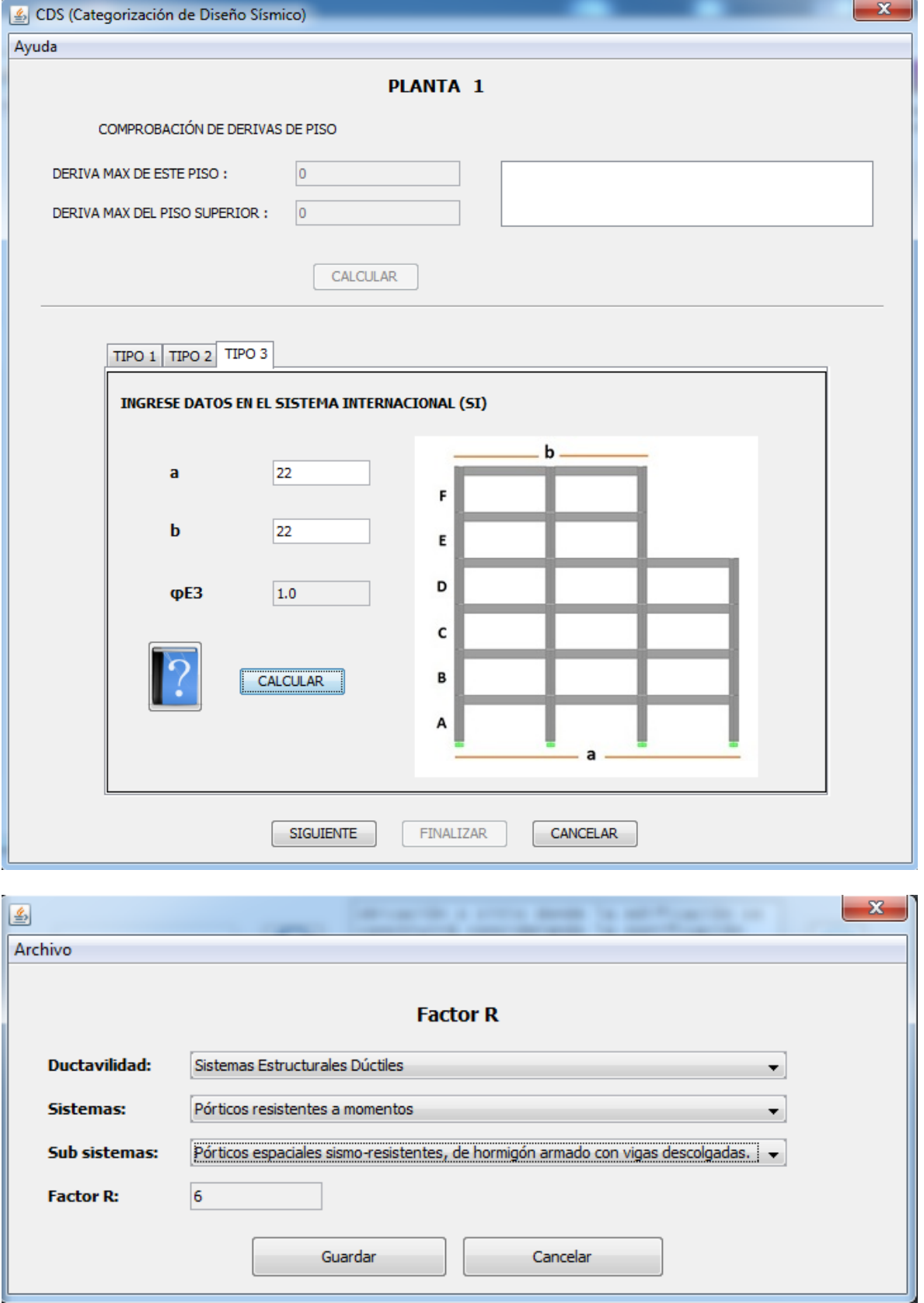

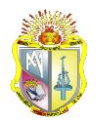

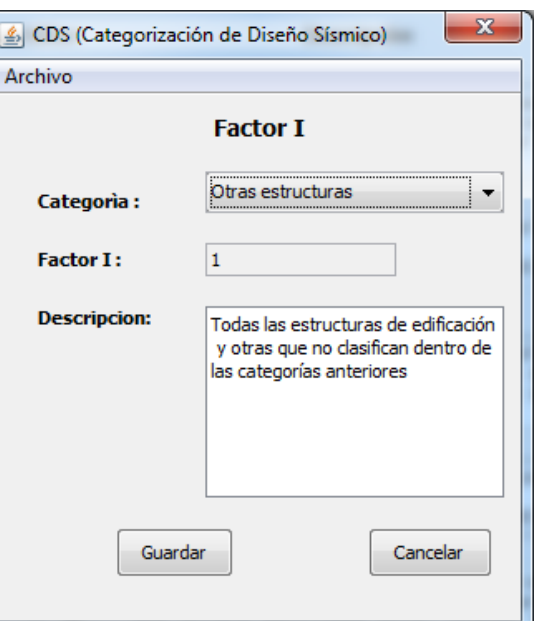

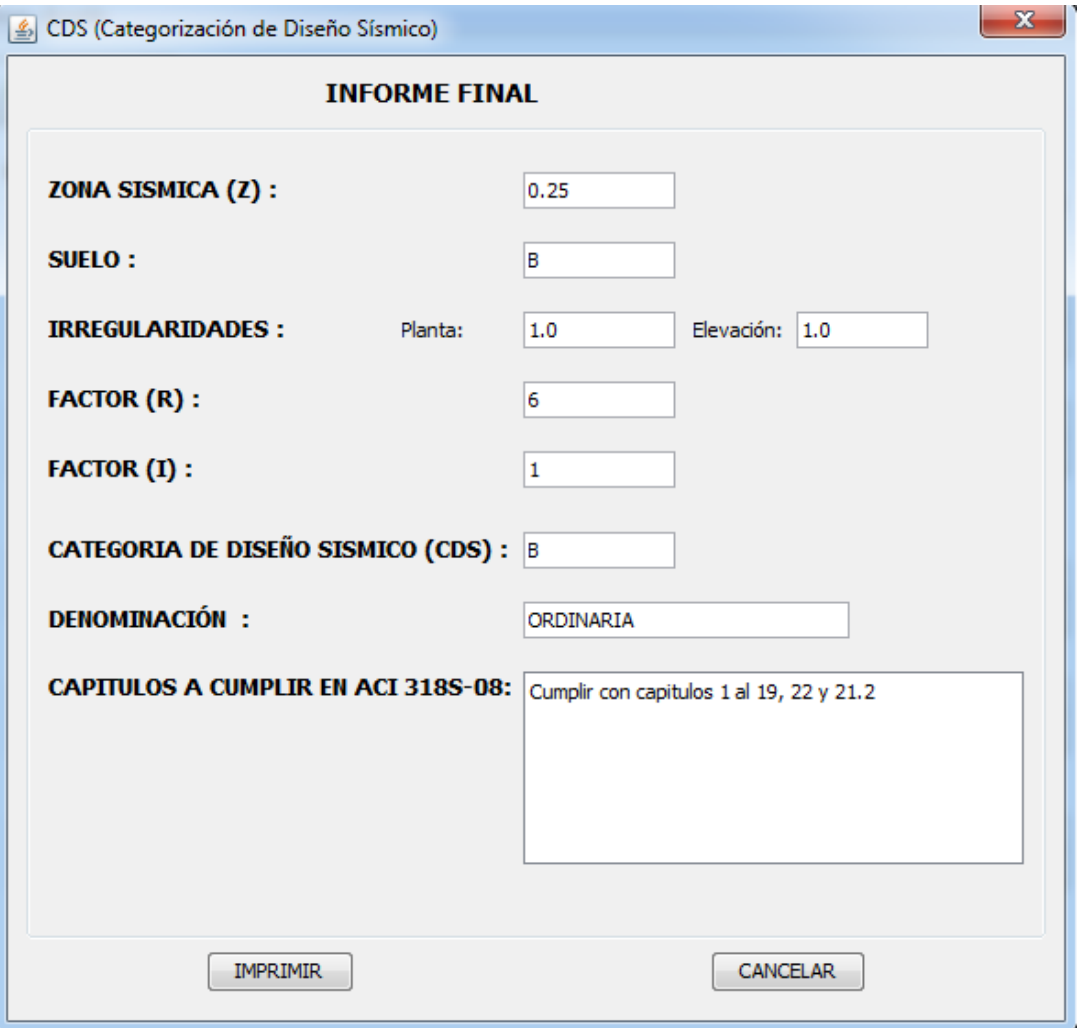

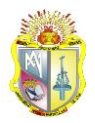

## **PROYECTO\_2**

Los datos del proyecto\_2 han sido introducidos como lo explica el manual (ver Anexos VI), teniendo los siguientes resultados:

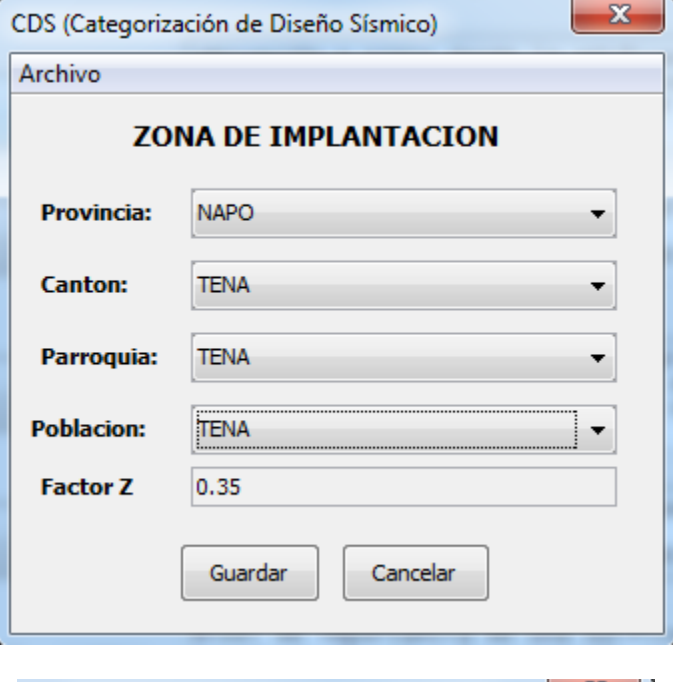

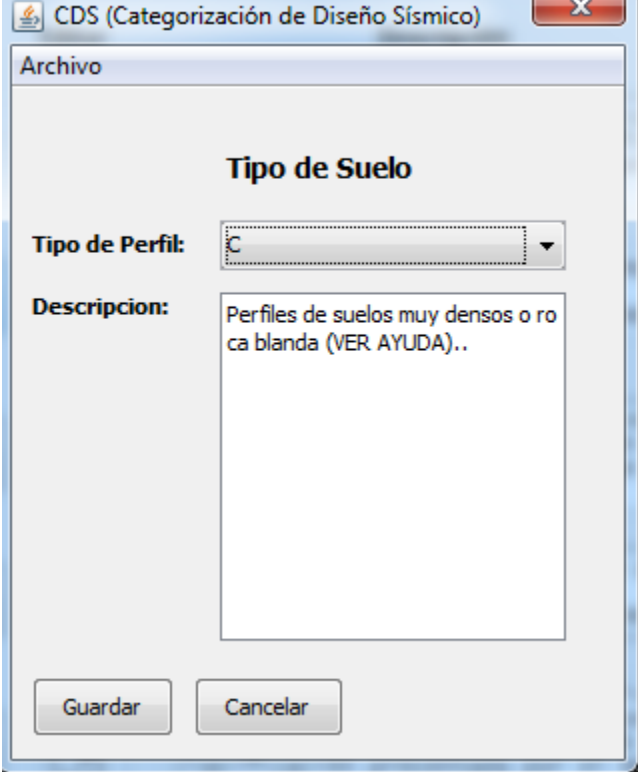

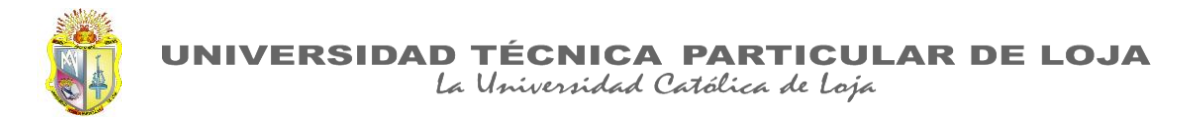

#### IRREGULARIDADES EN PLANTA

Se muestra resultados de la primera planta, los resultados de las demás plantas son los mismos.

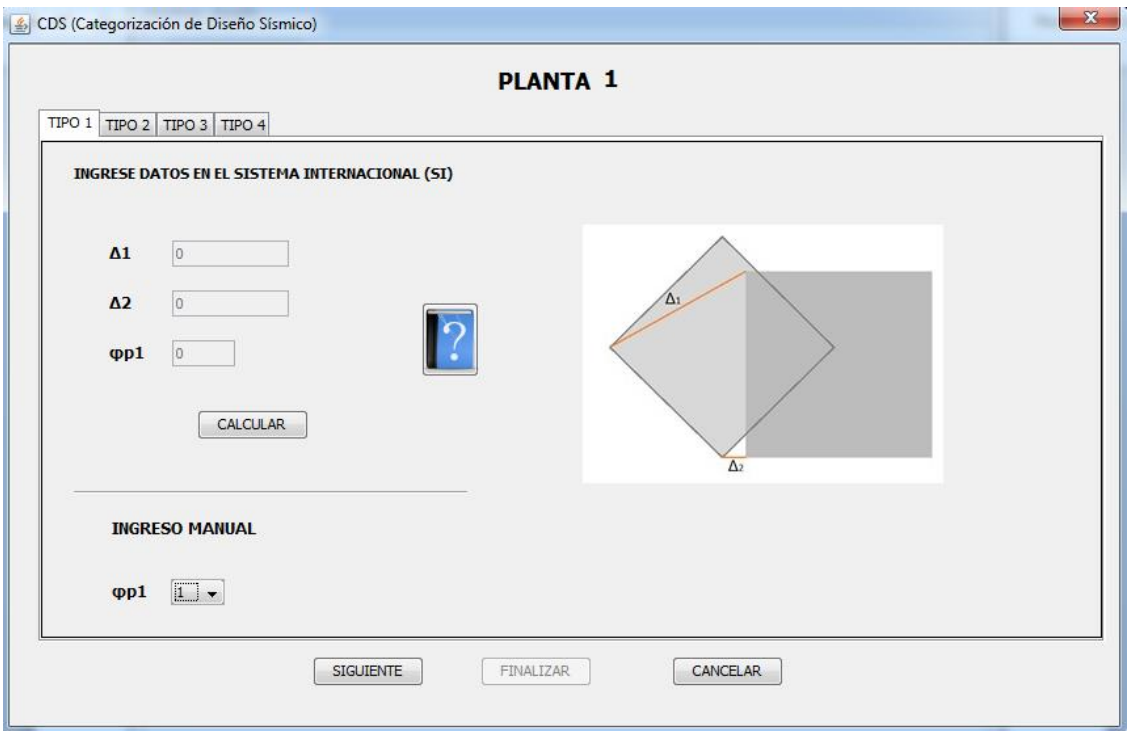

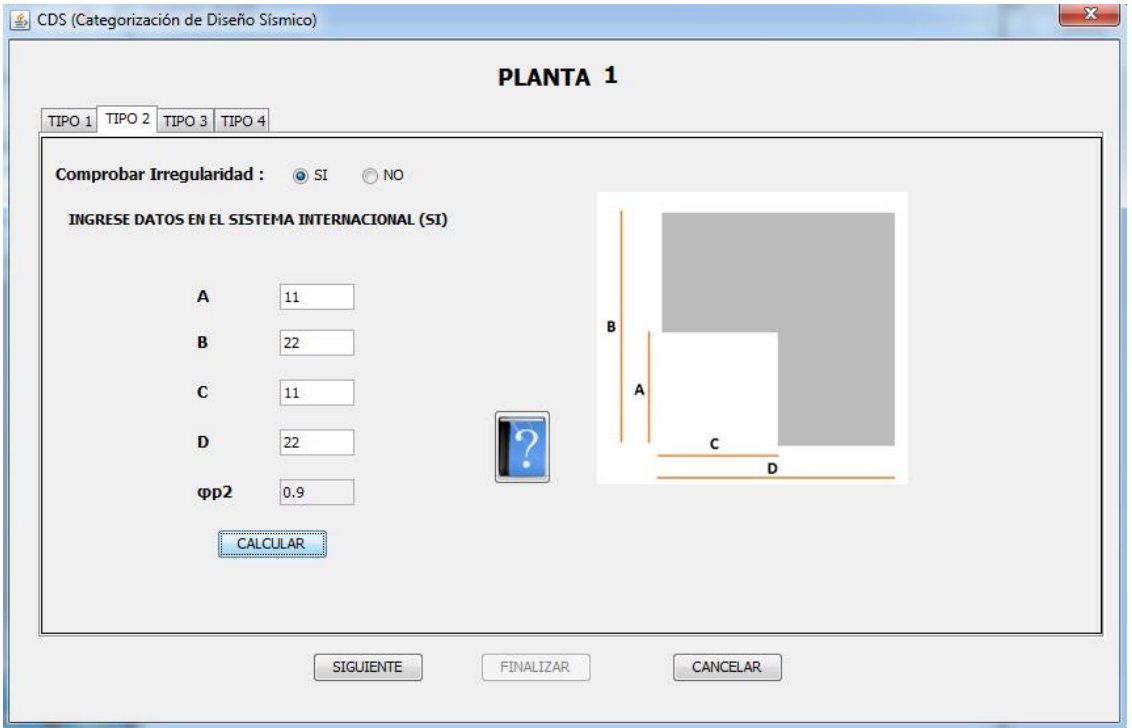

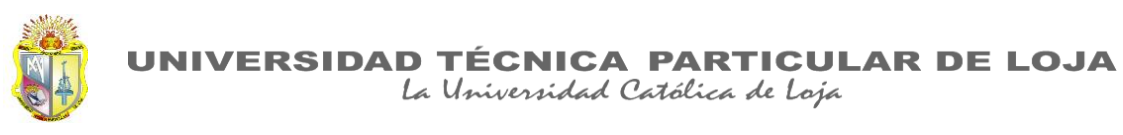

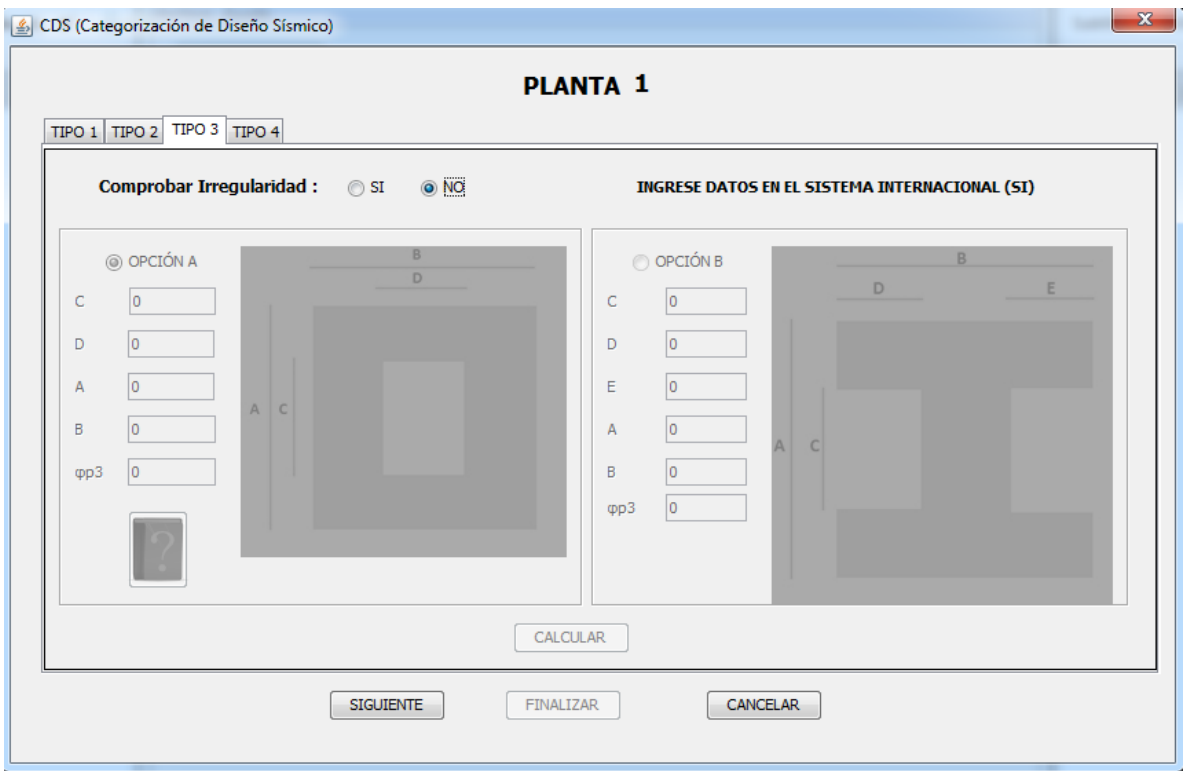

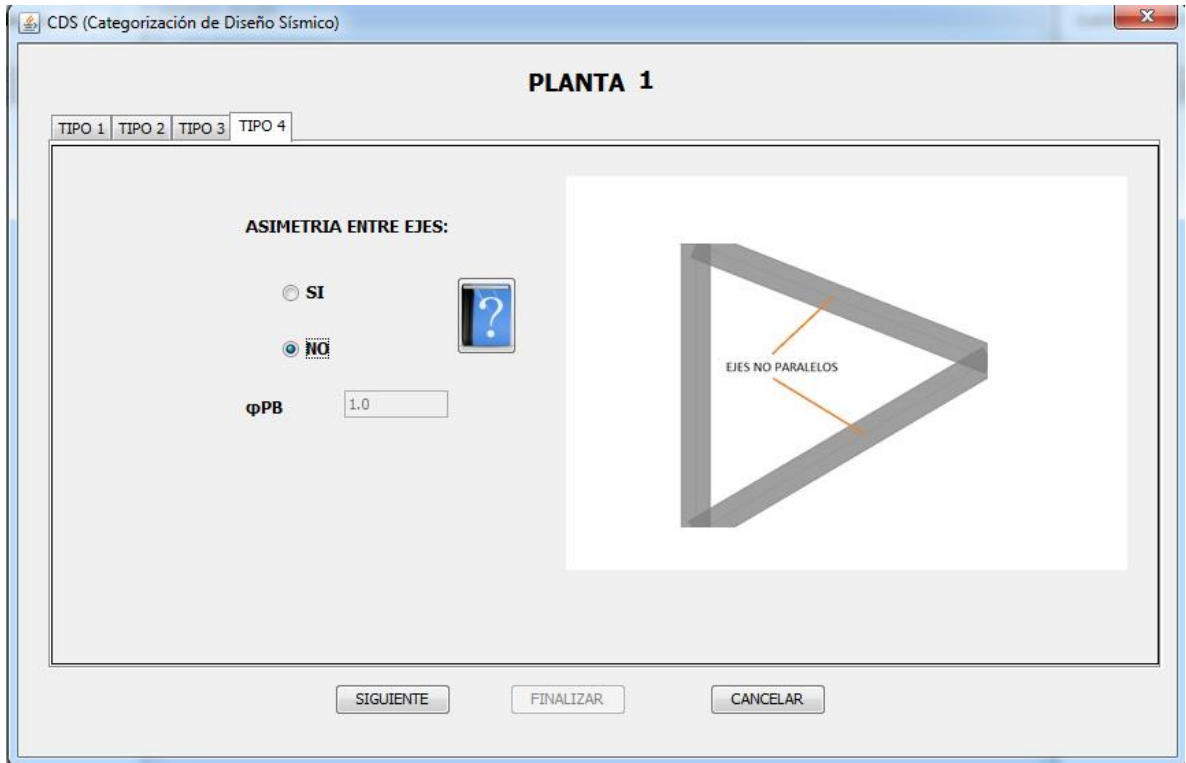

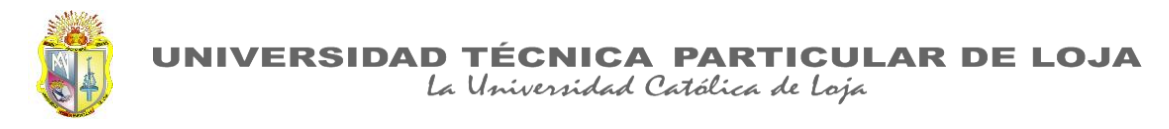

## IRREGULARIDADES EN ELEVACIÓN

Se muestra resultados del primer piso, los resultados para los demás pisos son los mismos debido a su regularidad en elevación.

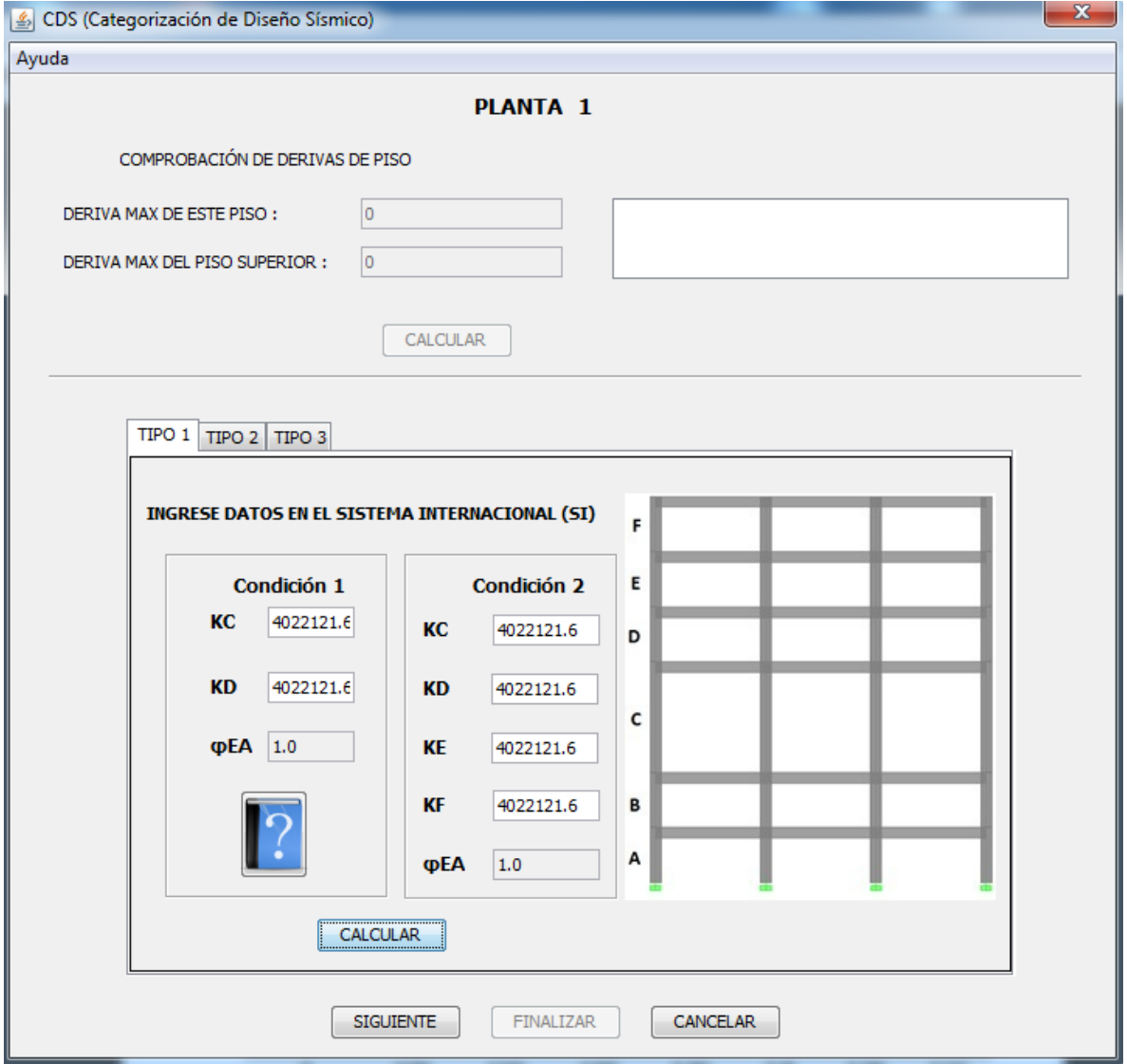

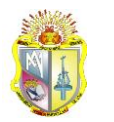

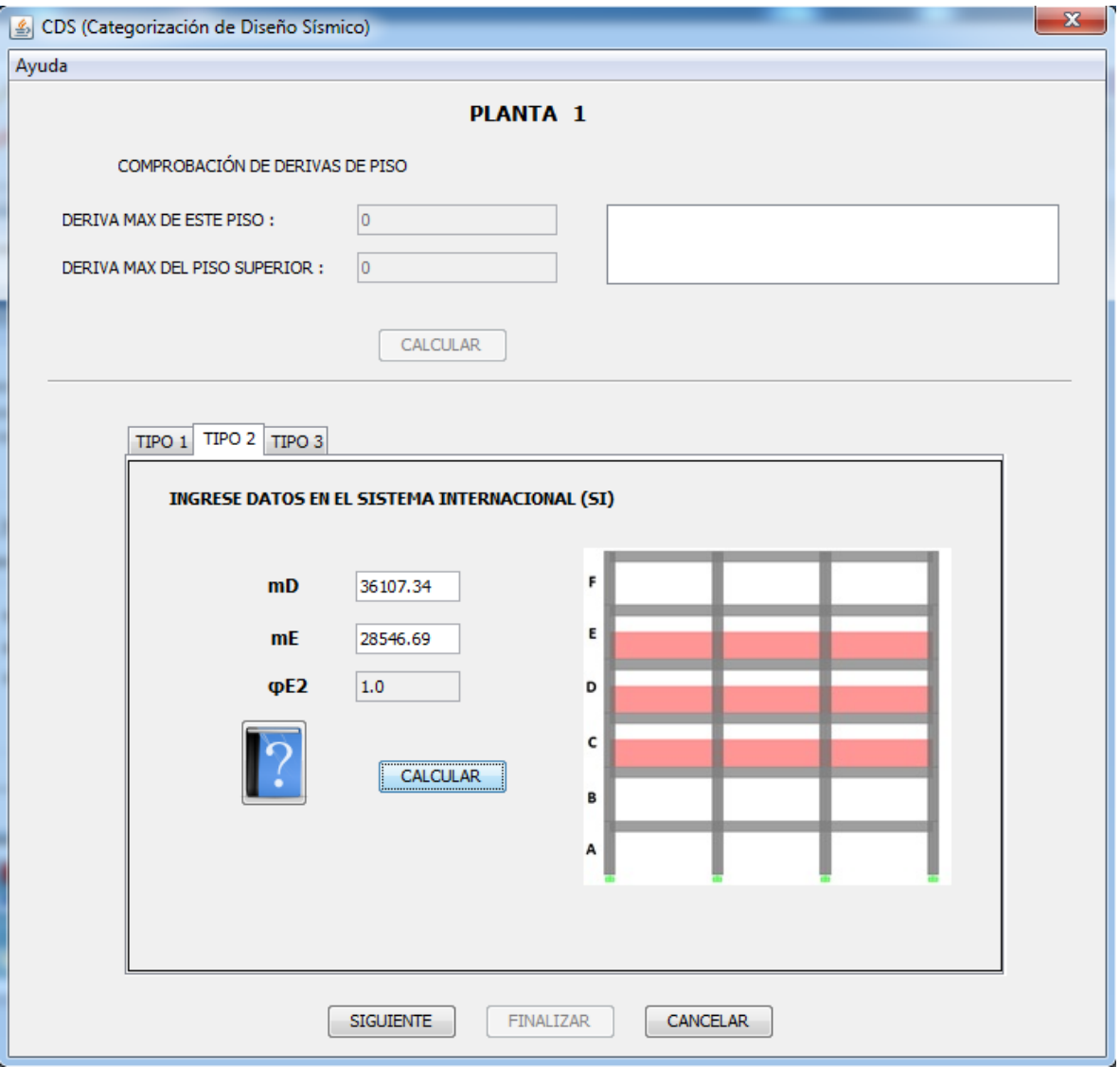

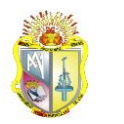

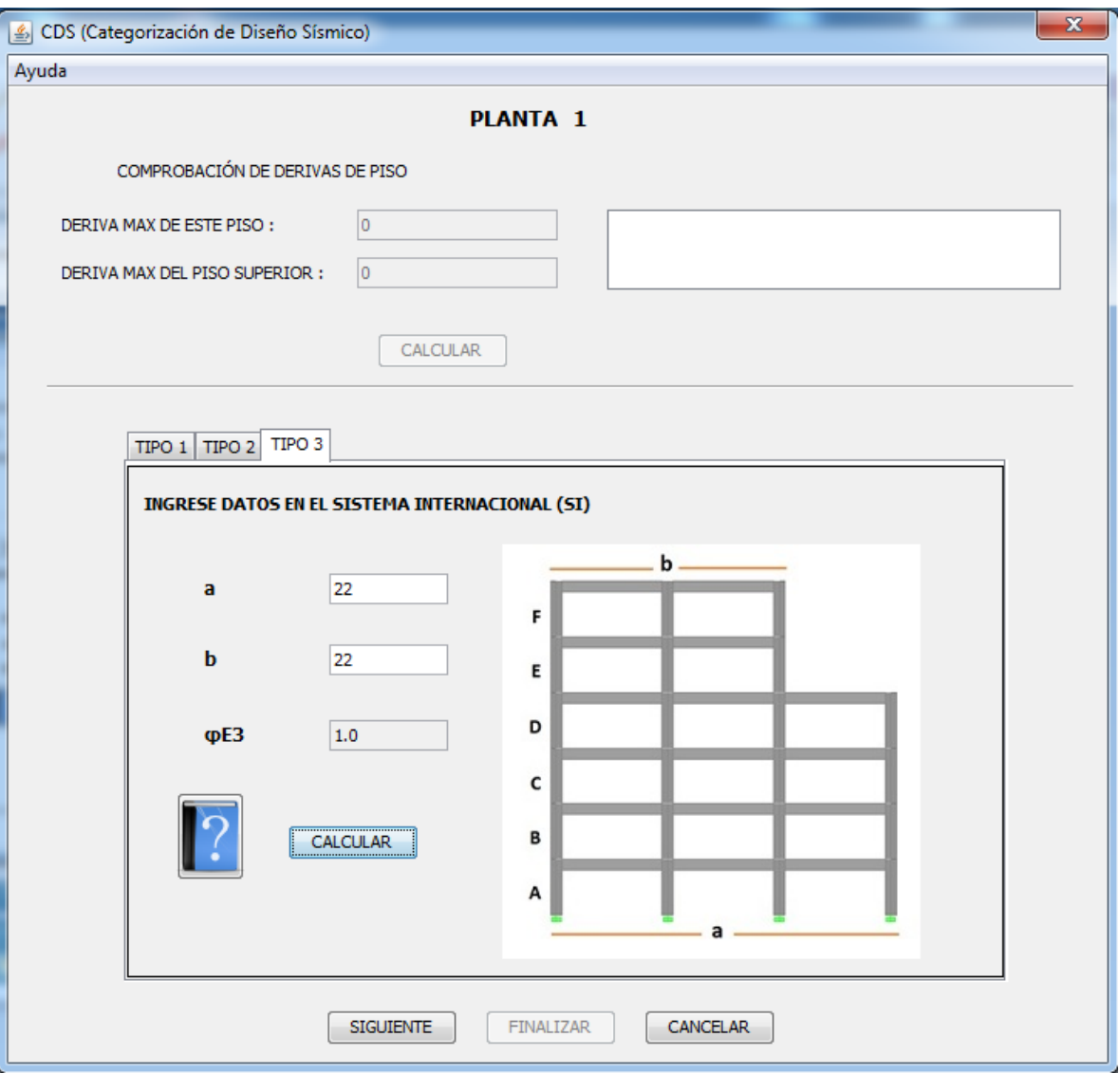

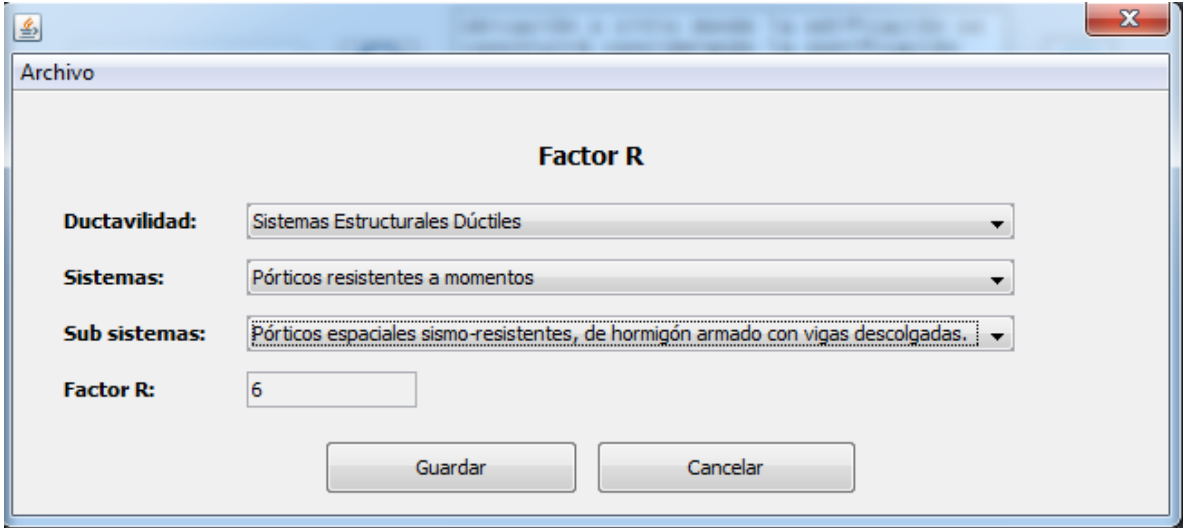

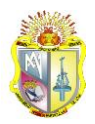

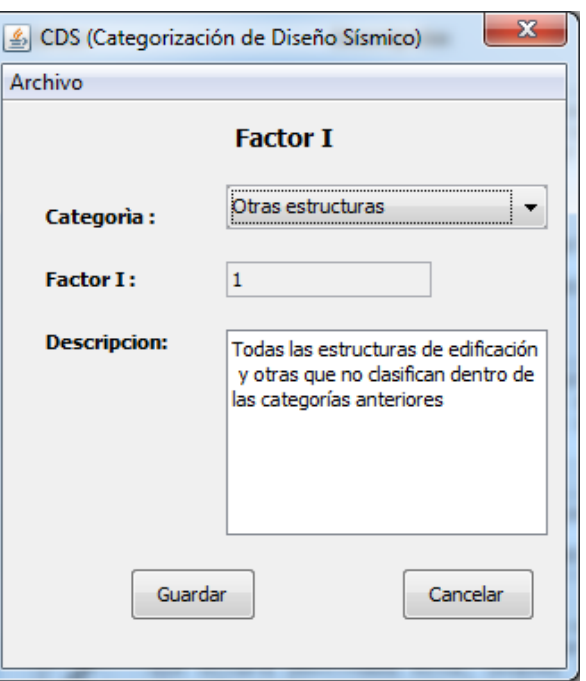

CDS (Categorización de Diseño Sísmico)

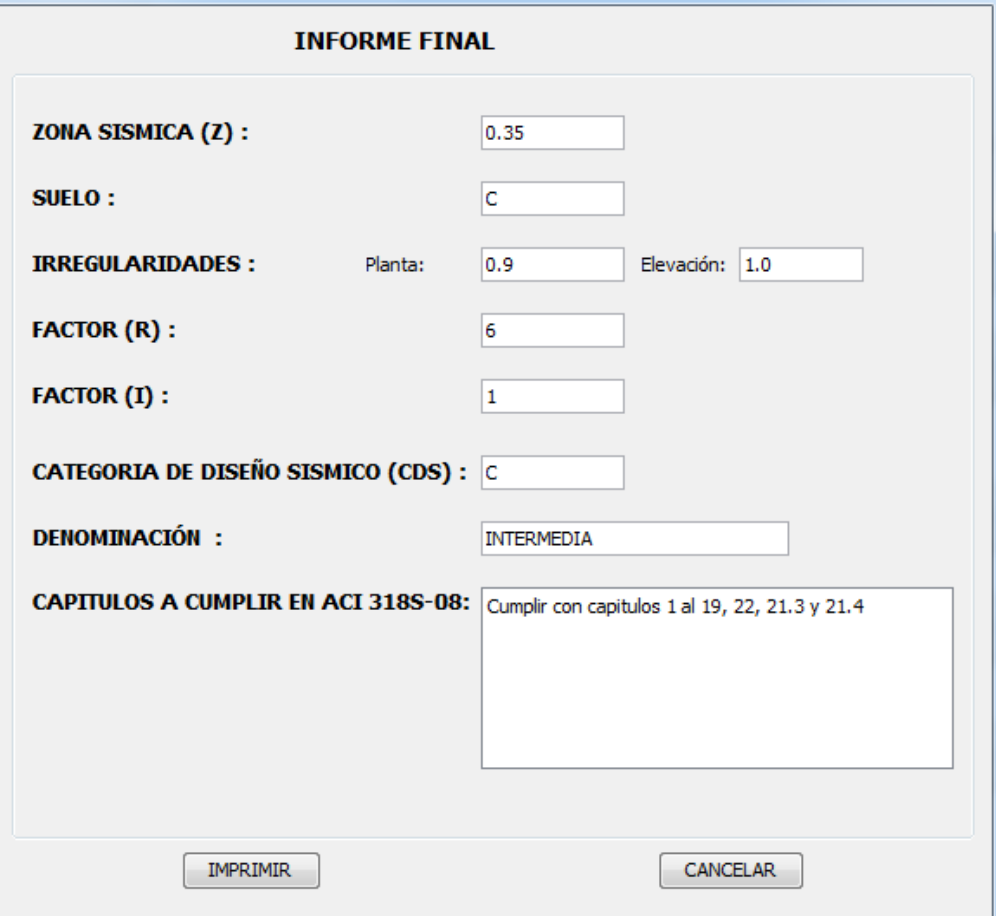

 $-x$ 

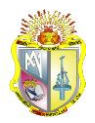

## **PROYECTO\_3**

Los datos del proyecto\_3 han sido introducidos como lo explica el manual (ver Anexos VI), teniendo los siguientes resultados:

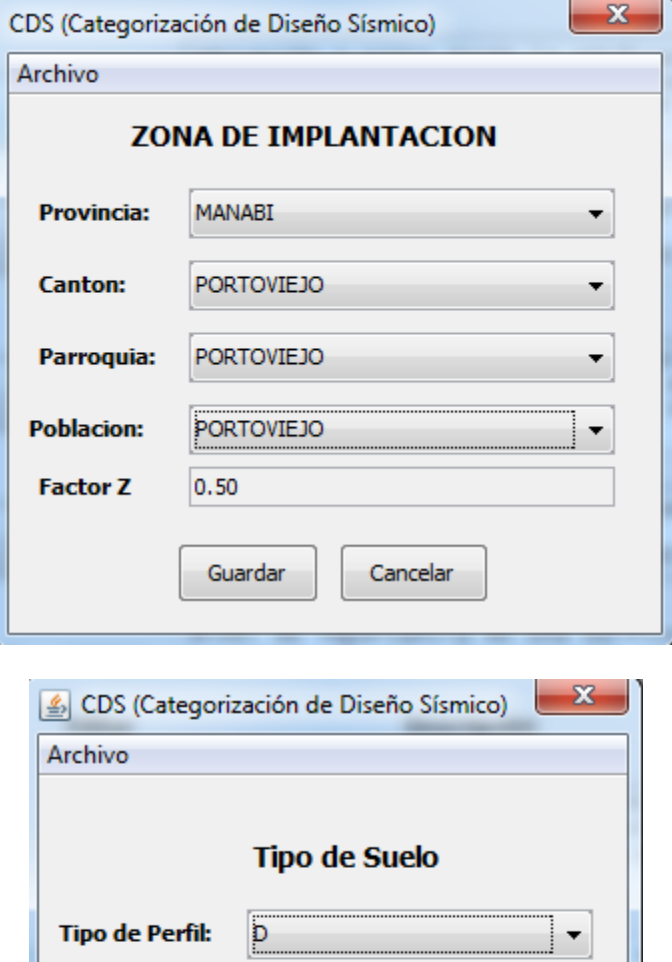

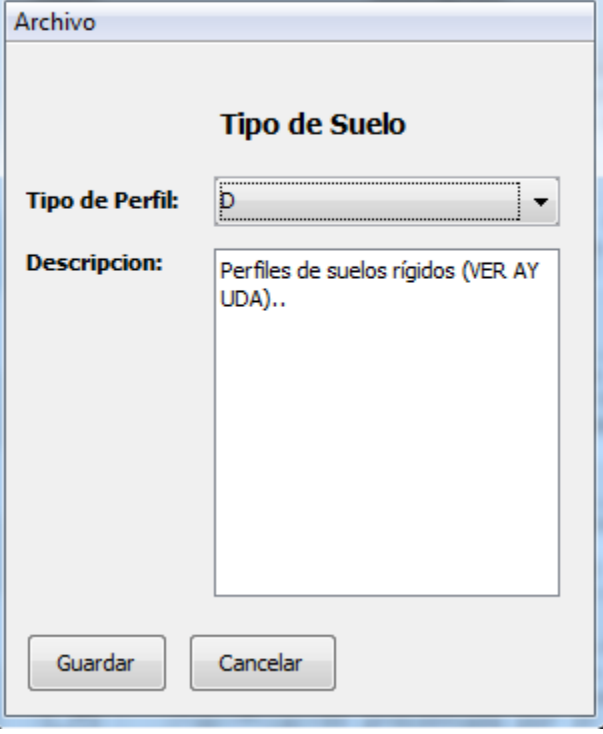

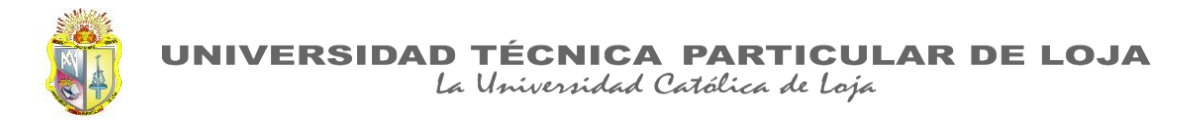

#### IRREGULARIDADES EN PLANTA

Se muestra resultados de la primera planta, los resultados de las demás plantas son los mismos.

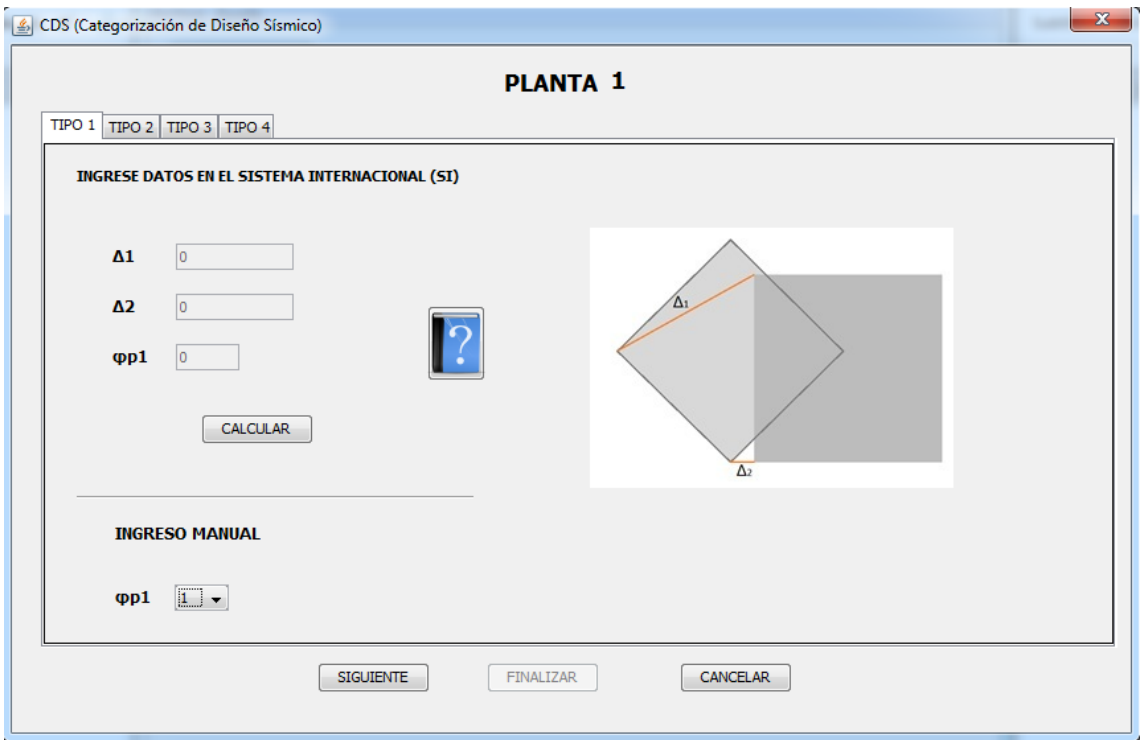

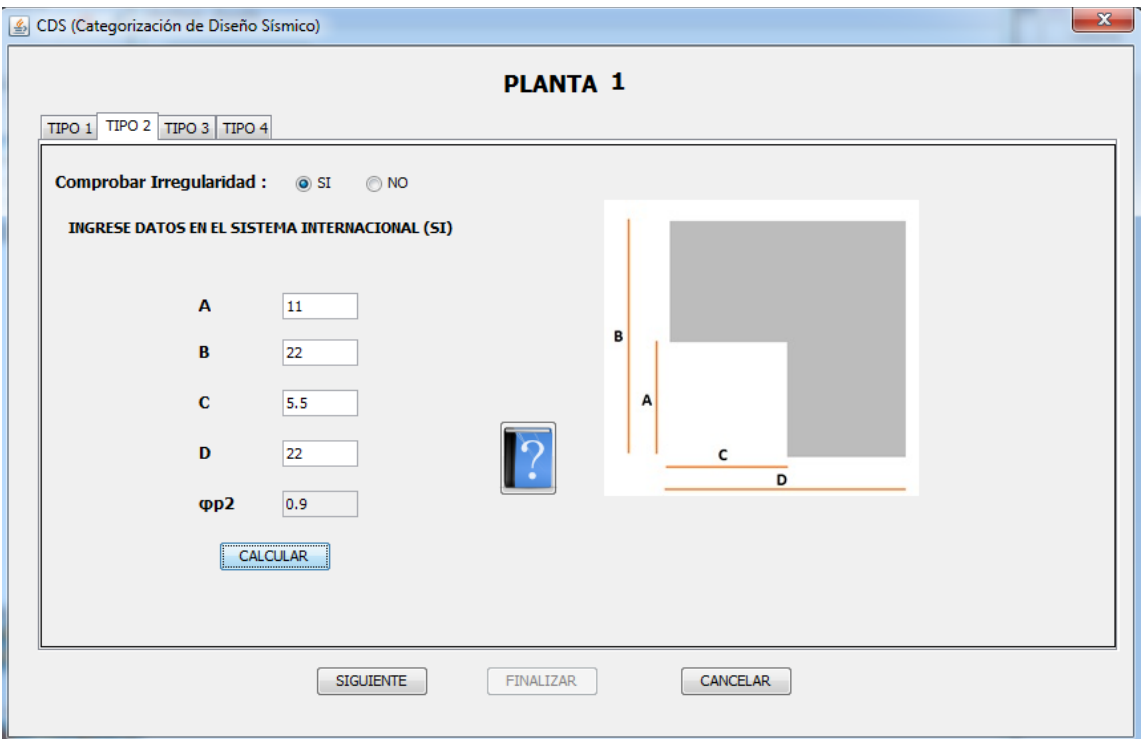

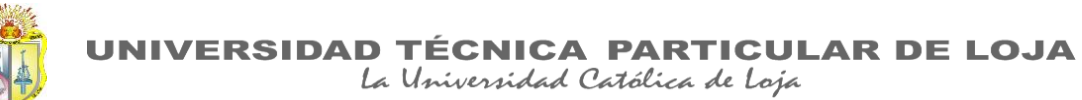

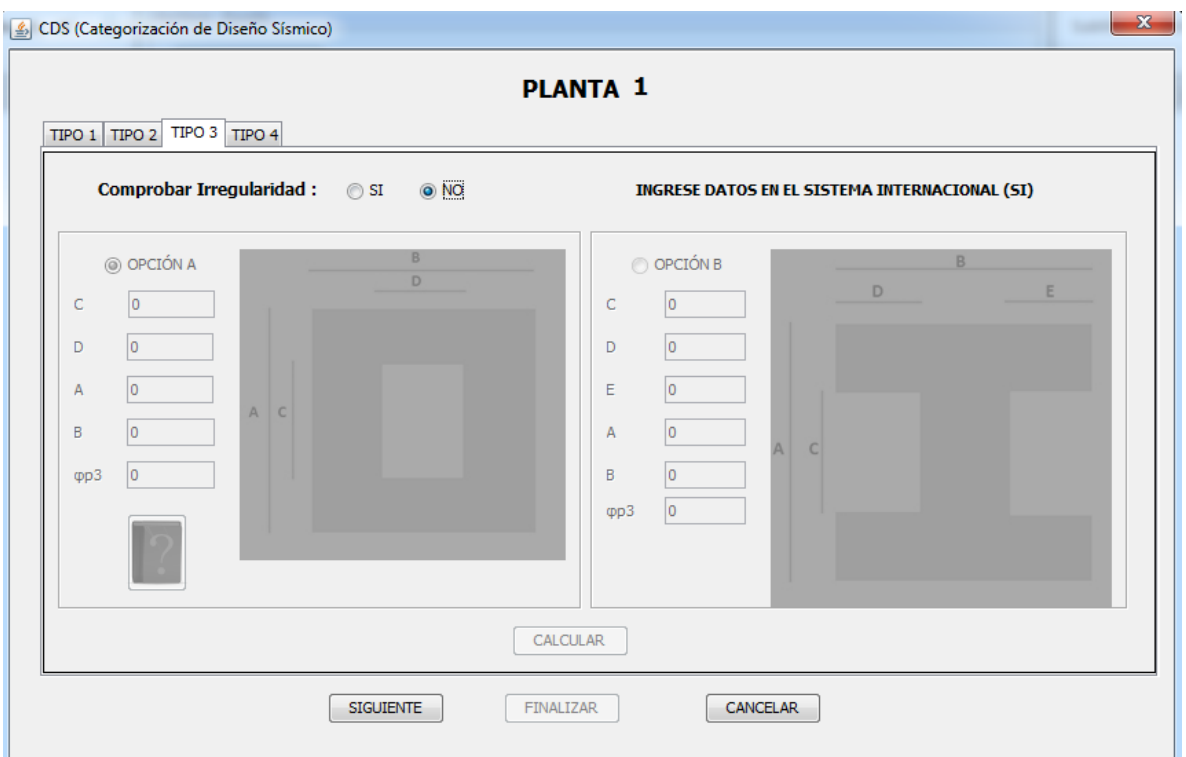

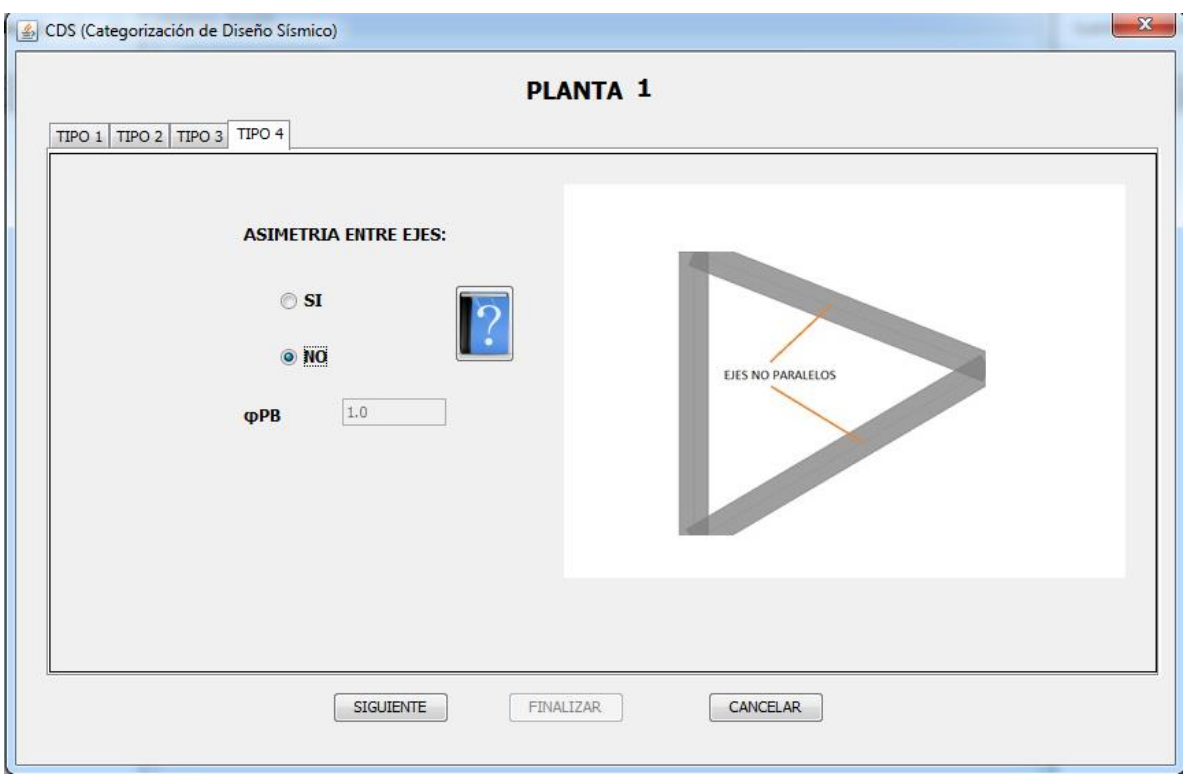

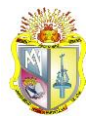

## IRREGULARIDADES EN ELEVACIÓN

Se presentan resultados de los pisos cuyos datos tienen una diferencia considerable respecto a sus pisos adyacentes.

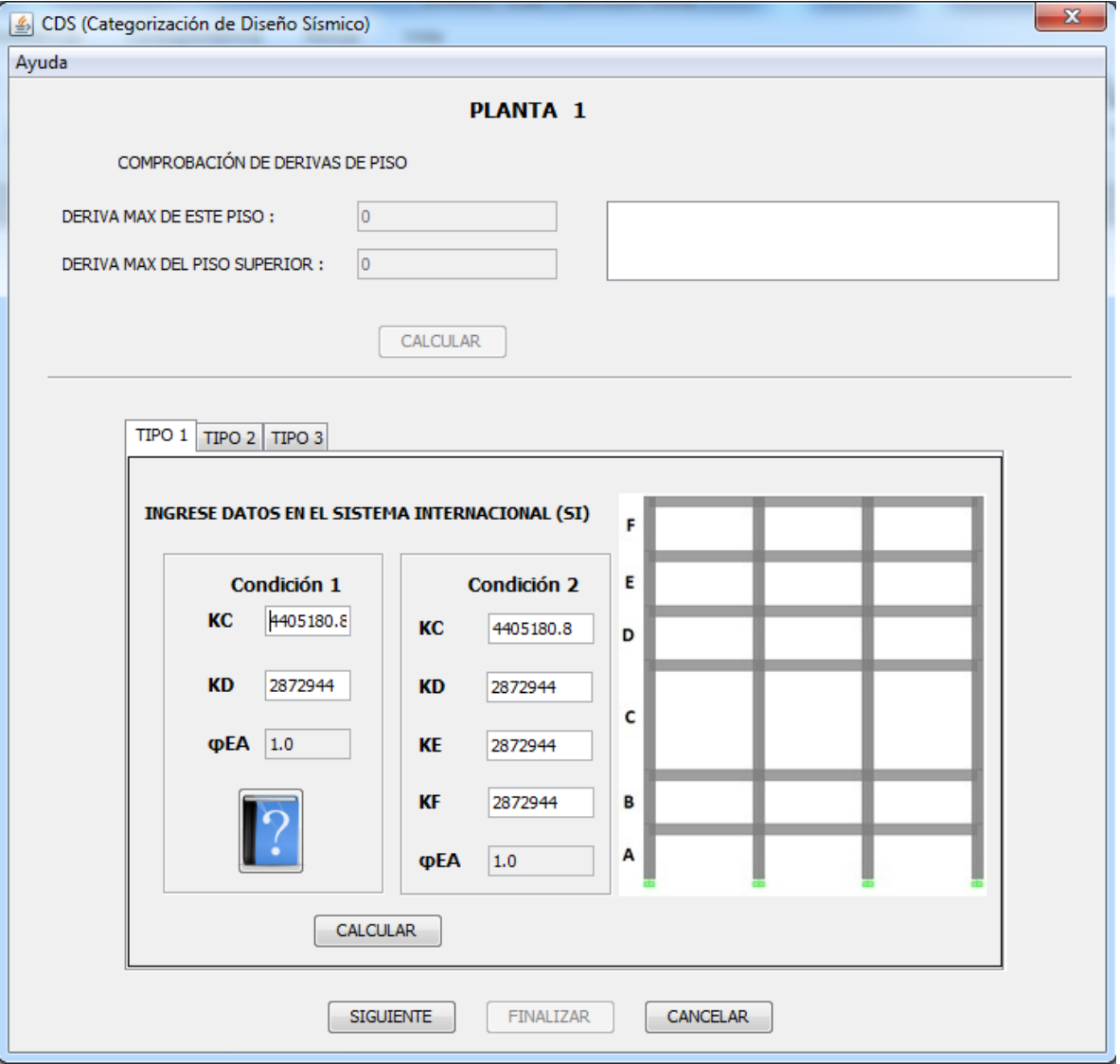

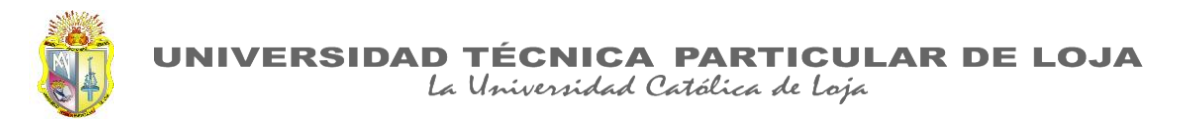

## Entre piso 6 y 7

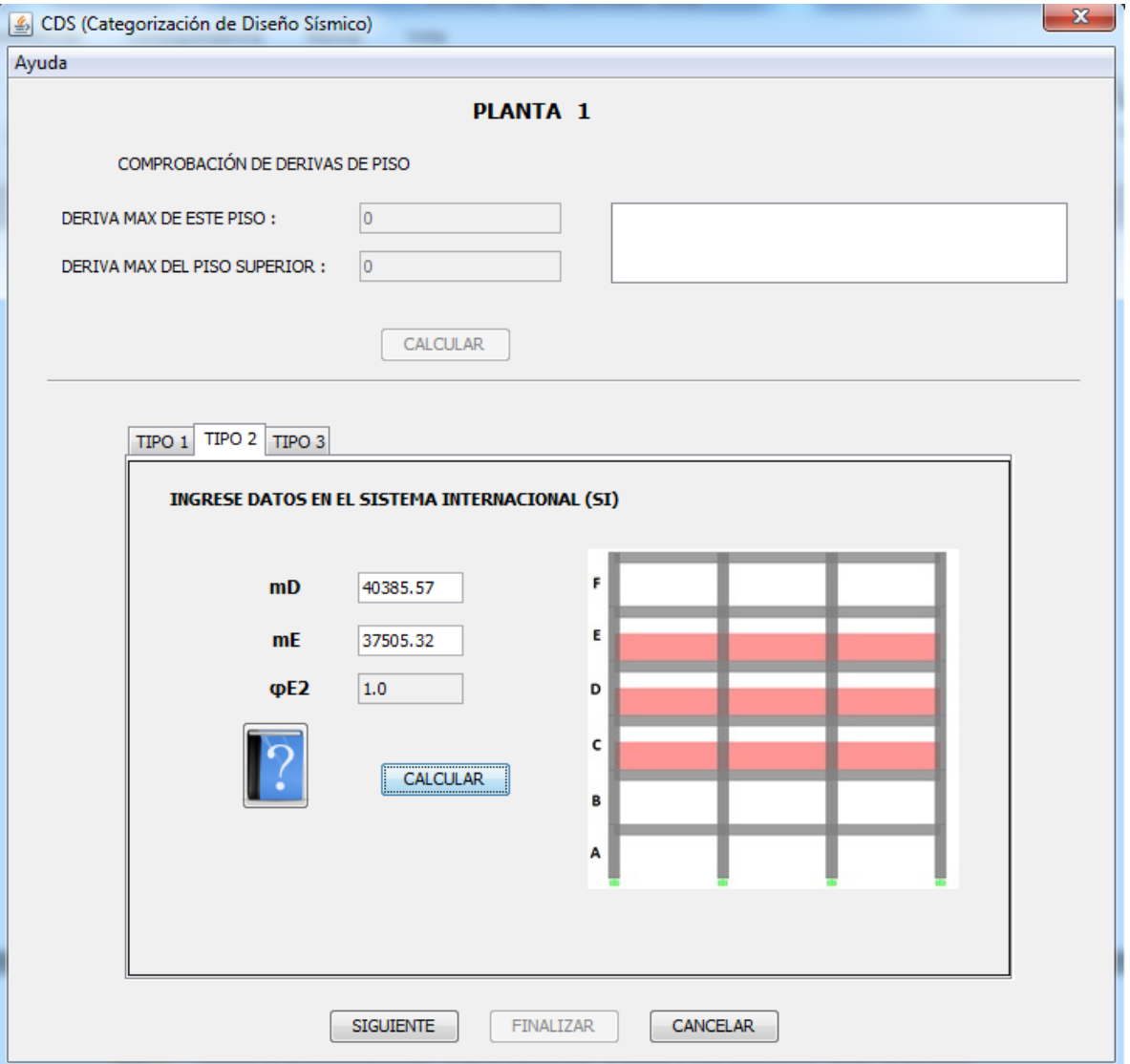

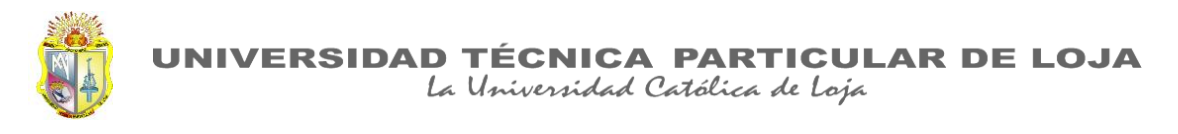

# Entre piso 7 y 8

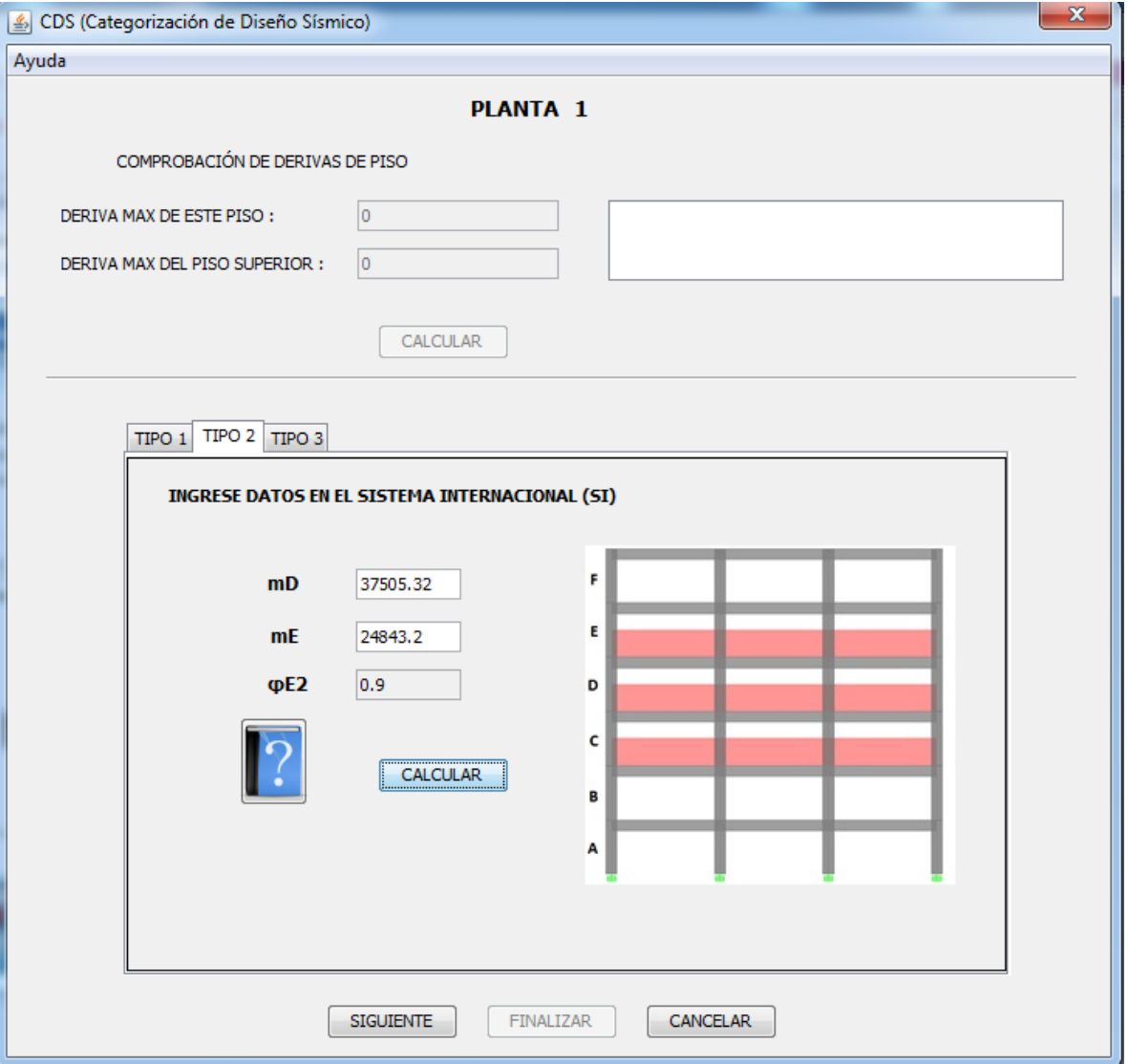

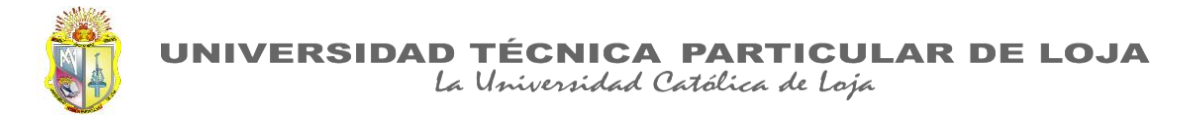

Entre piso 8 y 9

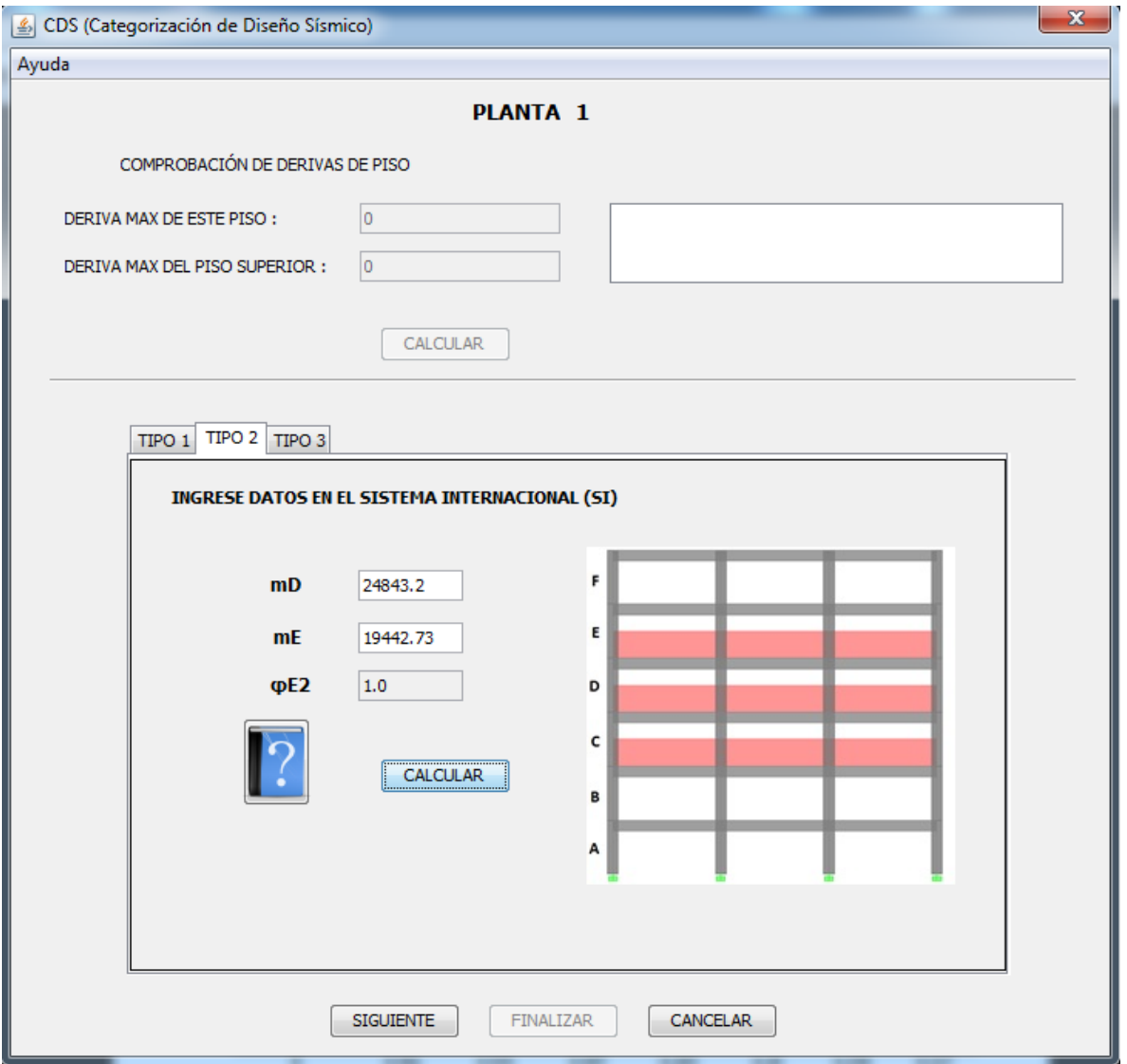

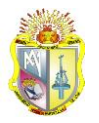

## **Piso 8**

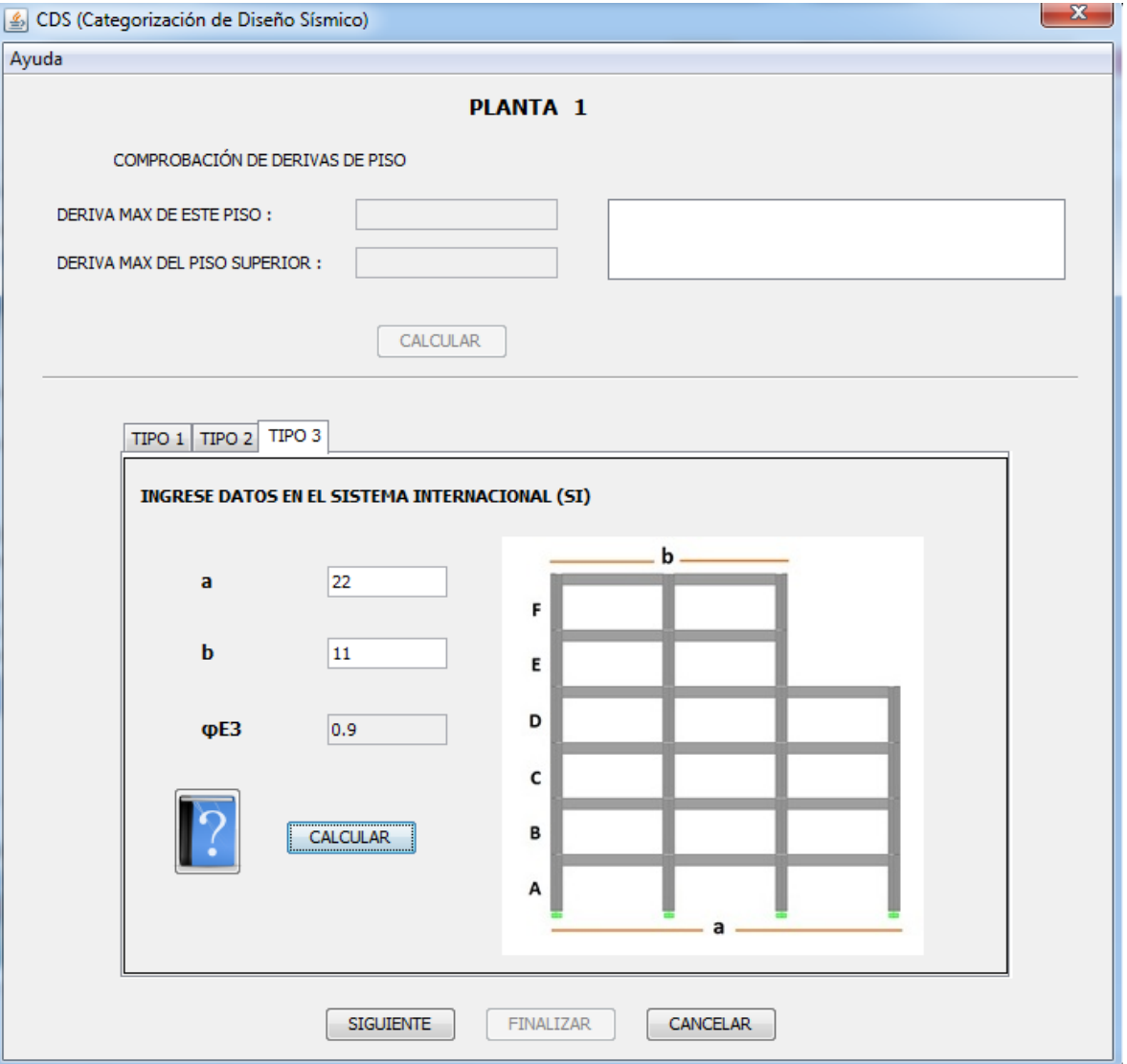

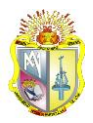

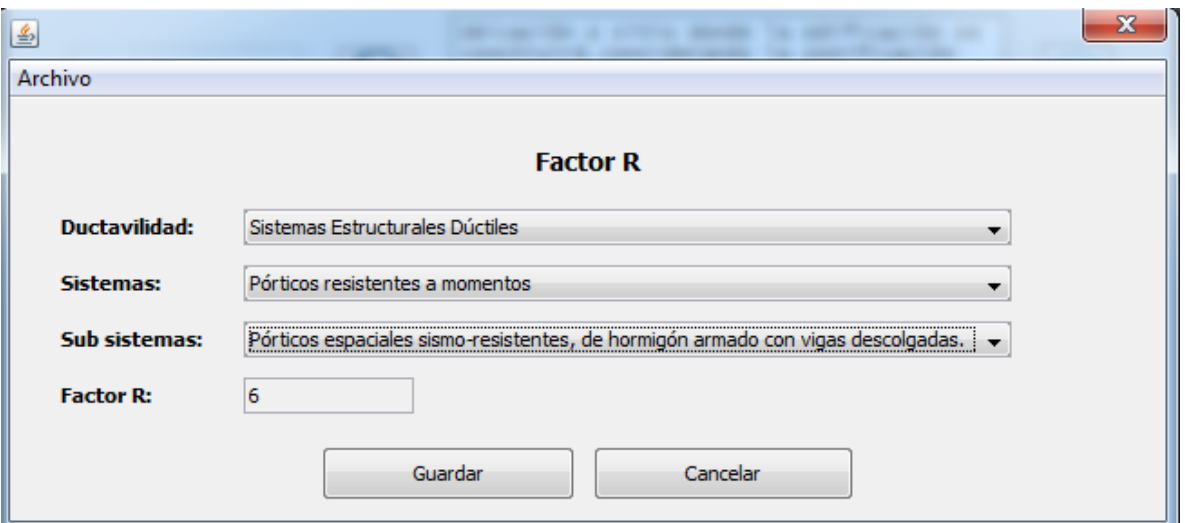

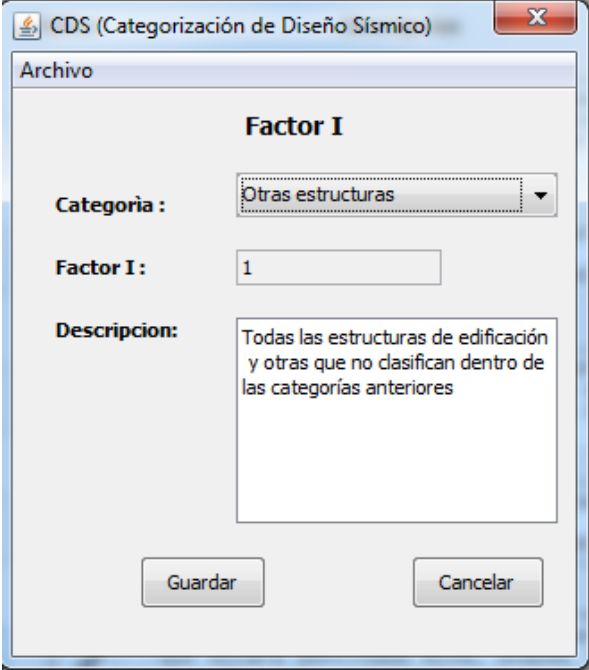

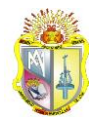

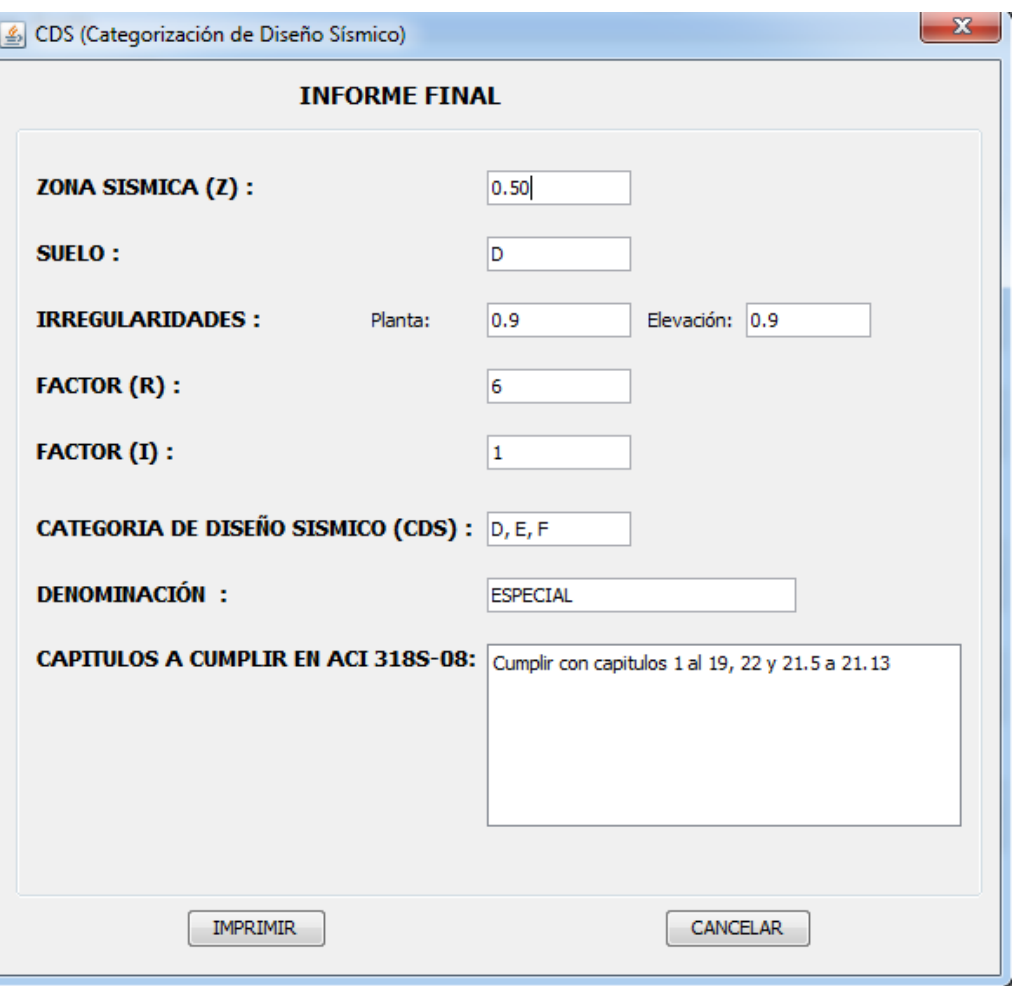

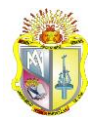

**ANEXO VII.-** Manual de usuario